### **CELEBRATIONS... DON'T MISS OUT ON** THE CF

If you've got a C64 then get this

E

THE ORIGINAL **AWESOME** 

Б

**SHOOT-'EM-UP ACTION** 

EAVENBOUND H **GET A PIECE OF THE ACTION WITH THIS** DEMO OF THE SEASON'S HOTTEST GAME

TWO TOP PD GAMES SPECIALLY SELECTED FROM OUR CHART

**Heat When you buy this magazine from the Ask your nowsgeent is wiped the coverties.** 

**SMART!** Turn to p.9

ulure **PUBLISHING** Your guarantee of value 9

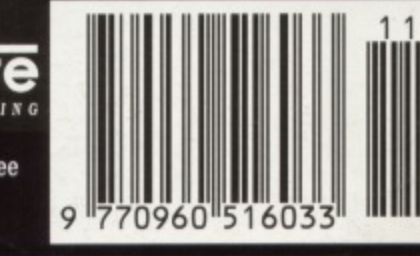

Г

**NOVEMBER 1994** 

E

4

 $E2.95$ 

MIN

**ISSUE 50** 

A

E

Cheap thrills - our all time top 20 PD games

i i i i

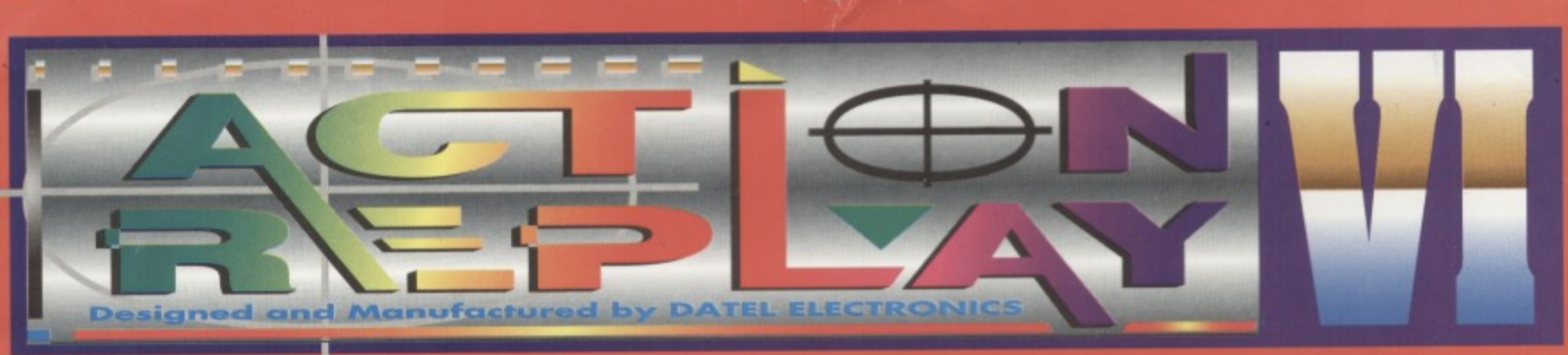

# **THE MOST POWERFUL, FRIENDLY AND FEATURE PACKED UTILITY CARTRIDGE EVER CONCEIVED!**

### TURBO LOADER

Load 202 block program in under 6 seconds - world's fastest disk serial loader. On-board RAM and ROM achieves high loading speeds. Works with 154111571 Oceanic/1581

# INFINITE LIVES GENERATOR

Automatic infinite lives!! Very easy to use, works with many programs. No user knowledge **PROF MACHINE CODE MONITOR** 

64k Freezer Monitor - examine ALL memory, including stack, I/O area and registers in their frozen state. Ideal for de-bugging or just for fun!<br>**BPRITE CONTROL** 

# Freeze the action and view the sprites - watch the

animation - customise your games -kill sprite collisions.<br>**| FREEZER FACILITY** 

Now you can make your old slow loading programs load faster. Simply freeze the action and save to tape or disk to reload at superfast speed - no more waiting for programs to load.

luch fa

DISK COPY

Easy to use disk/file copier. than conventional methods Ideal for backing ap data disks.

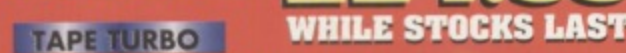

This feature will add Turbo Reload to the programs **FAST FORMAT**<br>- Format an entire disk in about 10 seconds

no more messing about.

**PRINTER DUMP** - Print out your frozen screen to

printer - MPS 801, 803, Epson. Star. etc.

# - very versatile.<br>**CENTRONICS INTERFACE** For parallel printers, Star,

|<br>|<br>|<br>|

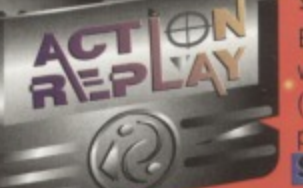

Epson, etc. Print out listings with graphic characters etc. **(Cable required for parallel**

**SCREEN EDITOR** 

**Anil**

**- Now you can edit the entire** frozen screen with this text edit or - change names on high scores, etc. Great fun!!

# **GRAPHICS SUPPORT UTILITIES DISK**

**SHOW** - View your favourite screens in a slide show type display **ILOW UP** - Unique utility allows you to take any part of a picture & \*blow it up • to full screen size

**EDITOR** - A complete sprite editor helps you to create or edit sprites **MESSAGE MAKER - Any screen captured with Action Replay or** created with a graphics package can be turned into a scrolling

> screen message with music. **ONLYE9.99**

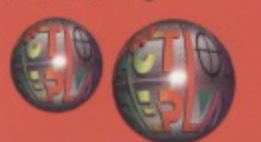

**HOW TO**<br>**ORDER** 

# **THE REVIEWERS SAID...**

'I'm stunned, amazed and totally impressed. This is easily the **'111'** best value for money cartridge. THE CARTRIDGE KING!"<br>COMMODORE DISK USER

# **IG 1988 COPYRIGHT ACT WARNIN**

Datel Electronics Ltd., neither condones or authorises the use of it's products for the reproduction

The backup facilities of this product are designed to reproduce only software such as Public<br>Domain material, the users own programs or software where permission to make backups has

**been deorty given, It,, illegal to mishit I \* • • at VOW, the \$01.1E7 c owner. OW 01 or the ca riot "hereof. without Me dealt**

**M 41 Ill GO IJ F:11 WI Ala I\_ ORDER HOTLINE** 

**-0782 744 r ) 7**

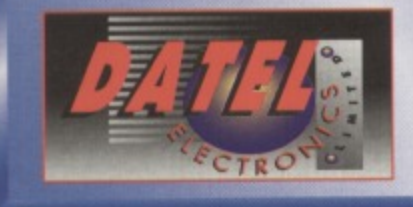

**OR CALL AT OURLONDON SHOP:- DATEL ELECTRONICS** 

**4**

**NOW A TOTAL MOUSE/ GRAPHICS PACKAG FOR YOUR COMMODORE 64/128 AT A TRULY NBEATABL PRICE!!** Y £24.

- **This commodore Mouse is a high resolution two button mouse featuring optical counting, teflon guides, microswitches, rubber coated ball and high quality interface.**
- **When combined with OCP Advanced Art Studio this graphics package is quite simply the best system available. The features are unmatched...**
- **Create on image shrink it, expand it, move it, rotate it, copy it, colour it, etc., etc.**
- **Spray patterns or shades, make elastic lines stretch and manipulate shapes.**
- **Zoom in to add detail in fine mode.** Pulldown/Icon driven menus for ease of use
- **Mouse operation, plus joystick and keyboard control.**
- **P 16 pens, 8 sprays, 16 brushes so flexible anyone can create superb graphics easily.**
- **c** Full cut and paste facilities plus excellent printer support.

**TOTAL PACKAGE INCLUDES MOUSE/ MOUSE MAT/HOLDER AND OCP ADVANCED ART STUDIO IN-EAss firrAra IF YOU REQUIRE TAPE OR DISK**

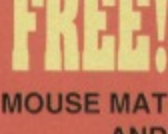

rots

**ADVANCED ART STUDIO** 

**°DORE SE**

**AND MOUSE HOLDER** (WORTH E12.99) WITH EACH PACKAGE

# **LUUR PRINTER PACKAG**

**NOW YOU CAN PRINT OUT YOUR PICTURES IN FULL COLOUR!** 

The Star LC100 Colour Printer not only prints in Near Letter Quality for your regular jobs but also prints out your pictures from Art Studio, Action Replay, etc., in fantastic colour! LC100 is a full Centronics printer so it works with other computers (Amiga, ST, PC etc.)

Made possible by Datel's unique colour printer driver -

now you can have a hardcopy in up to 16 colours!!

DATEL COLOUR PRINTER DRIVER SOFTWARE RRP £19.99<br>NORMALLY £231.98 **COMPLETE PACKAGE NOW ONLY 6199.00**

**PACKAGE INCLUDES STAR ILC100 COLOUR PRINTER RRP £199.00 CENTRONICS PRINTER LEAD RRP E12.99**

**NAF** 

### 15 No more to buy. **COLOUR PRINTER DRIVER AVAILABLE SEPARATELY ONLY £19.99**

it you already have an LC10. LC100 or LC200 Colour Printer we can supply the Driver separately.

**Works with Serial Version of LCIO, Parallel POrt. Sprint 128. etc.**

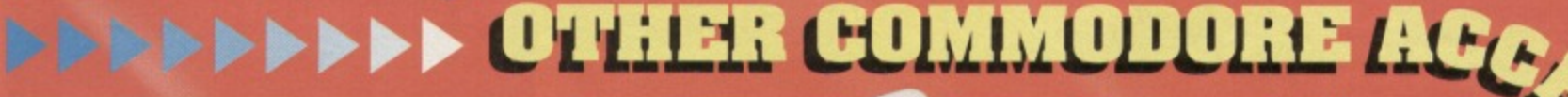

84 INTERFACE PLUS AVAILABLE<br>ON DISK ONLY

**may** be the b

**The Advanced Music** 

**I**  $07.87$ 

**A • • 4., Ar 4..ir ••**

*2 FREE<br>MIDI CABLES* u/music package produced<br>the 64/128 offering a huge range of musical

mposition features & MIDI compatibility, with the UTION!<br>tel MIDI Interface you have the TOTAL MIDI SOLUTION!

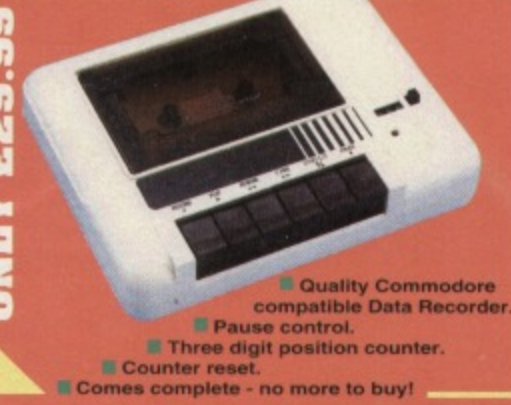

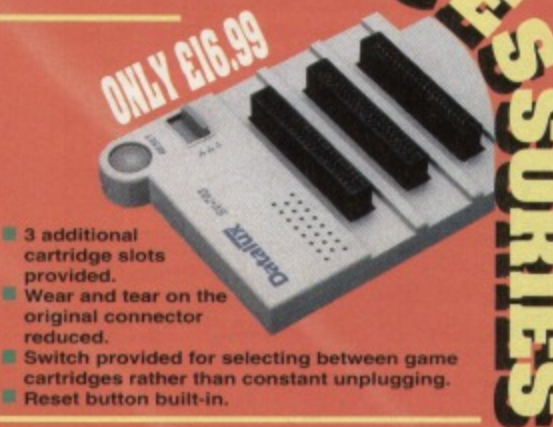

**DATEL ELECTRONICS LTD. GOVAN ROAD, FENTON INDUSTRIAL ESTATE, FENTON, STOKE-ON-TRENT, ST4 2RS, ENGLAND.** 

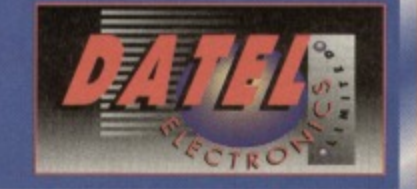

**222 TOTTENHAM COURT RD, LONDON W1 TEL 071 580 6460**

**Send Cheques, Postal** Orders or credit card details to:-

# **CONTENTS**

# Welcome to another fantablicus issue

# COMMODO

# **10 DISCOVER WHICH GAMES YOU VOTED THE BEST EVER**

Did Mayhem come top? What do you think? Anyway, discover which games claimed the other 49 positions. It's not quite as predictable as you might think.

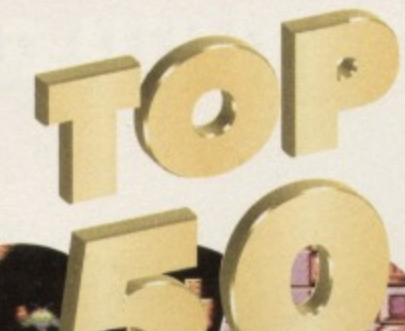

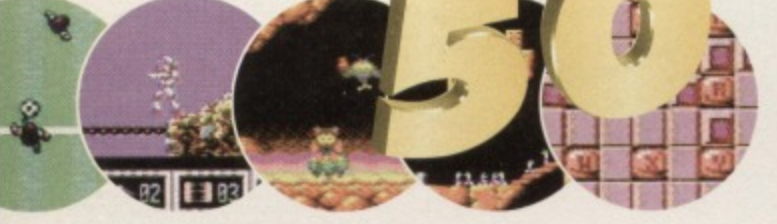

### **INTERVIEW: JEROEN C64 COMPOSER** 로

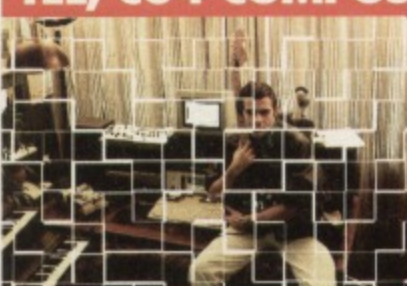

The name might not be familiar but the music will be. Mr Tel is responsible for the track to games like **Lemmings, Smash TV,<br>Outrun Europa and Turtles The Coin-Op.** What a dude.

# **10 GAME REVIEW:** HEAVENBOUND

Who says they don't make games like that anymore? Whoever they are,

> this fab **Islands**

they'll be silenced by platformer that owes a lot to Rainbow

**9 ON THE POWERPACK...** 

Defender-style shoot-'em-up.

**DROPZONE** 

It's at number 16 in our Top 50, and we reckon

that if it had been on the Power Pack a couple of

months ago it would have powered into the top

 $\Omega$ 

Chaos

# **13 DIARY OF A GAME: 1 OTH DAN**

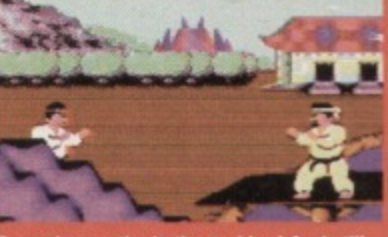

ver six months in the making! And still no end in sight. But the graphics are coming together and the men are<br>beginning to kick each other with gusto. But what's programmer Jon Wells been up to this month?

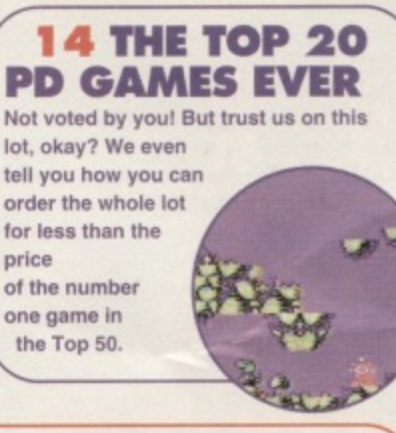

# **26 GAMEBUSTERS**

There's a complete quide to Wizard's Pet. plus tips for taking the easy option with games like Archetype, Cool World, Deliverance, Exile, City Bomber, Batman and Supercars.

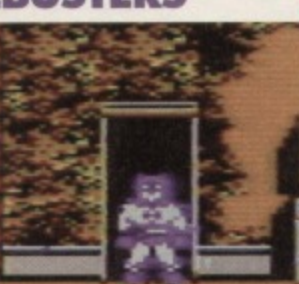

# $\overline{0}$

**POUND** 

**CAPARTANS CHR** 

best selling Commodore magazine...

# SSUE 50 @ NOVEMBER 1994

# **SPECIAL FEATURES 13 GAME DIARY: THE MAKING OF 10TH DAN**

JOn Wells continues to try and produce the greatest beat-'em-up ever seen on the C64.

# **17 THE ALL-TIME TOP 50 C64 GAMES - VOTED BY YOU**

Here we are, then - the definitive Top 50. And there are quite a few surprises - and shocks - in there.

# 34 INTERVIEW: C64 **COMPOSER JEROEN TEL**

Meet the man who's the John Williams of the C64 world - if they gave game soundtracks Oscars this man would have a truckload of bald statuettes.

# WITH **10 REVIEW: HEAVENBOUND**

You've got the demo, but is it worth buying the whole game? This is where you'll find out...

# **11 REVIEW: CASHMAN COMPILATION**

Three games at an incredibly low price. But are they cheap and cheerful or cheap and nasty?

**12 REVIEW: ZZZZ** Will this jazzed-up adventure from Visualize send you straight to sleep or keep you questing?

### **14 PD FORMAT** The Top 20 best ever FREE games!

**26 GAMEBUSTERS** More tips, hints, listings and players' guides for the terminally lazy and gaming inadequates.

# **FROUS STUFF 21 TECHIE TIPS**

The techie Q&A section that refreshes the parts Heinekin would make go fzzzzz...bang!

# **24 CREATING COLOUR**

The Electric Boys explain how FLI can be used to let you have more colours on screen.

**17 MEAN MACHINE CODE** Final part of our Assembly series.

# 23311123

**5 SNIPPETS 6 LETTERS 8 BACK ISSUES 16 READER ADS** 

### 10. Discover why the consoles are falling over themselves to nur gira ip. have versions of this superb

**Dropzone** 

# **HEAVENBOUND DEMO**

It's up, up and and away with a demo of this excellent vertically-scrolling platformer from Austria.

# **GALAXIANS & CHAOS**

Two addictive little blasters plucked from this month's

TURN TO PAGE 9 FOR THE FULL COVERTAPE BRIEFING...

**& UPDATES**

**STILL AND RUMOURS**<br> **STILL AND RUMOURS**<br> **STILL AND RUMOURS**<br> **STILL AND RUMOURS**<br> **STARBORN AND RUMOURS**<br> **RUPDATE**<br> **RUBORN AND RUMOURS**<br> **RUBORN AND RUMOURS**<br> **RUBORN AND RUMOURS**<br> **RUBORN AND RUMOURS**<br> **RUBORN AND RUM 'The Electric Boys have been In conversation with the BBC, no less. At a recent Computer Trade Show the Boys bumped Into a team from Auntie and managed to convince them that a feature on a computer that produces top-quality games at a fraction of the price of console software was a really good idea. So you never know, you could see the C64 on Going Live pretty soon. Maybe.**

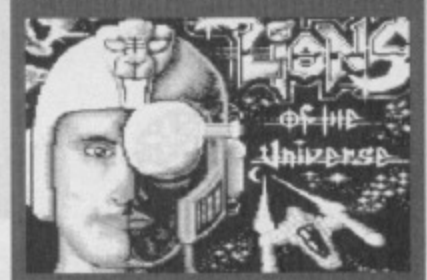

**Could we see Lions of the Universe on the POwerPeek soon?**

**• Still with the EB's, as you will no doubt have worked out from this month's covertape demo and the review on page 10. have finally** started releasing some of that **Eurosoftware we've been raving about for the last few months.**

**Unfortunately. negotiations with CP Verlag - the German company that does most of the software the ES's are Interested in - are going a bit slower than expected, but hopefully there should be a few games coming over the next few months, including Lions of the Universe and Fred's Back.**

**There is even the possibility that some might turn up the Power Pack (but don't hold your breath).**

**convince them that releasing this stuff in the UK is a REALLY GOOD IDEA. You can contact them on** 010 911/96832-0. (Remember to **get permission of the people who pay the phone bills). • The Electric Boy's very own Defensive, meanwhile, is also**

**nearing completion. • Meanwhile, over in the Jon WellsNisualize camp, work on 10th Dan and the very promisinglooking platformer Germ Alert** continues feverishly. It looks like **Germ Alert could be released this side of Christmas, though 10fn Den will more likely blast onto your 64 early in 1995. Hopefully we should have a demo of Germ Men on the Power Pack in a couple of**

# **News, gossip and other bits of miscellaneous info that didn't really fit neatly into any other part of the magazine...**

## **GLOBULAR GAME**

Just out from M&P software is a new brain-bending puzzle-orientated game called Amorphous.

M&P, who were also responsible for Squarescape (reviewed in CF44), claim that the new puzzler has been specially written to take into account all the criticisms of their previous game, which met with a luke•warm response.

It involves a blob who has to find his path through various maze-like levels. the twist being that when he meets intersections, he always follows

a strict set of rules about which route he'll take — in other words, if there's a choice between up or left he will always head upwards\_

Add to this the fact that he can only CTOSS each tile in the maze once, and we've got what sounds like the elements of a classic puzzler.

The game costs £3.50. Make cheques payable to Paul Kibiszyn, and send your orders to M&P Software, 21 Stockwell Road, Milton Malsor, Northampton, NN7 3AN\_ Or you might like to wait for our review next issue (we like to think we serve some kind of useful purpose here on CF).

# **IT'S A CRACKER**

These days it isn't just professional mags that carry covertape software. Fanzines are getting in on the act.

> Commodore Cracker is a new A5 'zine boasting 24 mono pages and a rather packed coverlape • called the Crackin' Cassette. The tape features mainly PD games. plus a couple of demos and messages from the editorial team.

There's games reviews. PO reviews, techie tips, letters, news, type-ins and.. hang on, this is sounding very familiar.

Oh, what the heck, let's face it Commodore Cracker is the fanproduced version of Commodore Format. And if you can't wait four weeks between issues of CF then Cracker should fill the gap pretty well.

**j .**

Issue one costs E1.60 (and that includes the tape) and make cheques payable to Brian Turner. Write to: Commodore Cracker, Turner Magazines, 46a Kent Avenue, Ashford. Kent TN24 8NQ.

# **DAVE'S OFF**

It's a farewell to Dave again, as he leaves Commodore Format tor the second time to go off and deputy edit that games mag we told you about last month, Ultimate Future Games,

In the meantime we'd like to thank Tim Norris for stepping into the gap temporarily until a permanent new ed is found. And you'll find out who he, or she,  $\circ$   $\Box$ is next issue.

**YOU'LL KICK YOURSELF IF YOU MISS IT!**

**The Future Entertainment show is nearly upon us. so if you haven't decided that you're going to go yet, here are a few more reasons why you really shouldn't miss out on what's going to be the biggest computer event of the year,**

:•••• •

**It's going to be taking place in the cavernous hail** at Earls Court 2 on 26th-30th October. Besides all the stuff we've told you about so far - all the latest **software on show, all the biggest companies exhibiting, tons of hardware for sale, lots of** workshops to get involved with and stuff like that **there's also going to be a special seminar by two past giants of 8-bit computer programming.**

**Jeff Minter (Attack of the Mutant Camels) and Archer Maclean (Dropzone) will be talking about the lack of originality in console games. So you can bet**

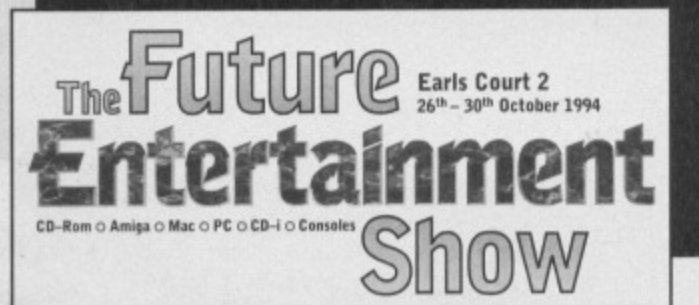

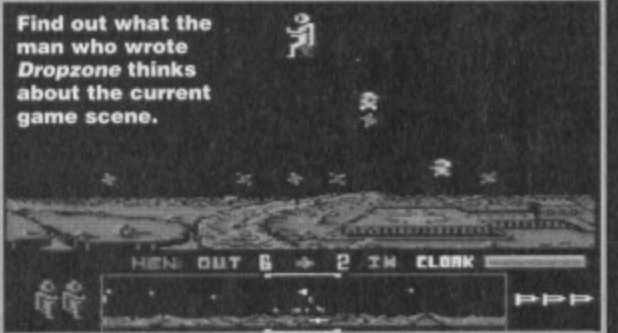

they're going to say loads of nice things about the **C64, and how things were much better when people used computers Instead of consoles. That all happens on the Saturday, by the way.**

**Plus the CF crew - including Simon and Dave**  are going to be there on some of the days (hint - don't **go on Friday), so you can meet us and tell us exactly what you think of the mag (but please be kind, okay),** So what are you waiting for? Phone  $\pi$  0369 4235

**now and order your tickets. They're only E6. If you leave It to the last moment and pay at the door you'll have to fork out E7.**

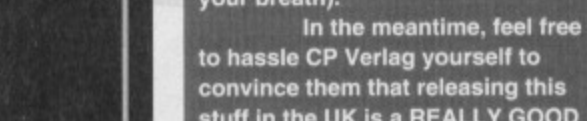

**COMMODORE FORMAT 50 November 1994 •**

**well !um up on another format, at which point we can all smile smugly and say. "well we had that game years ago"**

**2 I do have a moral problem with cheats - if you buy a game surely you want to play it, not cheat your way through? However, you have to admit, it would be a shame if you didn't get to see all those lovely levels the Rowlands designed just because**

**you can't play the game 3 The reason why Mortal Kombat's less** likely to come out on the C64 than Dave is to

**pass a fish and chip shop without popping in, has less to do with the C54's capabilities and more to do with the major software companies not taking the machine seriously** anymore. Anyway, you can bet that 10th dan is **going to be light years better than some crummy conversion done for a fast buck would be.**

**4** It's down to lazy programming, basically. TMB

# **CREEP**

**Dear Sir (creep - Dave),**

**Is there any chance that there might be a section in the mag on how to program games from scratch, le, how to put your ideas into code and where and how to put sprites and music into a game. We could then piece a game together month by month.**

**0 Gray, Peterborough.**

**Now that Jason's Machine Code series has come to an end the lazy great lump has got nothing better to do, so we'll get him on the case. And I reckon that I should be the star of this game. I feel I should be Immortalised In code. Except that I'm pretty much immortal already.** TMB

# **TEMPTED**

**Dear TMB.** 

Your mag is the best, even if the covertapes are **getting worse with every issue,**

- **I Should I get a MegaDrive?**
- **2 What happened to the Early Warning Scanner? 3 When is Batman Returns coming out?**
- **4 The Charts have gone too? Where is everything going?**

**5 Any hope of the horse racing game that was on the Sports Pack by Prism getting on the covertape?**

**6 How about a football management game on the Powerpack too?**

**7 The Mean Machine demos were a waste. Who would buy a disk just to see some pictures? 8** What was on your first ever covertape? **Garry Irwin, Croom, Ireland.** 

**You write in to a C64 mag and ask that? What kind of answer do you expect? A sarcastic one, I expect. In** which case I refuse to humour you. It's just not the sort **GI thing you should joke about.**

**2 It proved unreliable.**

**3** Probably never. It's another case of the big **software houses losing interest.**

**4 Strange that, isn't it. Yes the Charts have 'gone' but they haven't actually 'gone' to anywhere. Is that just one of the vaguenes of your limited language, or perhaps a indication of some sub-space anomaly which semantics can only strain to convey?**

0 **intelligent than Carol man. More mysterious than the London Underground timetable. More legless than Oliver Reed. The Mighty Brain, and once again he's been rummaging through the CF mailbag. Odd.**

k

Ø

O

**1P--**

D

# **CHUFFED**

**•**

•

### Dear TMB,

**I** If the Rowlands (Apex) make a Mayhem 2, could **you suggest to them front me that they Include end-of-level guardians for every level and include some bonus stages?**

**6 LETTERS**

•

f

**• r**

**2 Oh, and before I forget, I would like to thank the CF crew for printing the lives cheat for Mayhem, because I completed it thanks to the listing. And I would like to thank the Rowlands for making such a brilliant game in the first place.**

**3 Mortal Kombat - I know you've told lots of**

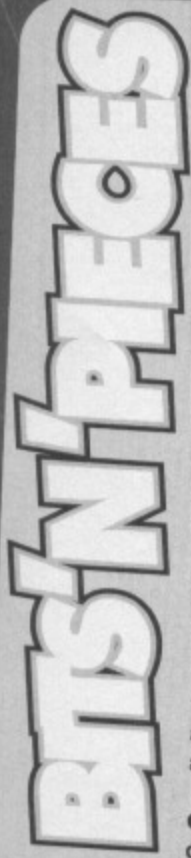

**It's a shame, but the have moved onto other more lucrative ventures, and you can hardly blame them\_ You never know, though. Mayhem might • Why are the Electric Boys so brilliant')**

# **be a WWF 3?**

**Chris Bromley, Lowestoft.**

Because they care. TMB

**Ben Hawes, Milton Keynes.**

**• Does cost a lot of money to buy the rights to a game? D Gray, Peterborough.**

**That depends on what the game is. Some ancient 8-bit stuff that the author has trouble remembering they wrote it will probably go for a few hundred. Street Fighter 2, meanwhile would set you back** quite a few thousand, I expect. TMB

### **• Do you have any friends? Anon, Derby.**

**Not in the sense you understand. Besides, with some of the most evil races in the universe out to gel me, I am a dangerous person to know. It is not fair of me to get involved too closely with anyone. And anyway, most humans are** about as interesting as stale bread. TMB

**• Why does the CT crew always put down the WWF games? Will there ever** **David Pierce. no fixed abode (apparently)**

**Unfortunately it now looks like the Rowlands definitely won't be making a Mayhem 2 tor the C64.**

**people it's not coming out on the C64. but why** not? I mean, the Sega Master system had it and

*<i>x x x* 

**4 Why, on some games, don't you gel any music. On Turrican on the NES you get music, but on the C64 Turrican you don't get so much as a note.**

that's an 8-bit the same as the C64.

**Actuaily we have said some nice things about the original WWF game. but European Rampage was pretty dire. That's** why we always slag it off. WWF3? Most unlikely (and unwanted). TMB

**• Why, oh why don't you go and bomb Sega and Nintendo? Jonathan Davidson, Newcastle.**

**Are you asking me to become a software terrorist? Sorry, I must decline. Needless** violence isn't the answer to anything. Fun, **yes, but not really. well,** cricket. TMB

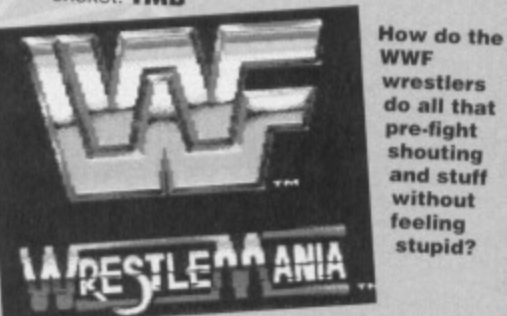

**5 Where there's life there's hope. But in this case the life must belong to a wood louse that's just about to be crushed underfoot.**

**6 Remember the crushed wood louse?**

**That's practically what most console owners do every time they buy a cart**

**a On CF's very first Powerpack were Revolution. Tau** Ceti, Rebel, Iron Man and Saint Dragon. TMB

# **CONCERNED**

### **Dear TMB,**

**I thought I would write and express my opinion concerning the C64 gaming industry, or what's left of It Amiges, Ataris, PCs and Segas along with Nintendos boast amazing graphics, stunning sound and speed with ease of loading. Ah, but where's the** hookability, the the lastability and PLAYABILITY?

**In the last three years the computer industry has expanded to the degree that graphics rule; playability, well - boot On the C64. in the majority**

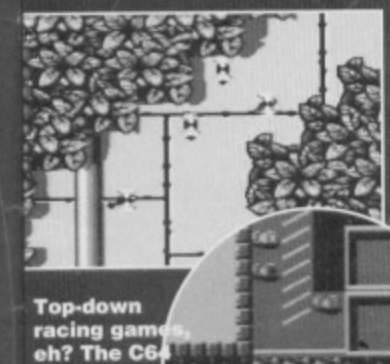

**had them before the wretched Mega Drive but it would, wouldn't It?**

**of cases, the playability, sound and graphics go hand-inhand in the game, but apart from this, they're great fun. Who wants Micro Cars, or is that Micro Machines?**

**We have Slicks and Carnage. If some C64 owners were not pleased with the C64 Street Fighter 2, ;3744•11;elaa' —61- mt**

**then they should try IK+, and when 10th Dan** 

**comes out, they should buy that, because it's going to be GREAT.**

**porn&**

**Who wants smelly Mario and Sonic the Craphog. Mayhem, Bobix and Fred's Back 3 are better. Concerning sports games. look at CF43 for some real gems.**

A VR machine is being put on the market - for **HOME USE. Money wasted, methinks. Jon Wells, The Electric Boys and Binary Zone PD are providing games in large amounts and selling them fast. Through the efforts of these companies it would be possible for the C64 to go back to its once powerful status. Your 'Design a game' compo can only help as well.**

**All the best.**

**Sean (Dr Who) McKteman, Co Cavan. Eire. PS** Publish my letter or my mates the Daleks will **get you.**

**Indeed, as we proved in our family tree of the shoot- 'em-up last issue, the consoles nicked all their best ideas from the 8-bit machines anyway. And as for the** Daleks, they don't scare me - they're just fictional characters (that cry of anguish, by the way, came from **Dave - it's a bit like when he learned there was no** Father Christmas). TMB

# **LAZY**

**Dear TMB,**

- **I Would it be worthwhile to buy a diskdive?**
- **2** What's the best adventure game for the C64?
- **3 I have recently bought a C64, but I can hardly**

# **EXPRESS YOURSELF**

**If you want to be heard, register your opinions** on the C64 world by sending a letter into The<br>Mighty Brain. It's the world's largest C64 **Mighty Brain. It's the world's large ceep forum and the trendiest place to be seened to** side of the Black Hole **inglicial** on Tarsus IV. **So write to: The Mighty Brain, Commodore Format, Future Publishing, 30 Monmouth Street, Bath, Avon BA1 2BW. You know it makes sense (well, you do now, because we just told you so).**

### **find any games. Why? 4 Could you give me a free copy of Mayhem In Monsterland? John Larmour. Antrim.**

**T** They certainly make life a lot easier. And the Electric Bays are planning to release a lot of software on disk only, and there's a lot of disk-only software on the continent as well. So it's definitely worth considering. 2 If you're talking text adventures, you really are very sad, But Bard's Tale, I'm told, is excellent and Lord of **the Rings and Lords of Midnight are held in high esteem as well If you're thinking more along role-playing lines then HeroCuest 15 a fine game.**

**3 You're not looking hard enough. Check out our cover feature last issue to see what you're missing.**

**4 Yes. But we won't. TMB**

### **CLICHE...FREE ZONE Dear TMB.**

**I thought it was time I should convey a few ideas you could possibly incorporate into CF. I How about doing a round-up of classic C84**

**games like Postmasters (In CP19).**

**2** Although the games charts are now defunct **because software houses have stopped supporting the C64, you could print a readers' chart. Guess which game will sit at the number one slot every month?**

**3 The Mean Machine Code series is great, the Gamebusters section is brill and the game diary Is rivetting.**

**4 How about a Powerpack awards special? You could ask readers to vote for their favourite** Powerpack game/demo/utility.

**5 How about a Games Bible? You could list all the games reviewed with the marks they got. Arif Pervez, Manchester**

**PS** Please title this letter Blast From The Past.

**I Well. with a new editor coming In (I must have realty hurt Dave with that Dalek's comment) I think they will** probably want to bring in some new ideas rather than **re-use old ones. But, to tell the truth, I expect there'll be something along the lines of Pastmasters, just with a different name.**

**2 Surely the Top 50 this month must be the ultimate** readers' chart.

- **3 What about my section?**
- **4 I bet Repton 3 wouldn't win any awards.**

**5** I wouldn't be surprised if that very feature doesn't **turn up in the next couple of morith's (especially as one industrious reader has already done all the hard** research for it). **TMB** 

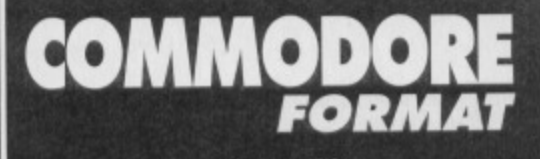

**LETTERS** 

**Issue 50 November 1994 We've reached the half-century**

Editorial & Advertising Offices: Commodore Format, Future Publishing Ltd, 30 Monmouth Street, Bath, Avon BA1 2BW. Tel: 0225 442244 **Fax: 0225 446019** 

**REM Editors Dave Golder. Tim Norris**

**WORLD'S APART** Sales Executive Rob Bennett

**BAND AID** Writers: Jason Finch • Andy Roberts Jon Wells • Russ Michaels • Keith Woods **Arty types:** Lisa Kellett (cover), Rob Pengilley, Steve Fardy, 011ie Alderion

**THE OSMONDS Production Co-ordinator Claire Booth Ad Design Cherry Coad Production Manager Fiona Milne Scanners Simon Windsor, Chris Stocker. John Moore, Jason Titley, Mark Gover Paper Controller Fiona Deane Group Production Manager Judith Middleton** 

**BANANARAMA** Receptionists: Joy ("Me first") • Carolyn **Cherrilyn 'Carey- Jacki**

> **PINK FLOYD Publisher Jim Douglas Circulation Director Sue Hartley Managing Director Greg Ingham**

**Commodore Format is brought to you from the corner of the Sega Power Office at Future Publishing, the home of: UFG (which is where Dawe's escaping to),** .net (sic), GamesMaster, Super Play, Total!, Amiga **Power, Amiga Shopper, Mac Format, Sega Power,** Amiga Format, PC Format, ST Format, Amstrad Action, Edge, PC Gamer and CD-ROM Today. Oh and **some American mags too (for the moment, at least) and a couple of lifestyle things (if your lifestyle** includes things like caravans or guitars, that is).

**If you want to phone us, make it a Wednesday or a Thursday, okay, otherwise you'll only get through to** an annoying answerphone. By the way, we are not a **techle helpline and we cannot (that's cannot, NOT will not) help you. If you want technical help write to Techie Tips (page 16)- that's what It's there for.**

# **ADVERTISING PROBLEMS**<br>a problem, query or complaint about an advertiser in

**a** you nave a problem, query or complaint about an advenued in<br>his issue then contact The CF Advertising Department in writing **at. Futuna Pubeahrg, 3) Nonmotan BIWA, Bath E3A1 28W.**

**Commodore Format is printed in the UK by William Gibbons and Sons, All material © Future Publishing 1994** 

Dave would like to thank: Everyone who has continued to buy the mag since I became editor, especially the ones who've written in saying nice things. It does wonders for your ego.

Tim would like to thank: REM (great new album). Jack Law (cute baby). Dave Golder (top geezer). CF (fab mag). Violet Berlin (and your ne finger nails). Digitiser (best thing on Teletext).

**CF50 ON SALE 18TH OCTOBER** 

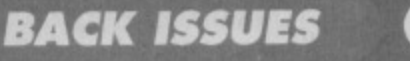

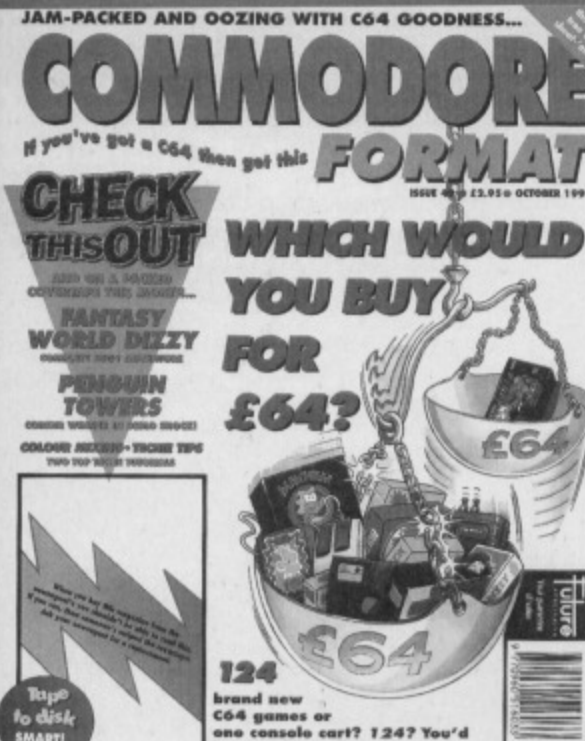

8

 $r$  bolls **H** 

ds of new.  $<sub>64</sub>$ </sub>

**CF17**  $CFT9$ 

**CF20** 

All-Stars, Popeye 3.<br>In of Let's Make A Mo emes, The Munch<br>ay, Bully's Sheetin

counter, Demo<br>in – The Capeo

# **SPECIAL OFFER - THE MORE YOU BUY, THE MORE YOU SAVE!**

All these issues of **Commodore Format** are still available and now you can get them for cheaper than ever before!

Δ

Đ

**CF49** 

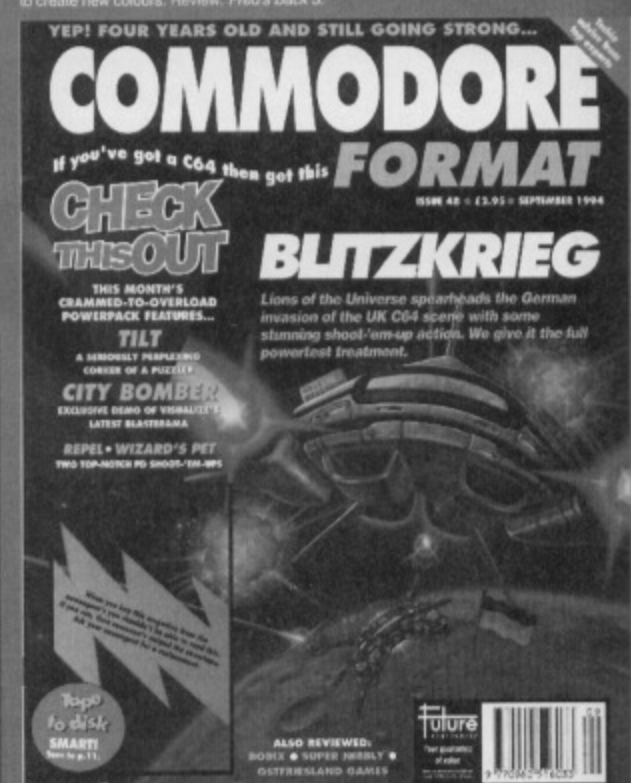

# **COMMODORE FORMAT BACK ISSUES**

Name **Address** Phone No Post code Method of payment (please tick)  $PO<sub>1</sub>$ Cheque J Access Visa **Expiry date** Credit Card No POSTAGE AND PACKAGING:

UK £1 @ Europe £2 @ Rest of the world £3

I would like the following back issues...

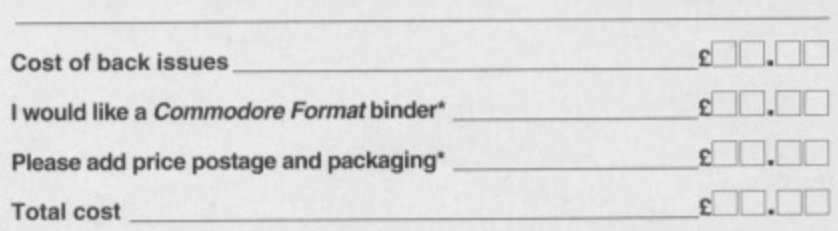

 $-71.7$ 

e: Got a great gr

VISA

Please make all cheques payable in pounds sterling to Future Publishing

Limited, and send the whole lot off to Commodore Format Back Issues, Future Publishing, FREEPOST, Somerton, Somerset TA11 7BR.

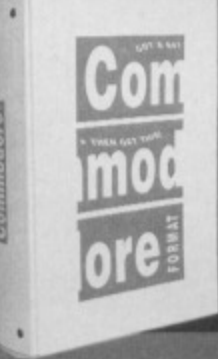

# **CHECK OUT THESE CRAZY PRICES!**

**PLUS:** 

**COMMODORE** 

**FORMAT** 

**BINDERS** 

Just 5.99

1 back issue £2.50 Save 45p 2 back issues £4.50 Save £1.40 3 back issues £6.50 Save £2.35 4 back issues £7.50 Save £4.30 **All extra back issues** 

add £1.50 for each **O Plus £1 for postage and packaging (see coupon** 

for rates outside the UK) **Conders within the UK do not require a stamp**  **butchers at what's on the covertape...**

# **THE ORIGINAL**

**you go to the FES this year (and if not, why not) you might come across an inleresting little panel session all about the lack of originality in console games. One of the blokes involved is Archer Maclean, a legendary programmer from the heyday of the 8-bit home computer revolution. And you want to know what? He's busy working on console conversions of** the a game he wrote over ten years ago. It's a game still regarded by many as one of the best shoot-'em**ups ever. Indeed, it nabbed position 18 in our all-time top BO (see page 17). That game is Dropzone, and now you're lucky enough to own it\_**

**Dropzone is very much like Defender, but better. You take control of a bloke with a Jetpack who 'flings around the horizontally-scrolling landscape shooting any alien that dares to show its tentacles. But things get a bit more complex than that; I mean, you could just ignore your little blue men who crawl**

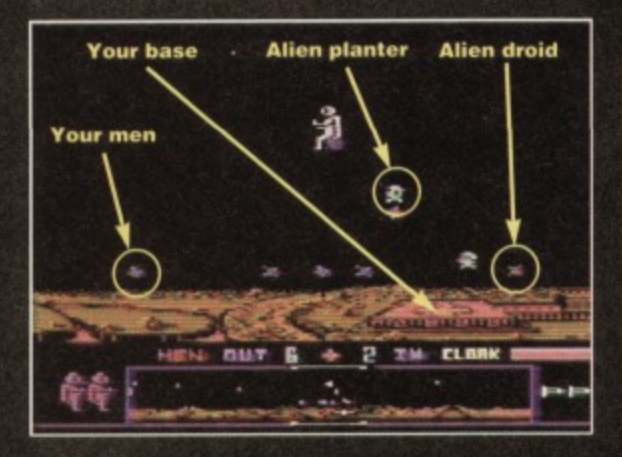

**along the rocky terrain, and let them be destroyed by the aliens, but I wouldn't, You see. it all your men are killed, the whole planet turns against you end there'll be so much flak flying,**

**MCP WE WANT THE PROBLEM IS A THE PROBLEM IS AND THE PROBLEM IS AND THE PROBLEM IS AND THE PROBLEM IS AND THE PROBLEM IS AND THE PROBLEM IS AND THE PROBLEM IS AND THE PROBLEM IS AND THE PROBLEM IS AND THE PROBLEM IS A DUTI you'll be lucky to survive more than a few seconds. green alien ships drop off androids who then trudge across the terrain in search of humans to massacre. When one of these 'droids is about to be released you will hear an alarm and an arrow will appear just below the play area telling you which direction to go in order to intercept and destroy it. But you don't have to leave**

**your men Out in the open. You can also swoop down and pick them up and then drop them off at the red base (which shows up as a white**

**cross on the radar). Once all your men are in there. you can concentrate on a bit of alien-bashing. But** watch out - if you take too long to clear an attack **wave a Nmeye will appear, and believe us. those things are FAST!**

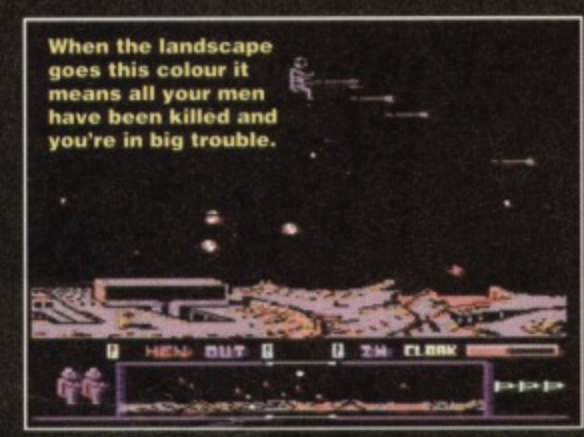

# **QUICKSTART INFO**

**JOYSTICK IN PORT 2** 

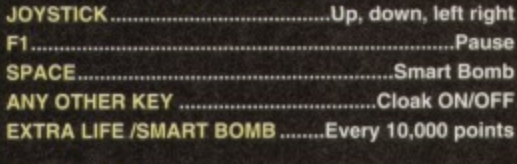

**OTHER INFO: The cloak half refills at the beginning of every level. Your men reappear after every trailer invasion wave, If all your men are destroyed, the volcanoes start spitting out loads of dangerous stuff.**

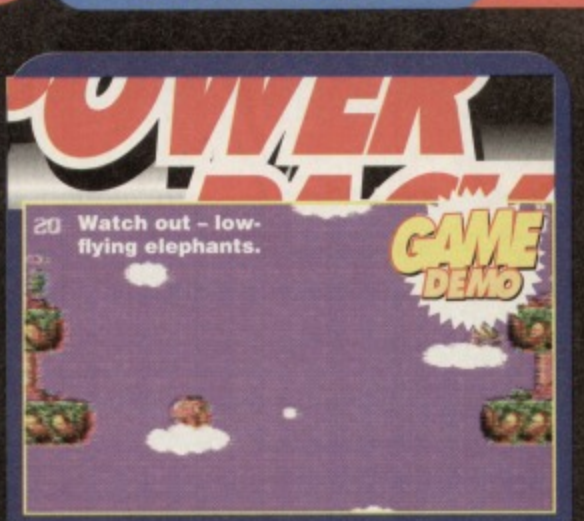

**COVERTAPE** 

**At last - positive prove that the Electric Boys' quest to find lop Euro software to licence for release on the C64 in the UK has come up trumps. Heavenbound comes from Austria and is programmed by the same team as Fred's Back 3 which we gave such a glowing review last month. You can tell - the graphics are similarly gobsmacking.**

**The concept is simple enough, though bizarre, You play the part of an elephant who hops from cloud to cloud in an attempt to reach that great watering hole in the sky\_ Okay, so in the real world the only** clouds dense enough to support a pachyderm are the ones that have taken up permanent residence over **Leeds, but this game take place in a jungle-infested ravine, so there are loads of ledges for the betrunked one to have a rest on as well.**

**Oh yeah, and talking of trunks, this one's armed and lethal. Which is handy because all the other** wildlife has got it in for our elephantine hero. If it's **got eyes, steer well clear and shoot il possible.**

**One problem - there's a time limit. And it's harsh. But don't panic, because when you shoot** some of the nasties they leave behind **pick-ups, including some for extra time, as well as extra firepower, which always comes in handy.**

**So play the demo, tench for the skies, read the review on page 10. and then try saying to yourself with any real conviction, "I don't think I'll buy this game." We bet you can't.**

دا

**FLEET** 

Уф.

**Nellie's he** was always in<br>the clouds...

**H** you're having used the duff tape in a **Power Pack then plonk the during SAE, se ..41 laity bag. slip in a taps-sized SAE, seal**

 $T_0$  ,  $\overline{L}$ 

**Replacement Service, Ablex Audio "maxim • ROpiaCeMent Service, Able)' Audio ra• Video Ltd.. Here04.114 14, Teiford. Shropshire.**

This month's Power Pack is also available on disk. To get the disk. **To get the disk version simply cut out the token on the tape inlay card, write your name and full address on a piece of paper. pop 'ern in an envelope with a** cheque or postal order, made out to Ablex Audio **Video, for £1.50 (to cover duplication costs) and send** it to: CF50 Tape To Disk, Ablex Audio Video Ltd, **Harcourt Halestield 14, Telford, Shropshire IFT 400.**

**PD Format this month is given** missed opportunity since EMI<br>over to a top 20 of the best PD dropped the Sex Pistols not to **\*VW to a top 20 of the best PO dropped the Sex Pistols not to**

**get like that in** covertape. So we have,<br>anniversary **Chaos and Galaxiar**  $15$ It's chaos out there.

**1161Allasna aelesh. Ammo& games ever (we stick a couple of them on the get like that in covertape. So we have.** 

**AVENBOUND** 

**Chaos and Galaxians are two Issues top-notch blasters that'll have you y'see), zapping aliens for hours. Do we And we really need to explain the rules? thought You just move your ship around** the bottom of the screen shooting **be the everything else that moves. About**<br>biggest the only thing more complicated **biggest the only thing more complicated**

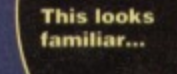

**than**

Æ **that is that In Chaos there's a counter which tells you how many more aliens to shoot before the next wave, Good**

**honest, meaty, shoot-'em-up action. Can't be bad,**

**PO WERTESTED** 10

> **Sometimes it feels like the whole world is against you.**

# **This Is the first time Dave's seen a pink elephant when he's been sober.**

t's not often you discover elephants in Austria, **especially pink ones. But this pachyderm the Electric Boys poached from Europe is** something a bit special. Heavenbound is the **IIIII** first official release from the Electric Boys **following their mission to trawl Europe for the best C64 software and bring it back here to the UK. And they could hardly have picked a better example to Show how impressive some of the stuff Eurocoders are producing can be\_**

**The game is from the same team who produced Fred's Back 3 which we reviewed last issue (and which, paradoxically, won't be released just yet these international licensing deals are a nightmare apparently). We gave that a thumbs up. This one gets an even higher thumbs up (er. If that makes sense).**

**T-phant is missing, according to the intro, and he's heavenbound\_ Which doesn't realty prepare you for what happens in the game. You control a pink elephant who leaps between clouds and rocky outcrops in an attempt to get to that great watering hole in the sky (has be got some weird death wish?).**

**Anyway, on the way loads of nasty what-nets try to knock him off before he reaches Nirvana (presumably sending him to Old Nick instead). Some spit fire, others throw cannonballs, a few dive bomb, but all of them are lethal to the touch.**

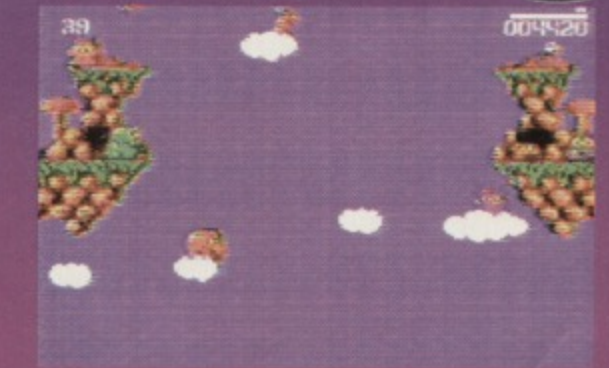

**If it starts raining, this elephant's had it. The clouds don't look like they hold much water.**

**There aren't levels, you just keep on going. You've got three lives and a time limit, but there are time bonuses dotted generously around the place so** that you can keep on going - you don't have to **complete the game within the 65 seconds with which you start the game. Phew.**

**The gamepiay is a bil limited, but it does get tougher at an intelligent rate. You need to hone both your Joystick dexterity and puzzling skills to get past some of the later obstacles. So what the game loses in variety it makes up for in sheer playability. It is**

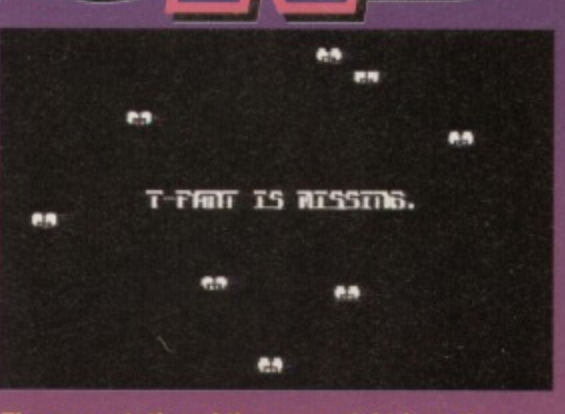

0016

**soellion of the game, right from the second you first load up, is impressively slick.**

**surprisingly addictive once you get the hang of the admittedly muddy and unresponsive controls.**

**What helps is that the aesthetics are gorgeous, It looks and sounds nearly as good as Mayhem, and even the intro and loading screens are impressive.**

**On the minus side the collision detection is dreadful, but at least it works both in your favour sometimes so that balances things out a bit.**

**Overall, though, it's a very impressive game. Let's hope the 'Lacey Boys can discover more where this came from.**

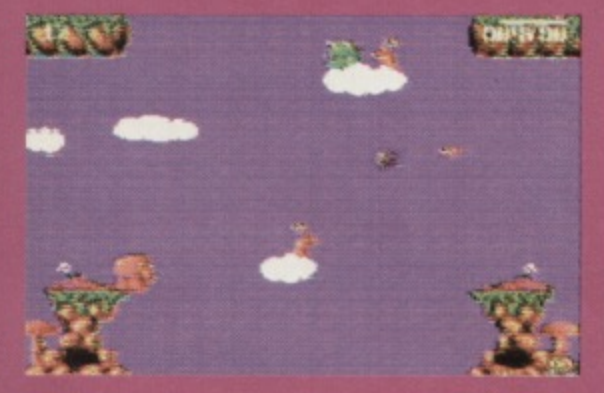

**When the enemy starts throwing cannonballs, it's the time to stop being Mr Nice Elephant.**

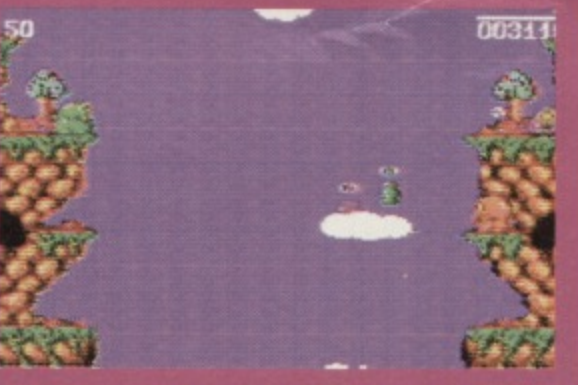

**Although you can head straight up, it's better to kill a few nestles to see what bonuses they leave.**

# **HEAVENBO 081 668 5795**

**Price: £7.99 disk/£8.99 tape Available right now, matey.**

- **A Completely lush graphics and music very impressive.**
- **A immediately playable, and gots trickier at an intelligent rate.**
- **There's a great cast of nasties who just get keep on getting nastier.**
- **A The rabid hunt for time bonuses keeps things interesting.**
- **V Absolutely appalling collision detection you fall through clouds.**

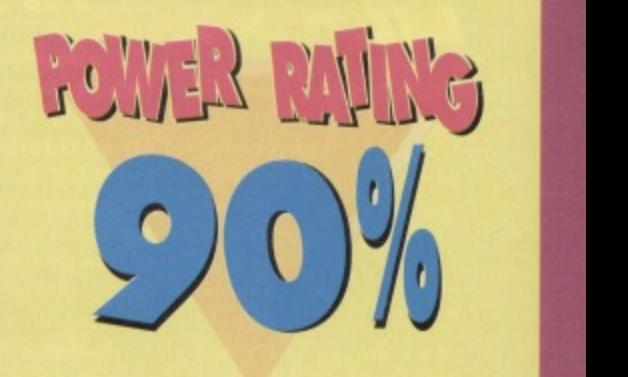

# **POINTS**

When T-phant kills some of the nasties, they leave behind handy bonuses. An S will give the pink pachyderm extra fire-power, T gives boosts the time limit by 30 seconds and B will let him jump a bit higher.

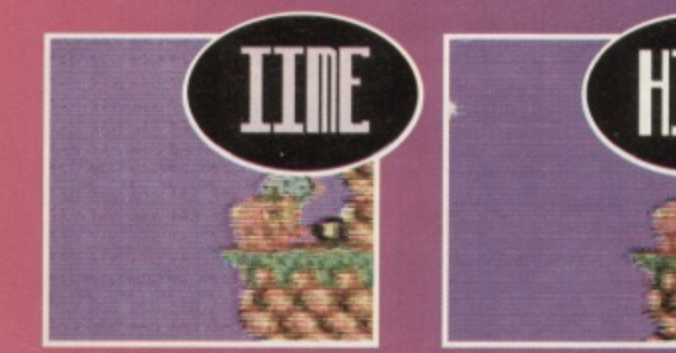

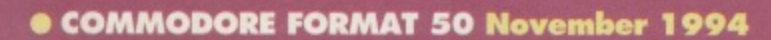

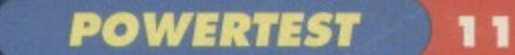

# **CACTAIN COMPLISION**

ew from The Electric Boys is this compilation of three short games. It's not a major, top line **Ref** We release, but at only £1.50 you could hardly go wrong, or could you? Let's find out...

# **CASHMAN**

**1.!.1%."1114%;•".,**

**ONVert%. Yew**

 $\bf s$ 

**Knock** 

**bloc - off. - .f•**

This title game ain't no great looker, it has to be admitted, but it doesn't actually play all that badly. Loads of guys pour  $\left| \begin{array}{ccc} 1 & \cdots & \cdots \\ \vdots & A & \end{array} \right|$ out of the top of the screen. Your job is to kill them and nick their money.

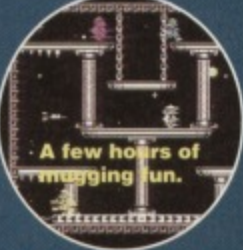

If Codemasters released this

game they'd probably have called it Pro Mugging Simulator. Being a mugger in this game, however, is quite a lot of fun (if not very politically correct). There's always loads of victims on screen, and the game moves at quite a pace. The difficulty level is just right, with victims needing more hits to be killed with every level.

though. 62%

**VIR** 

The major drawback with Cashman is that it doesn't have much long-term appeal. It does have a few hours of amusement in it

# **SYNOPSIS**

This is a fun puzzler starring a Smiley who bounces around a number of blocks, which automatically disintegrate when he

CU

touches them, the aim being to clear the screen. If our grinning friend bounces into an empty space, he dies. Careful thought about the order of destruction is therefore necessary.

Not all squares are the same - some need to be hit twice, others not at all and some force you to go in a certain direction. The trick is to make sure that you don't leave yourself in a position with no block to jump on to.

It might not sound exciting, but if you like your puzzle games, you'll enjoy this. It's a bit slow, but being a puzzler that hardly matters. By my reckoning, Synopsis is the best game of the pack. 80%

# **MINDMAZE**

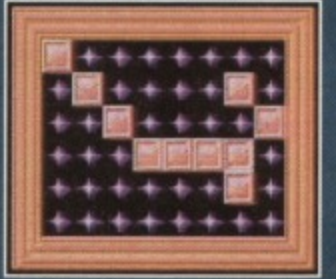

**A rather dull puzzler, frankly.** 

cursor and pressing fire. Extra blocks are then added to four squares around you. However, if there's a block there already the two cancel each other out and you've made some progress.

Unfortunately Mindmaze, the second puzzler, isn't nearly as good as Synopsis. It looks okay, but is. frankly, dull.

The aim is to eliminate all blocks from the screen. You do this by choosing a square with your

The time limit is tight and you've got no lives, so progression is difficult. But the game's such little fun that you probably won't bother trying anyway. **40%**

# **OVERALL**

Not surprisingly this is a mixed bag of games. with one good, one average and one bad, but at the paltry £1.50 asking price, it's actually very good value. Keith Woods

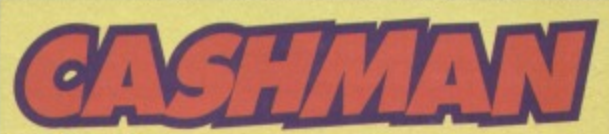

**Price: £1.50 Available from: The Electric Boys, 917b Brighton Road, Purley, Surrey CR8 GSZ 22 081 668 7595**

magazine

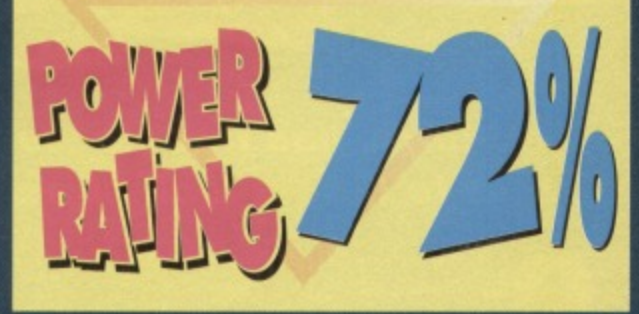

1

**It's the future of communication).**

**It's the future of gaming!**

**It's called the** Internet, and you've simply got to get involved.

**Every month, let .net** magazine show you how...

> -4;..,-,:i • ati

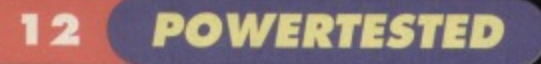

DUCK SHOOT

VOU NA

Duck Shoot? Surely shome mishtake. Still, at least it tells me I've crossed the border - I've always wanted to cross the border.

# **The Stem Interview: Rip van Winkle**

Captain Stem, ever on the case, treks through the trackless voids to interview suitable historical and fictional characters. This time, legendary sleeper Rip van Winkle must face the searching questions of the time-travelling maestro.

'Hello, Mr van Winkle? Hello? Can you hear me? I want your opinion on this adventure game I've got here. Would you like to say a few words for the CF readers? Hello? I think he's asleep.' Pathetic, isn't it?

# Tim Norris has trouble sleeping, so we thought he ought to take a look at a sleepy adventure.

U.

h, great, I thought, just what we need another text adventure. I love text adventures, but I'm always a bit wary they're so often complete rubbish, knocked up one rainy afternoon by someone who didn't have anything better to do. Still, I though, there's no point pre-judging it, best to load it up and have a look.

The introduction looks great, at least. With big, well-drawn, cartoony graphics and - hurrah - some smooth animation, it sets the scene nicely. As you may have guessed from the title, it's got something to do with sleeping. When I was little, I couldn't work out what 'Zzzz' meant whenever I read it in the Beano. It wasn't until much later when I realised it was pronounced 'Zzzz' and not 'Zzzz' that it all began to make sense. (It still doesn't make any sense to me. I thought it was pronounced 'Zzzz' - Dave).

Anyway, off you go to sleep, and stuff happens to you (well, it would, wouldn't it?). It's quite neat and the parser works acceptably well. Although it doesn't understand 'it'. Surely this is standard by now? Surely 'it' is the last object the game described?

You see a spade,' says the game. 'Take it,' you reply. 'You take the spade,' says the game. Not here,

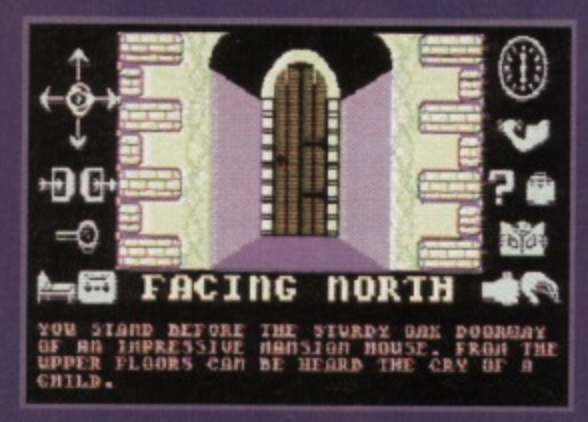

If there's one thing guaranteed to break my heart, it's the cry of a child from upper floors...

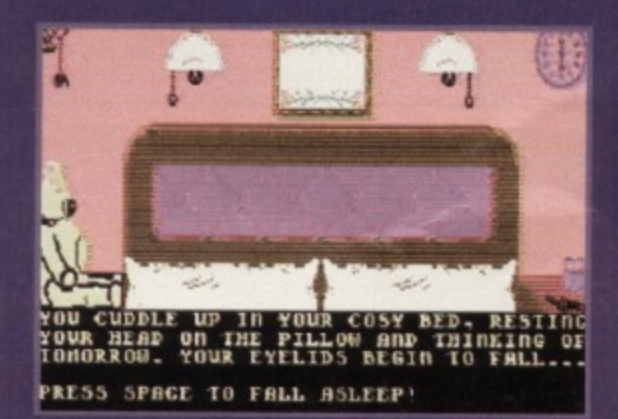

### A lovely room. Note the HUGE teddy on the left.

mate. 'There's no it here,' it says, 'it must be a figment of your imagination.' Pah.

While we're on the subject of smart-alec parsers, who really thinks the wisecrack replies are funny every time they read them? They're okay the first time, but not every wretched time. Pack it in at once or you'll not get any ice cream.

I'm sorry, where was I? Ah yes, Zzzz. The puzzles are fairly straightforward, but some of them are a little tiresome. Not because they're too tough, but because you have to do things you might never have thought of doing. For instance, you need a lift at one point but don't bother with the bus, you need to wait till a strange bloke goes by on a bike. Hmmm. That's certainly my first choice whenever I want to go anywhere. Other than that, it's not too bad.

It's not the world's hugest game (the complete solution, which I have, fits onto two-thirds of a sheet of A4) but it's quite fun and the newly-added graphics pep things up no end.

If you want an entertaining diversion, then Zzzz might prove to be quite fun for a few hours, at least. But it's not that much of a challenge and when all's said and done, there's not that much of a 'hook' in the story to really grip you.

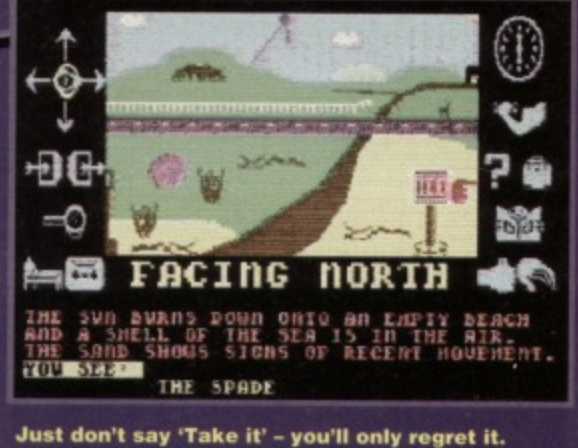

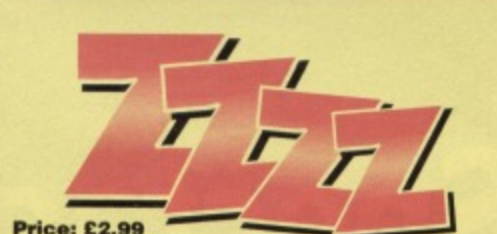

**Format: Disk and tape** 

**Available from: Visualize Software, 9 De Grey** Road, King's Lynn, Norfolk, PE30 4PH.

- **Smart graphics**
- **Dim parser**
- v **Not especially inspiring puzzles**
- v **Dull story**
- It's not very big

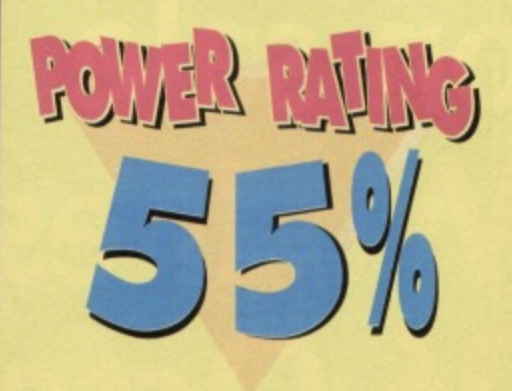

**Jon Wells continues to recount the trials and tribulations of trying to bring 10th Dan to your C64 monitor screens...**

ello again, and welcome to part 7 of the 10th Dan diary. This month We'll be covering the actual design and structure of the SPRITE EDITOR tor the animations of **the fighters**, but before we start here are a few bits 'n blobs you might like to know...

Quite a few people have been asking when 10th Dan and Germ Alert will be released. Well, Germ Alert will be available some time around this November, a demo will be appearing very soon. 10th Dan is sceduled for a Christmas release (so I've got my work cut out!). Though of course, if it isn't ready for Xmas then it (obviously!) won't be, the last thing I'm going to do is release a rushed product. Oh. and while I'm on the subject of releases, City Bomber and Phil's Deadline will be reviewed next month. I've been having a few problems with packaging and last minute bugs, which is why City Bomber's been slightly delayed - though this will all be history by the time you read this!

I've just tound out that Phil's going away on a college course this month tor 3 years! So he'll be too busy to do any more games or graphics. he'd only just got Deadline finished in time. This means that I'm now lumbered up with doing the whole game, graphics. intros - EVERYTHING! Aaarrrggh help! I'm just gonna have to work non-stop and hope this doesn't affect the release date.

At the moment FeekZold (The Musician!) is meditating, psyching himself up to do some nice lengthy

**••••** soundtracks for the game. In the meantime I've been up-dating the excellent USA - Music player (this is the editor he uses, y'see). Normally you can only have 1 tune per 1 player, but I've spent the last couple of weeks reprogramming the whole darn thing. The same editor can still be used, but I've revised the player. You can link or merge as many tunes as the 64 can hold, but instead of wasting valuable memory with those extra players, it now Only needs the one player. This can all be converted, linked and relocated anywhere in memory, with a totally different editor that I programmed. I've also programmed a sound effects/music generator which can play 3 channel music and 3 channel sound

# **3 CHANNEL SOUND???**

It doesn't operate 3 channel music and sound simultaneously. it's a bit complicated but what it does is this... imagine you've got 3 channel music, when a sound effect is needed the new player will hide say, music channel 3 and play sound effect channel 3. Once the sound has finished, effect channel 3 is turned off and music channel 3 enabled again. This doesn't affect the track channel 3 in any way as it's constantly being played, whether hidden or not. City Bomber and Germ alert use this technique, and it gives the impression of 3 channel music and sound effects though we're not using<br>this in  $10th$  Dan -- it already uses samples, remember? I'm currently planning and designing the sprite editor. This must not only cover all my needs for 10th Dan, but

# **THE STORY SO FAR.**

**Jon Wells, the brains behind Visualize Software, hes** laboured mightily these last 18 months or so on the game everyone hopes will be the best C64 beat-'em**up ever. And he reckons It'll challenge a lot of** console beat-'em-ups in terms in playability as well. So far the graphics for the first level are complete, the map editor is in place, the actual fighting routines **are underway and now he's made a start on the sprite editor, Not sure what a sprite editor is? Read on**

DIARY **DE A GAME: MONTH** 

CD

also for any other game style available. The problem with all present sprite editors is the limitation of the Commodore's 8 sprites, animations and features. This editor will be able to link up to 60 sprites side by side, to enable me to develope and animate the fighters with ease, drawing the sprites as though

they're a bitmap screen, This editor could then be used to develope big end of level baddies in shoot-'emups, big logos and so on. while still being able to develope single, double, or even Hi- res overlays (just like APEX's Mayhem). This is quite a big project which obviously, is going to be alot more complicated than anything I've done on 10th Dan so far. I just hope it doesn't take too long eh?

The first thing I needed to take into account is the memory restrictions, so I started by mapping everything out. I've reserved 32k (512+ sprites) for the sprite memory, though normally I could only choose from 256 to look at. The 64 holds 4 sprite banks of only 256 possible sprites (16k) each, to overcome this 60 main view sprite locations are reserved, and the 512 (or more if compacted) sprites are crunched and stored in the 32k memory available. To view any of the 512 sprites, they are uncruched and stored in the 60 main sprites - where they can be seen... on the screen! If the sprites have been modified and other sprite memory is viewed, the program will store those modified sprites automatically. The hardest part of the Editor will be the Multi-plexor, this needs to handle the overlaped Hi-res sprites and the large linked sprites. The best and only way for me to achieve this, is to program a series of Multi-plexors to handle each and every style of mode.

The whole editor is still in its early stages, but I'm looking forward to finishing it and starting on the fighters animations and controls. I've designed 12 different fighters, and I'm hopeing to push this up to at least 30 for the fighter select screen, More on all that and the editor in part 8...

**STAY TUNED... It seems the sprite editor Is something of a mammoth task, so there'll be more of that next month, together with more of the exciting news on the game** characters, 30, eh? We don't think there are as many as 30 people in the whole world. At least not in our little bit of it. We'll just have to wait and see...

It's big, it's bold, and if you hold it up to the light **you might just be able to make out the top 20 PD** games of all time. Andy Roberts compares them against the leading non-bio...

# **MISSION MONDAY**

FREESIGN DAY 5 theighdlachth

This splendid Army Moves variant was written by the Willy at war in a legendary duo Ash and Dave. who later went on to write some 'proper' games (such as the rather playable Slicks from Codemasters). This early binary outing stars Willy Warm

start - quite a hero in the C64 world, I understand. The game itself is very simple in concept; take a classic game such as Silkworm, remove the second player (ie. the helicopter), and you're left with a heavily-armed jeep traversing the ever-treacherous landscape. Gameplay a little samey, but it's very easy to become engrossed in the action. If you can make your way past the onslaught of barriers, mines, bouncing bombs, jeeps and enemy soldiers, then you might just get that purple heart.

# **GAMEBOY TETRIS**

There can't be a single self-respecting gamesplayer who hasn't played the original version of this software classic. Personally, I couldn't bear to take a long-distance train

journey without this tucked into my back pocket. And now, at last, you can play the game from the comfort of your own armchair (without the added hassle of over-priced buffet food and screaming children). This version was originally included as part of a *Paradize Megademo*, but has since emerged as a pretty darned lop-notch game in its own right. Not surprising, as it s a virtually

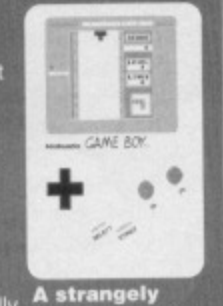

**A strangely** familiar shape.

pertect conversion. Yep, the same playability, the same feer, and even the same nail-biting addiction. You don't even need to change the batteries

### tat '4074' illime nominalis and an international **TERMINAL CITY**

Another game by the C64 gurus Ash and Dave, and another game starring that cute little fellow called Willy Warm start. As in Mission Monday, Willy makes a short appearance at the start ot the game as he attempts to push the familiar 'start-up' screen Out of sight.

The game bears an uncanny resemblance to the

sub-game from Parallax. Indeed, the game features most of Martin Galway's classic Parallax tunes. The plot is relatively simple - shoot some aliens to earn some credits, enter a terminal and buy a disk, then lake the disk to another specific terminal in order to log-on successfully. Although the graphics are basic, the gameplay is simple and extremely compelling.

# **TWIN TIGERS**

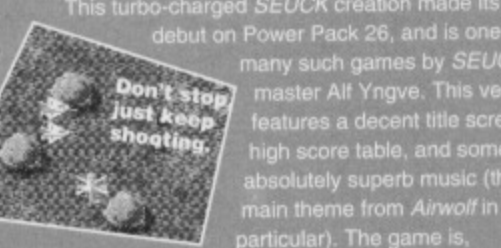

debut on Power Pack 26, and is one of many such games by SEUCK master Alf Yngve, This versi res a decent title screen, •re table, and some absolutely superb music (the from Airwolf e game is.

surprisingly, a vertically scrolling shoot- em-up, and o a great deal to the likes of *1942, 1943* and other such wartime escapades (even though Tigers is infinitely superior). The graphics are superbly detailed, with pl of animations and effects, but it's the sheer playabikty makes this one a real corker. If it's playable Trenton Webb and James Leach a

# **FLUBBLE & SQUIJ**

Technically speaking, this game shouldn't really be included in the top-20, because it's actually a shareware game (which means you have to pay to register with the authors). But what the heck, we might as well include it. And those Amiga rags always include shareware in their PD coverage.

F&S is basically a version of Creatures, but without the glossy presentation, dreamy graphics or ear-warming music and sound effects. There is, however, plenty of gameplay tucked away amid the garish

<u>All and the second part of the second part of the second part of the second part of the second part of the second part of the second part of the second part of the second part of the second part of the second part of the </u>

<u>mmammammo</u>

platforms and laughable animation. If you're prepared to dig below the surface, F&S can be an immensely enjoyable romp. It isn't in the Mayhem league, but then again, what is?

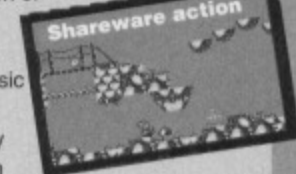

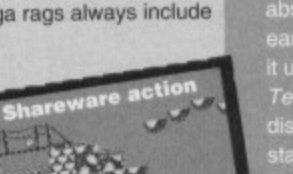

# **REUTER'S WORLD**

Remember that classic<br>sometric arcade adventure called Mission Impossabubble? Well, Reuter's World bears a striking resemblance to it (an

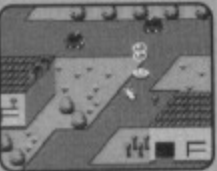

**It's not about a news agency.**

'inspired variant' as we say in the trade). This is rather surprising because games by Alf Yngve are usually more imaginative. But whatever the game lacks in originality it makes up for with some polished gameplay. Ignoring the bizarre storyline (your girlfriend has been captured because she hasn't paid her council tax... er, yes, okay), what we have is Reuter making his way through some pretty devious levels, firing bubbles in the direction of any dangerous nasties.

# VIORIS

Two Tetris clones in one Top 20? As strange as it may seem. Vioris appears for one reason alone - it has a rather delicious two player head. mode (strangely absent from the Gameboy Tetns version mentioned earlier). Written by a demo group, the authors have taken upon themselves to add certain elements which we

T*etris* afficionados will probabl<sub>,</sub> dislike, such as the non-<br>standard blocks. Similarly Standard blocks. Similarly, the 'feel" of the controls is lacking, and as such the game is less enjoyable<br>than its counterpart. But vunterpart. But the two-player mode balances out these drawbacks

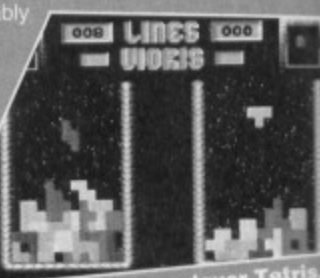

two-play

**MONSTER MASH** Another re-vamped SEUCK game, this time from the legendary (?) programmer Jon Wells (responsible for dozens of other SEUCK facelifts). This particular adventure has made its way on to the Power Pack on no less than two occasions (look, I can explain

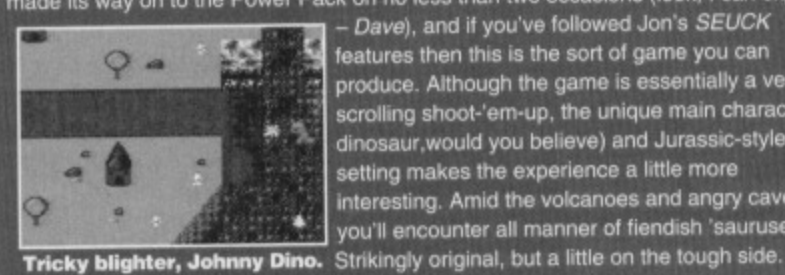

- Dave), and it you've followed Jon's SEUCK features then this is the sort of game you can produce. Although the game is essentially a vertically scrolling shoot-'em-up, the unique main character (a dinosaur.would you believe) and Jurassic-style setting makes the experience a little more interesting. Amid the volcanoes and angry cavemen, you'll encounter all manner of fiendish 'sauruses.

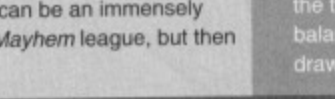

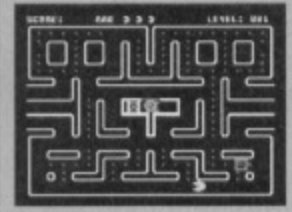

**You can't tell** the difference **between Snack Man and margarine.**

## **SNACK MAN**

The original Pac Man must be one of the most cloned games ever, so how can we possibly single out one particular version? Well, we have. How. By judging it on one vital criterion.

If memory of the arcade machine serves me correctly, this 'conversion' is probably the closest to the original. It's impossible to update the concept, and there are Only so many possible maze-layouts, but the playability is spookily similar. Call me nostalgic (you're nostalgic - Dave), but this one took me back to the funfair arcades of the mid 1980s. On face value, it's just a Pac Man clone, but boy is it a good one.

# CHAOS

s with Mission Monday and Terminal City, this one was<br>initien by a Compunet treak, and should really have bee a Compunet freak, and should really have been the Sprites, because it features more game than a particularly large family-sized bag of game sprites. The game itself is reminiscent of Crazy Comets the Crazy Comets music and Crazy Comets sprite<br>give it away), and is a very simple but enjoyable didn't give it away), and is a very simple but enjoyable shoot-'em-up. There are plenty of whizzy effects, and so many animated characters you'd think it was a Jon Wells game. If you're tense, irritable and frustrated, you could do a lot worse than boot this up for an hour or so. Aaah. I feel so calm now.

# **ALIENATOR 193**

Yet another souped-up SEUCK creation from the vertically-scrolling maestro known as Alf Yngve. Check out the screenshot and you'll see that it bears a very striking resemblance to that old chestnut Space Gun. albeit with a shorter loading time and oodles more

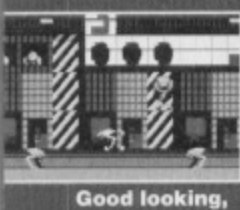

gameplay than that dire arcade conversion. The game is based on a static-screen, with the player (that's you, that is) controlling a gunsight rather than the ubiquitous spaceship. And the plot? Destroy anything that isn't human. basically, It may be a but repetitive. ground breaking SEUCK product, but the actual game is a touch repetitive.

x

falling star.

# **STARS & RINGS**

There isn't any easy way to  $O$  Catch describe this - in fact, there isn't a C64 game which I can compare it to, Yes, believe it or not, this is an ORIGINAL GAME CONCEPT. And it

isn't bad, either. The basic premise is this: you control a little star, which will move in a circle as long as you hold down the fire button. If you release the fire button, the Star moves in whatever direction it was moving when you released it. Confused? You will be.

The aim of the game is to use the star to collect various rings which appear randomly throughout the play area. The graphics and sound are very basic, but the concept is pure genius.

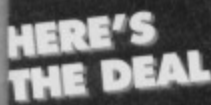

Being such clever people here at CF, we knew that you'd like to get your **hands on the Top 20 PD** games, so we've asked Binary Zone PD **to put together an exclusive compilation**

报 **Tigert Tiger! Burning etc**

here is another example of what can be achieved. This particular one was written by a member of a demo group, and features a new title<br>screen and music. The basic concept (apart from he screen and music. The basic concept (apart from being a ically scrolling... etc) is similar to the old classic *Flying* vertically scrolling... etc) is similar to the old classic *r*<br>*Shark*, but the resident arcade guru John Rowlands assures me that it is, in fact, based on the ancient game T*iger Heli* (hence the name). The control of t pter (and, indeed, the pace of the game) is much slower than its nearest rival Twin Tigers, but the game require more skill - there's more to this one than slicking on autofire and letting rip.

# **HALLAX**

Monster Mash, this too has made an appearance on the Power Pack, and if you're going to include as

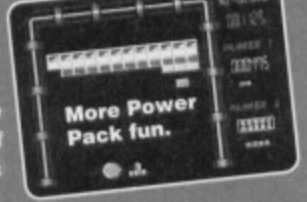

**TIGER**

 $\frac{1}{2}$  ,  $\frac{1}{2}$  ,  $\frac{1}{2}$ 

ropping up al

**SEUCK** 

and

possible in a Top 20 then you really need to include a Breakout clone. Although it lacks the polish and professionalism of the more notable bat'n'ball games .<br>(such as Arkanoid and Ball Blasta), Hallax retains the basic gameplay guts and addiction factor of its full-priced forebears. Despite the fact that the game only has 10 different levels, the inclusion of a ievel•designer means that you'll never tire of the experience — unless, of course, it's way past your bed time.

## CALAXIAN

than one occasion. If you've never heard of Galaxian, you can't really call yourself a games fan. It's the arcade machine that half of Britain's entire stock of 10 pence awned more than a dozen different tate for English lessons on more

The plot needs very few brain cells to comprehend; your ship is at the bottom of the screen, the aliens are at the top, and you shoot them. That wasn't too hard to follow, was it? Galaxian is one of those rare games which, despite lacking glossy presentation and whizzy effects, retains the most important commodity – authentic meplay. And that's what counts.

# **SUPERSTRIKE**

Another SEUCK classic from the talented mind of Alf Yngve, and for the hard of thinking it's a vertically scrolling shoot-'em-up. You're probably thinking that there's only so much you can say about these sort of games, but Superstrike manages

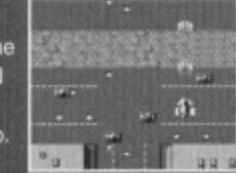

**Good old Ail, eh?**

to stand out. It's quite similar to Twin Tigers in concept, but has much more aggression, firepower and action. As you captain your jet fighter through the cities and across enemy lines, you'll encounter all manner of hostile forces, impressive animation and very clever programming tricks. Yes it is just another shoot-'em-up, but it's playable enough to warrant special attention.

especially for CF readers. You can get your mitts on the 20 games for the paltry sum of E3,99 on cassette or disk. Sounds **too good to be true, doesn't It? And if** that hasn't convinced you, then check out the two taster games from the

compilation that we've got on this month's Power Pack, It you're impressed, **then you could have ten times that** amount of gaming action for just £3.99. **Anyway, simply fill out the coupon below, tick the relevant box for**

# **PUBLIC DOMAIN MONSTERS 64**

This must be the oldest game in the entire collection, and was created way back in 1984 (in the days when people used to listen to The Human League). The game itself is a nearperfect version of the classic arcade game called Space Panic, which also

in the

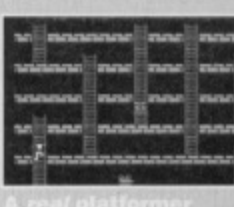

appeared on the doomed CBS Coleco•Vision. And the concept? It's basically a platforms-and-ladders game, in which our intrepid hero must wipe out the aliens which roam the screen. To do this, he must dig a hole, allow an alien to fall into it, and then fill the hole back in again. Sounds too simple to be true... and sadly it is. It's great fun for a while but rapidly becomes 'samey. If you're the sort of person who likes to wallow in the classics of yester year, then this one is right up your boulevard.

### LUNA **LANDA Just land**

Yet another of those ex-Power Pack games. The basic concept has been copied more times than an nternal memo, and although nd sound have little in this

version, it is still too basic. When your ship is released at the top of the screen, you need to guide it safely to the landing pod well, perhape on. The only to be a rather Nightmare on Elm Street If Successful, you must then fly at the top. Gripping stuff.\_ so much as just about holding is the title music, which happens on of the music from

# **FREAK OUT**

This second Breakout variant probably needs no introduction whatsoever,and probably started out as a simple programming exercise for the author. Remember what I was saying about Hallax lacking the polish of other Breakout clones? Freak Out is so basic it makes

H*allax* look polished! The game is probably unique because it doesn't use the screen at all - everything is sprite-based (which gives the game a very unusual feel). The gameplay is far from gripping, **Quite clever, really.** 

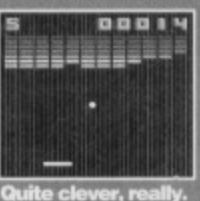

but there are several decent bits of music (Transformers, Hyperbati, Space Harrier. and Sigma 7) to keep you amused should the novelty wear off.

# **CENTRIPOD**

The final game in this Top 20 is an unashamed clone of Centipede, that ancient classic from the Atari 800 console. Having played quite a few Centipede clones. I can't really differentiate between them - the

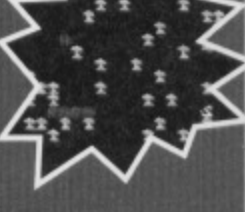

**fasts e**

gameplay is pretty much the same, whatever version you play. Avoid the spiders and snakes, shoot the mushrooms and destroy the centipede. Er, yeah, great.

> cassette/disk, and post it to: CFPD GAMES OFFER, Binary Zone PD. 34 Portland Road, Droitwich, Worcs, WR9 7QW. Don't forget to include a Cheque/Postal Order made payable to BINARY ZONE PD.

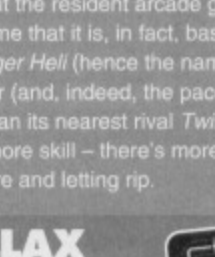

As with Twin Tigers and many game styles as

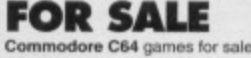

n

O

All originals from 75p. Tel (021) 525 6018 after 6pm, please.

Many C64 games for sale, very cheap. For list write to<br>Jamie Lawrence, 4 Straws Close, Irthlingborough, Northants, NN9 5PL

C128 vgc datasette, software, magazines and CP/M disk. £30 ono. Contact Mike Summers, 11 Cumberland House, Warwick Street, Preston, Lancs PR1 1LH

Cheap Software! Loads of stuff from 25p to £2.50. SAE Jiffy for list on (free) cassette to: Mike Summers. 11 Cumberland House, Warwick Street, Preston, Lancs PR1 1LH

C64 game The Great Giana Sisters (original) by Rainbow Arts, best offer secures. Telephone lan on 0983 292387 after 5pm.

Commodore C64, datasette, over 50 games (non copied) all with cases, all leads, instructions. £35 ono.<br>Phone 0252 542926.

Games on tape and disk, all boxed originals from 50p Also some books, mags and hardware. SAE gets list. Eddie, 151 Balsusney Road, Kirkaldy, KY2 5LH.<br>100 plus tape games from 50p to 3.50, budget to compilation. All boxed. Plus C64 mags and tapes Plus books. SAE for list.

C128 with over 200 games, joystick, datasette,<br>diskdrive, mouse and utilities. E160 one. Phone 01203 395501 after 5pm.

# **WANTED**

**Urgently Wanted I** require an Actionn Replay<br>cartridge at a cheap pricel Must include instruction<br>manual, and be a good condition. Please help me.<br>Queensland, Australia, 4051<br>Mini Office 2 on 5.25 inch disk for C64, also

collect if near M2, M20, M25. Fair price paid. Colin 0634 (Gillingham) 379140. Commodore mouse 1351, 1350, contact 051 822503

ask for Mark after 8pm.

### Wanted:

C64 tape

Sleepwalker. Will pay up to £4. Write to Alan, 7 Spatield<br>Crescent, Cashel, Co Tipperary, Eire.

Action Replay cart - will pay reasonable price.<br>Wanted boxed, in good condition with instructions. Phone (010353) 018310043. (Dublin)

Wanted: GAC, Flimbo's Quest, Battle Command, Wargame Construction Kit, Chips Challenge, Bismark<br>(must be tapes). Also Action Replay cartidge Mark VI. Phone 061 789 1570.

Wanted on cassette, C64 versions of Elite and Gunship. Write to Sean, 21 John Sheply Street, Hyde,

Wizball and other classic games needed<br>desperately. Please send lists and prices to Mr R Kentish, 77 Yately Crescent, Great Barr, Birmingham,

**B42 1JH** Adventures old or new, text or graphic. Also him

Adventures old or new, text or graphic. A Southus<br>and solutions wanted. Sand lists and prices to: Sophie<br>Lee, 43 Shirley Avenue, Shirley, Southampton, Hants, **SO15 5NH** 

W

complete with cover<br>tapes. All in top<br>condition. Will take<br>best offer. Call 0925 223164. (PS Keep up the good work) (Okay,<br>will do - Dave)

**ZZAP 64 binders, insue 76 (must have**<br>covertage 20) CF issae 5 (with tape). Write to lain<br>Stock, 154 Queen Margaret Drive, Glasgow, G20 8NY.<br>**Commodore Format issue 40 (January 1984) in**<br>good (mint) condition with or with 064. To buy or swap. Peter 071 289 9691. Wanted by private collector, software for the Commodore C16 and Plus/4 computers. Anything considered. Ring Peter with details on 0444 440647 (West Sussex). Wanted - Gauntlet 1,2 or 3 on tape or disk. Any

reasonable price paid. Write to Craig, 248 Batley

Road, Alverthorpe Estate, Wakefield, st Yorks, WF2 0AL C64 business software urgently

 $\sim$ 

wanted. Especially wages/payroll<br>please. Telephone 041 639 9757. Commodore Model 1701 colour monitor. Can collect London and nearby counties. Telephone 0689 852177 (Orpinton, Kent) leave message for Richard.

Printer for C64 preferably colour with manual. Please write to Jan Bowen, 52<br>Preston Avenue, Wymouth, Norfolk, NR18

**Q.IF** Disk contacts wanted, C64/128, over 700 games. demos, utilities to swap, including Gianna Sisters, Kick<br>Start 128. Write to Jase, 19 Haslemere Gardens, Hayling Island, Hants, PO11 9SD or phone 0705 464949, fax 0705 465565.

Software wanted for new PD group. Catalogues can<br>be ordered from the same address. Please send an SAE to: Graham Pinnock, Dynamic PD, 10 Roseberry<br>Road, Norwich, Norfolk, NR3 3NA.

SAE to: Graham Pinnock, Dynamic PD, 10 Roseberry<br>Road, Norwich, Nortolk, NR3 3NA.<br>C64 disk drive needed. Will pay any reasonable<br>price, Must-have instructions. Write to G Sutton, Tigh-<br>ma-Sim, Main Street, Guildtown, Perth

inted: RPG's, C64 disks, boxed with instruction Bard's Tale, Ultima, etc. Clue books if possible. Write to Phil Duncan, 6 Oakapple House, Maidstone, Kent

ME16 9NU. Could anyone please either provide me with clues or solutions to the following games: The Quest (part of Commodore Compilation disk; text only, this game was part of a package with the disk drive 1982) Starship Andromeda (disk), Lord of the Rings Part One (tape). Kevin Jones, 24 East King Street,

**BUY-A-RAMA ORDER FORM** 

**NAME** 

**ADDRESS** 

Classification: Tick box; I For sale I Wanted I Services I User groups I Pen pals

Helesburgh, Dunbartonshire, Scotland G84 7QP. Unhappy boy asks for any spare C64C keyboard,<br>C128 keyboard, power supplies, disk drives and games. Free or under £5. Send to 29 Binyon Crescent, Stanmore, Middlesex HA7 3ND (address it to Mr hopeful, I would - Dave).

Wanted: C64 Space Gun, preferably cart. Will pay up to £6. Call Mark on 0908 674660 (or it might be 0908<br>614660 -- you should see his writing -- Dave).<br>1541 disk drive, swap for new 3.5 1.44Mb drive and

multi I/O card. Make up asking price in cash. Phone Jon on 021 427 3930.

3D Construction Kit £3. Speed Ball 2 £2. Also I want a C64 mouse and mat for £8. And issue 12 of Commodore Format. Phone James on 0353 722426.<br>GEOS suite or parts. Also Trilogic cart, sound sampler, eg, Datel. I'll swap (SAE please) or pay cash.<br>Please help a serious 64er. 021 373 7504.

Rim Runner and Roland's Rat Race wanted. Also any old software (tape/disk) plus Action Replay and Zzap64 issue 27, 34, 66-78, 82, 83 and 85 onwards 0222 599733.

Wanted: Exile, Alter Ego, Dragon wars, LCP, Alien Storm, Pirates, GAC, any strategy, on disk. Write to 24 Avenue Parade, Accrington, Lancashire BB5 6PJ.<br>Wanted: C64 DTP software. Cassette or disk. Please ring 071 251 4196 or write to me at 8b Peabody Estate, Farringdon lane, London EC1R 3BA.

Does anyone have Locomotion by Kingsoft, tape or disk? (I'm

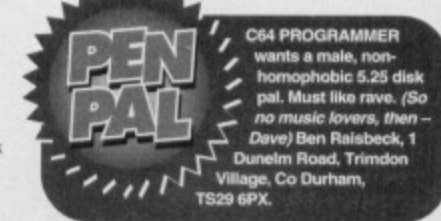

sure somebody does - why, do you want it? -

sure somebody does - wriy, do you want it? -<br>Dave).Andy Thion, 18 Keene Road, South Lynn,<br>King's Lynn, Norfolk PE30 5BT.<br>Urgent: searched everywhere for Multi-Player Soccer<br>Manager. It anyone has it I'll buy it! Locally to

Disk drive wanted. 5.25-inch if possible. Plus some<br>disks at a low price. Contact Smon Lamb, 13 Victoria<br>Read, Gourock, Scotland, PA19 ILD. 0475 638885. dore C16 and Plus 4 software wanted on tape

Commodore C16 and Plus 4 software wanted on tape<br>or disk. Anything considered Also wanted Pause Plus<br>by Anco. Ring Peter on 0444 40647.<br>Adventures on tape and disk. Please send lists to<br>Dave the Sprite. Also needed, back i

Twarted: an Amiga 600, a mouse, a loystick,<br>transformer, No garnes, Prices please, Phone Richard n 021 550 2788

on 021 550 2768<br>Wanted: Project Steatch Fighter (Microprose) on Klox<br>Rabel, Cassette only, Local to Reading, Please phone<br>Martyn on 0734862355.<br>Zolds, Action Force and Judge Dread wanted. Tape

only. Pay £5. Complete. Tel Luke on 0882 484910<br>Mon to Sat from 7.30pm.

# **USER GROUPS**

Cheat And Beat a new cheat program for the Commodore 64. Disk £3.00, tpae £3.50. Telephone 0908 502399 for an information pack.

C64 User Mart Magazine (like buy-a-rama except a<br>lot bigger) starting soon. For more information: Wayne Pyrah, 31 Spencer Street, Lincoln, LN5 8JH. (01522) 540580.

### **BUYING? SELLING? DOING SOMETHING ELSE THAT THE C64 WORLD SHOULD KNOW ABOUT? THEN CF IS THE PLACE TO ADVERTISE...**

And it's as easy as filling in this 'ere form and sending it to us here at Uncle Dave's Buy-A-Drama, **Commodore Format, Future** Publishing, 30 Monmouth Street, Bath, Avon BA1 2BW. And it's free! But that doesn't mean you can take liberties. It's one word to a box in the grid. Cram in more and your ad will be heading binwards.

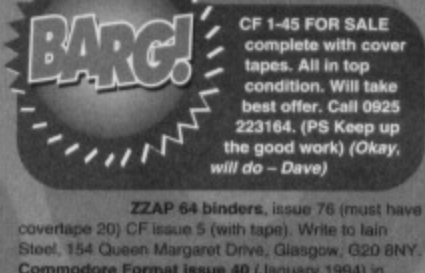

**Here they are. The games you voted for! Dave Golder surveys the survey.<br>
I MAYHEM IN<br>
I MONSTERLAND** 

**MAYHEM IN MONSTERIAND**

**(Apex, 1993)** Right from the first day the voting forms started coming in there was never any doubt which game was going to be the chart topper. Mayhem polled

# **MICROPROSE SOCCER**

**5 (blicroprose, 1989)** Written by Sensible Soltware, who went on to

**ditto** 

produce the near legendary Sensible Soccer on the Amiga, Microprose Soccer came top of the sports sim league in our chart. And that's not surprising considering ils superb soccer action and gorgeous graphics.

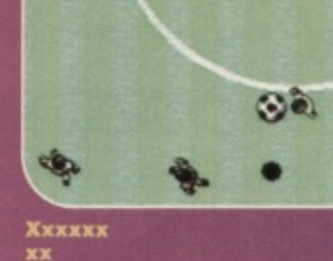

# ELITE **6 Black Cold, 1985)**

Elte is one of those games that aging computer game journos, the sort who claim to have reviewed Pong on the BBC micro, go all nostalgic about. And you've got to admit that

1

while the wireframe graphics are about as primitive as cave paintings, the space-

trading gameplay has a complexity and depth that account for its popularity

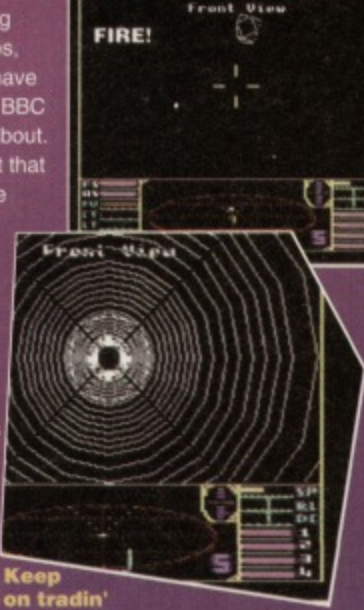

# **71K+ (System 3, 1985)**

This is good to see - I was worried that with all the hype, Street Fighter 2 might beat IK+. But you lot

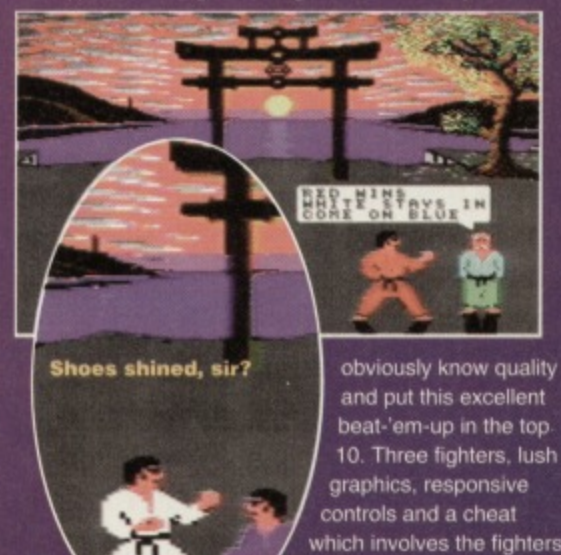

which involves the fighters pants falling down combine to make this oldie a goldie.

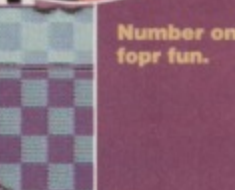

over six times as many votes as the number two game - an awesome achievement. Mayhem In Monsterland proves that the C64 can produce games that trounce the platform-fodder churned

out on the consoles, in terms of graphics as well as playability. Quite simply, Mayhem isn't just the best game on the C64. it's one of the best games ever on any format

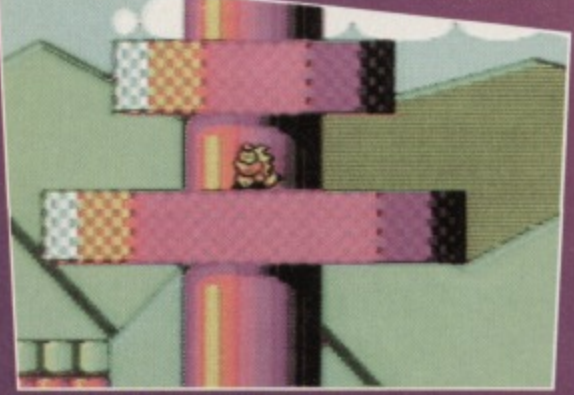

**He looks scared, don't he?** 

# LEMMINGS (Psygnosis, 1993)

The greenhaired rodents managed to nab the runnerup position and stop the Rowlands from dominating the

top three places. Many

**Green hair** 

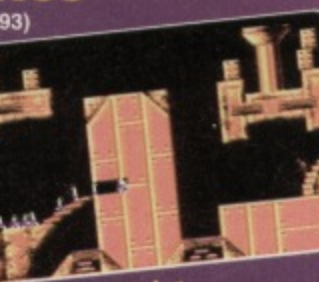

doubted that the complex puzzling of Lemmings could be achieved on the C64, but the Dutch coding team, Alter development, proved everybody wrong and turned out this stunning conversion.

# **CREATURES**

**MAST BAS** 

**(Thalamus, 1990)** A bit of a surprise, this Not that Creatures has been rated so highly. but that it beat its sequel

into fourth place. But no one can deny that the Rowlands' polished platform formula is a real winner superb graphics, varied and gripping gameplay and

Memorable characters' memorable characters

# **CREATURES 2**

**4 (Thalamus, 1991)** Clyde returnee in this spectacular sequel with some of the most gruesome scenes ever seen in a C64. Less of a platforrner and more of a an arcade puzzlers, Creatures 2 proved that the Rowtands were the finest programmers ever to work on the C64, never content to settle for second best, and Ö **QUEN!** constantly pushing<br>the C64 the C64 **Keep your head**<br>to its **down**, matey,  $limits.$   $/$ 

**COMMODORE FORMAT 50 November 1994 .** 

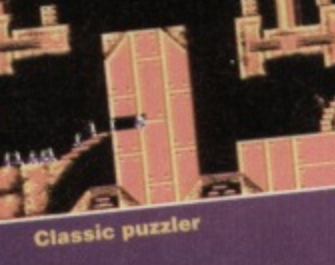

### **FEATURE** 18

 $E$   $\overline{E}$   $\overline{E}$ 

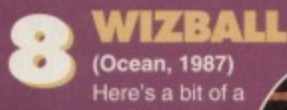

surprise. I never realised Wizball was so popular. But its curious combination of bouncy action and puzzling elements obviously make it a hit with a sizeable number of you lot.

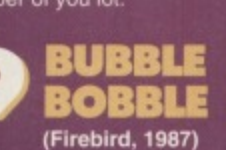

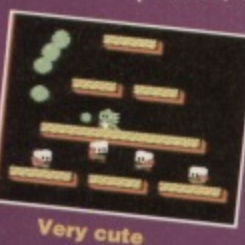

I would never have forgiven you lot if this hadn't made it into the Top 10. It's the game that introduced Bub and Bob to the world, before they went on to star in

**Bouncy** 

Rainbow Islands and the aborted Parasol Stars. And it's great.

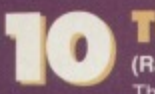

## **TURRICAN 2** (Rainbow Arts, 1991)<br>The The **Kill! Kill! Kill!**

original Turrican just missed Out on a top 50 position. but this stunninglooking segue stormed into the upper

regions of the chart. And anyone who's had a go at its non-stop blasting action won't begrudge it its placing.

Okay, I'll let you in on a secret. None of the CF crew has ever been able to work

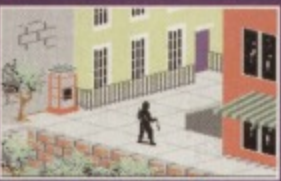

**Man with stick**

Gau

weirdly-viewed

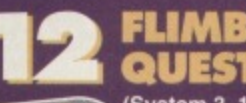

# **(System 3, 1990)** And in with a bullet at

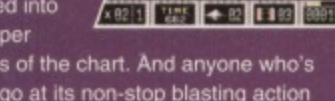

# LAST NINJA

**(System 3, 1987)**

out why these Last Ninja games are so popular. But they are. And. apparently, the middle game in  $\mathbf{F}$ 

scrolling beat-'em-ups is the one you like the best.

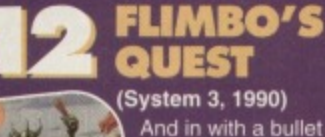

number 12 we have Flimbo's Quest, the game that took Gauntlet and made it cute. Hmmm. I've never been convinced about this gaudy arcade adventure, but then,

this series of

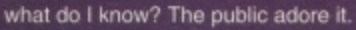

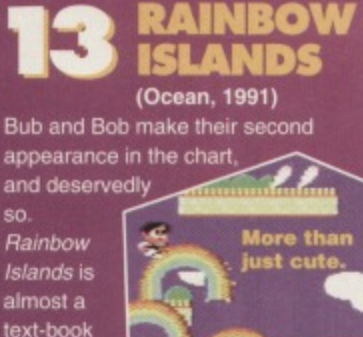

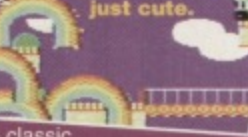

how to create a classic platformer. And it looks great too.

example of

# JAMES POND 2 **OBOCOD**

БЪ المالم

Fishy

**(Millennium, 1992)** The scaly superspy stuck on a robotic

suit of armour to become one of the most extraordinary sprites ever seen on the C64, and an instant hit with you lot.

### PARADROID **(Howson, 1988)**

This stunning overheadviewed shoot-'em-up from the mighty

Andy Braybrook was nailed as an instant calssic

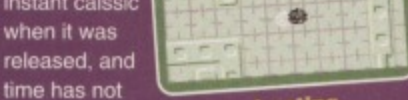

dulled its impact Keep shooting one iota\_

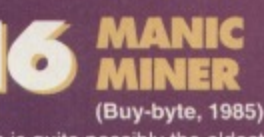

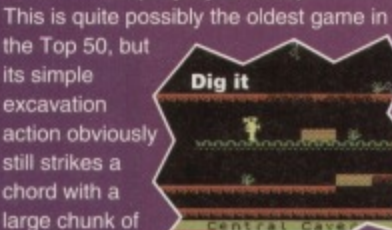

CF readers. EFENDER

### *CROWN* (Cinemaware, 1986)

Back in the days of yore, men wore tights, women got captured and locked in castle turrets and Kings went off to do battle in foreign lands leaving their country in the

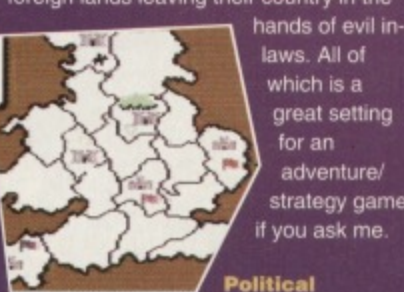

laws. All of which is a great setting for an adventure/ strategy game it you ask me

## **HYPER** 14.87 **(Imagine, 1985)**

**This ancient conversion of the**

**Konami coin-op classic was the** original joystick waggling sim on the

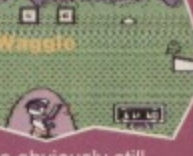

C64. And loads of people obviously still **reckon that it's the best**

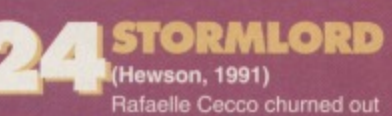

quality shoot-'em-ups like some kind of programming production

line. Stormlord is one Of his best and bears all his • hallmarks – an  $\sqrt{\text{All action}}$ all-action blasterama with

colourful graphics and loads of bigbreasted women.

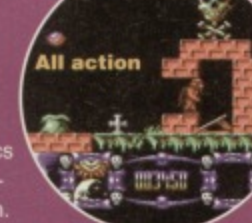

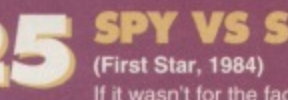

If it wasn't for the fact that it went on to spawn a series of sequels, Spy Vs Spy would be a truly original **game. The two-player**

**split screen action is a bit disorientating at first, but** the gameplay soon becomes

# **WALKER**

**You might expect a charity game to be a bit crap, but this official Red Nose platfonner is a peach of a game. Ralph the dog rushes around the** vast levels trying to find a sale route for his somnambulistic master,

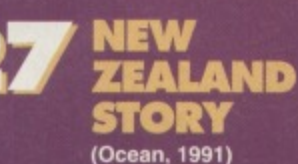

You like like your cute platformers, don't you? And here at number 27 we have one of the cutest. That Kiwi oozes

cuteness Out of every fluffy feather. But don't let that put you off. The game's still a beaut.

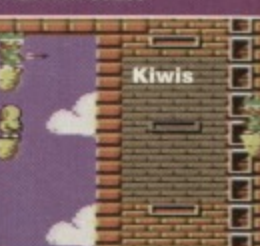

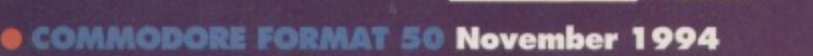

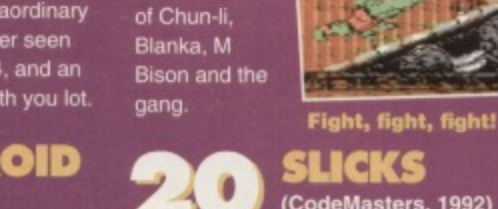

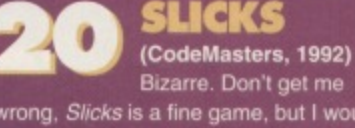

of people were still

satisfied enough with the 8-bit antics

Defender variant

is now regarded by people in the computer game industry as one ot the finest games ever released.

wrong, Slicks is a fine game, but I would never have expected it to be the highest rated racing game in the charts, What happened to Turbocharge? And Outrun Europa? You lot are weird.

**1 8 (US Gold, 1984)** Archer Maclean's classic

刍

DROPZONE

And now you own it, because it's on this month's Powemack. You lucky people.

×

Flying

**(US Gold, 1992)** To be honest, SF2 on the C64 was not the best of conversions, but loads

**FIGHTER 2** 

51334

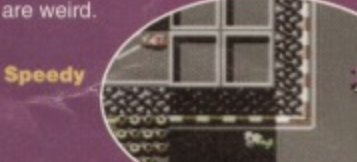

RICK 21 **DANGEROUS** 

# **, 1990)**

The computer world's answer to Indianna Jones saved the world from invading

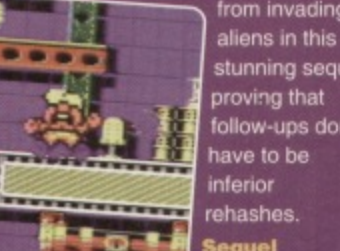

stunning sequel, proving that follow-ups don't have to be inferior rehashes. **Sequel** 

# LIVERPOOL

121 and Stamp 1993) It you can ignore the tact

主义

that the game is based on Liverpool (which is difficult) this is a brilliant football sim, it's only problem being that it isn't quite as good as Microprose Soccer. And that's what this chart seems to prove as well.

**You'll never walk alone.** 

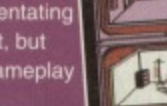

Mad magazine

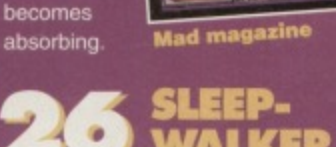

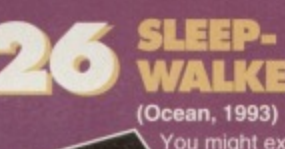

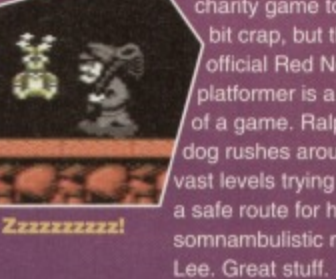

# **FEATURE** 19

# **36** SAMURAI

**(Imageworts, 1992)** First Samurai features some of the best

graphics you'll find on the C64. The main

sprite is gorgeously animated and the horizontally. scrolling beat-'ern-up action twists and turns all over the place.

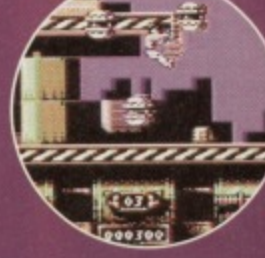

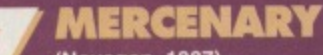

(Novagen. 1987) Ah, those wire-frame graphics bring the memories flooding back. Mercenary might look primitive but

the depth of gameplay is undeniable. These space trading games are still mightily popular.

 $\blacksquare$ 

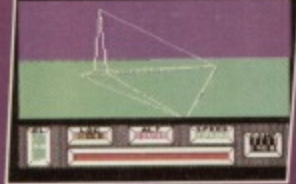

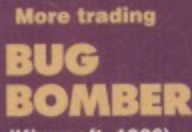

**(Kingeott. 1986)**

The title says it all really. You bomb

bugs. But Bug Bomber is less of a blaster and more of a puzzler as you try to work your way

around the mazes and where the best places to plant your bombs are. Classic gameplay that inspired things like Super Bomberman on the SNES.

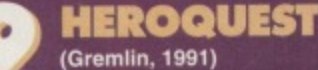

This is an excellent

computer version of the world-famous board game, with 12 missions and four warriors from which to choose. Graphically it's a bit lame,

but there's enough gameplaying meat to keep you questing

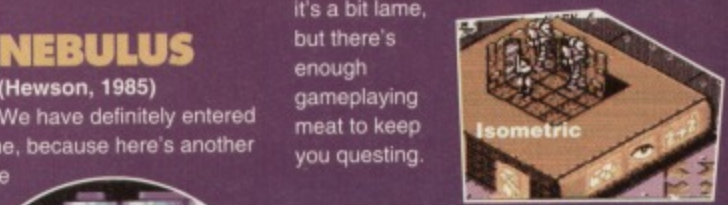

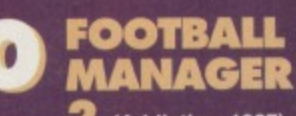

**2 (Addictive, 1987)**

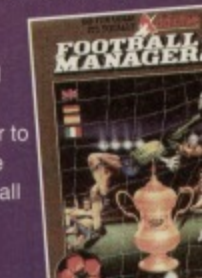

### 'em-up, but even if you can't rope anybody else into playing with you, the Commando-**Ancient Japan**

Shoot-'en a friend.

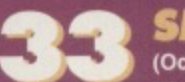

**(Ocean, 1991)**<br>While we have to put up with Pets Mean Prizes and Supermarket

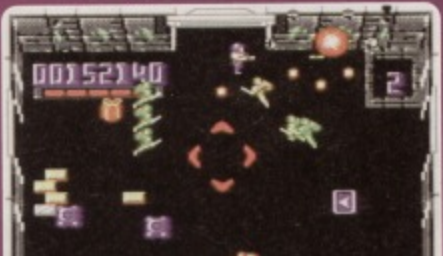

Shhot-'em-up on telly.

Knockout and Rambo. More action per

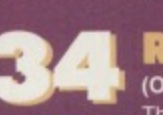

game. Monsters climb up sky

scrapers and throws chunks of surely?

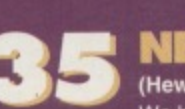

the Twilight zone, because here's another seriously bizarre

on legs climbs up outside ot a series of towers

avoid getting

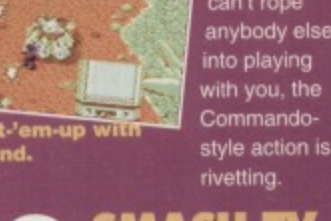

**32 WARRIORS** 

**(Elite, 1988)** Ikari Warriors has probably got the best

two-player option in

any shoot-

SMASH TV

Sweep, the game shows of tomorrow will

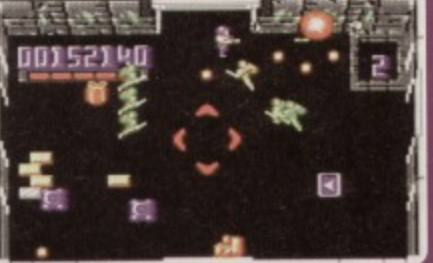

be more like a mix between It's a

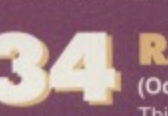

buildings at each other. It can't be long before Super Rampage on the SNES comes out.

**Building battle** 

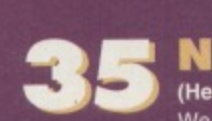

game. A pea

trying to

The weird scrolling is unique and certainly makes the games memorable.

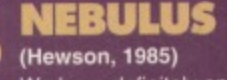

the  $\overline{\phantom{a}}$ 

round **Walking pea** 

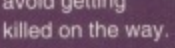

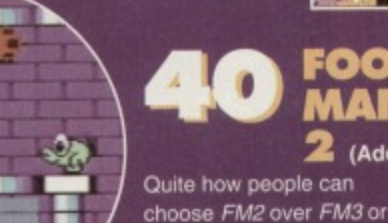

vice versa is beyond me. I wonder if there had only been one Football Manger to choose from it would have got all the votes given for all three games separately?

Text adventures didn't feature very strongly voting, but

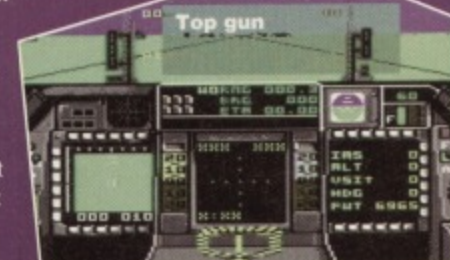

# **MANAGER C** (Microprose, 1987)<br>On disk this is probably the best flight sim there is, as you take control helicopter. But one to avoid on tape,

COA CAMES!

THE ALL-TIME

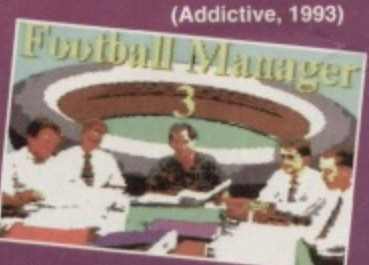

The original

Football Manager is a bit of a legend. but it was no great looker. Through two sequels the game was developed to the more eye-friendly and instantly accessible version we have here.

31 **PILOT** 

# **(Digital Integration, 1985)** This is probably the most complex light

to keep track of than you'd get in Concord. But it's this kind of depth which obviously gives it its appeal.  $\sqrt{2}$ 

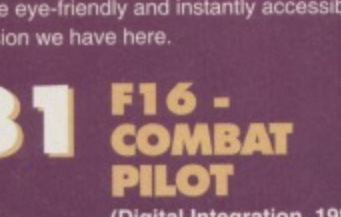

sim on the C64 - there seems to me more

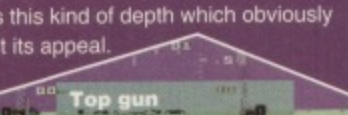

this classic fantasy Jaunt made

is quite possibly the best text adventure ever.

an impressive

**(Electronic Arts)**

**BARD'S TALE** 

> in the overall

**GUNSHIP**

of a mighty AH64A Apache Attack

sim in the chart, by the way.

because it comes across more like a demo version. This is the top rating flight

**Chopper**

Bard's

Tale

**Texty** 

4ř

showing. Indeed. it

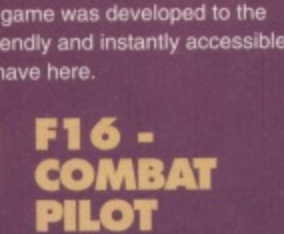

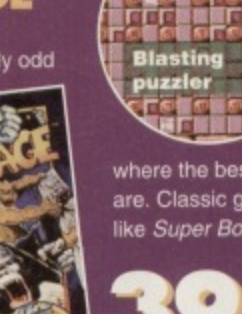

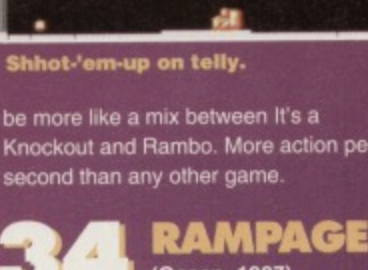

This is one seriously odd

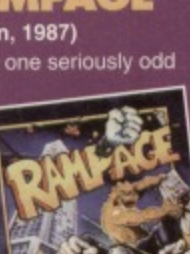

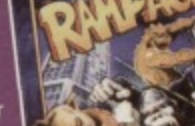

We have definitely entered

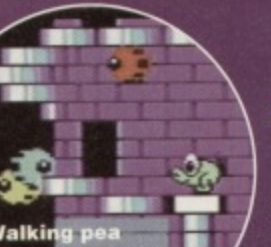

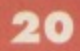

# **EXOLON FEATURE**

**(Howson. 1985) Or look. It's another one of the Rat Cecco shoot- 411**

**'em•ups This man really was a master of** his art. Exolon was

**perhaps not quite as original as some of Other games, but it was still a quality blaster.**

**Quality blaster**

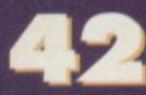

**42 WWF**<br>**42 EUROPEAN RAMPAGE**

**(Ocean. 1993)**

**Is this supposed to be some kind ol a joke? You all know how much I loathe this** game. To be honest, not many people

**voted for it, but the ones** who did all put **it top of their** list, so it **amassed enough votes to make a** showing. But **do they really like this limp baal-'em-up?**

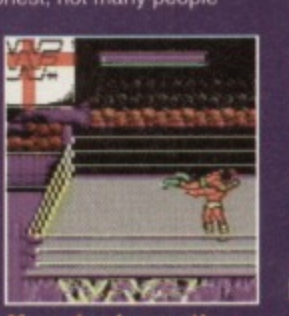

**More dumb wrestlers**

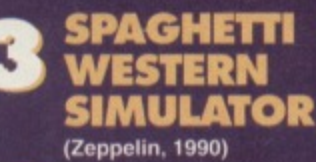

**one, either Who voted for this rubbish? I think we should name names Fr, perhaps not What???**

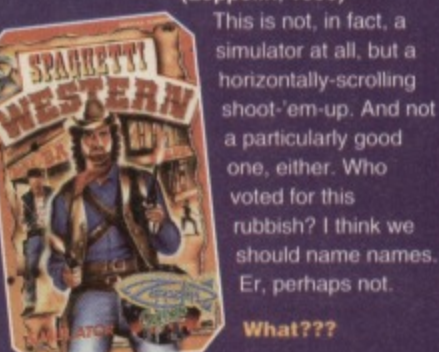

**EMLYN HUGHES INTERNATIONAL**

# **SOCCER**

**(Touchdown, 1992) Phew, back on track after a couple ol dodgy entries with another brilliant** football game. This time **the action is viewed from the side, and Hager Frames reckoned it was much better than going down the park for a kickabout**

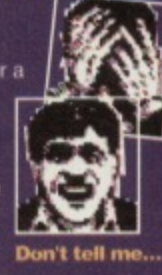

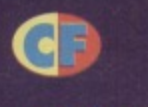

## **CARNAGE (Zeppelin, 1993)**

**I suspect this crept into the 50 owing to its place on the Powerpack a few months back. It**

**Is a pretty cool driving game, but**

**like Sticks, It's certainly not one of the best Still, this is your chart; I'm not going to tamper with it.**

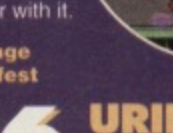

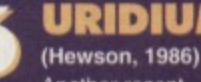

**CeCoo shoot-'ern•up Another deserving**

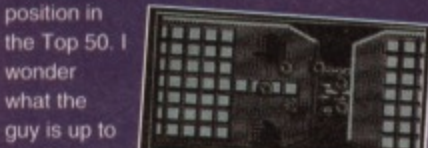

**decent C64 shool-'ern•up In his sleep,**

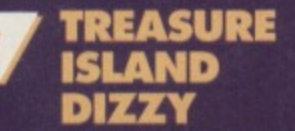

**A solitary appearance in the chart tor CodeMasters' most famous character. I was surprised there wasn't a bigger lanbase Still, Treasure Island is one ol**

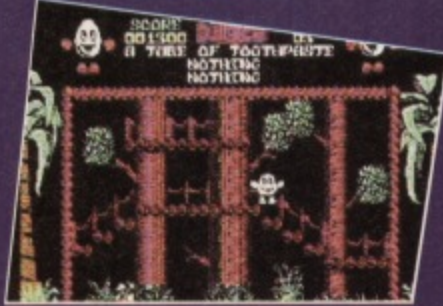

**That damn egg** 

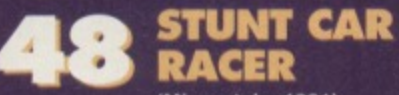

**(Microslyte, 1991) If this game had been on the ccrvenape recently I bet it would have made it into** the Top 10. It is superb. The best racing **game ever in my humble opinion. Search** it out. Get educated.

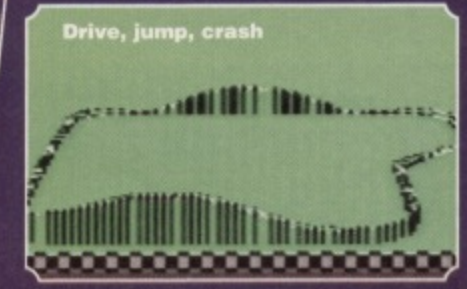

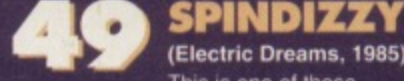

**(Electric Dreams, 1985) This is one of those infuriating games that some people take to in seconds and**

**some never master. Out whether you can** play it or not, you can't deny that it's a **mighty fine slice 01 software**

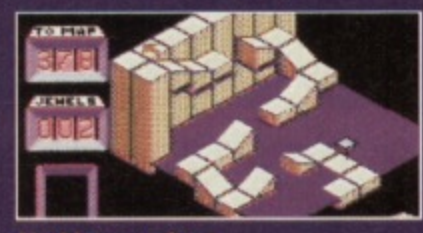

**Marble mare fun**

**(Storm, 1992) RODLAND**

**In which cute sprites bash nasty sprites with big sticks Surprisingly** addictive platform jaunt that oozes **playability and addictiveness A real classic that**

**deserves a place in everybody's collection Cute tun with baddy• bashing**

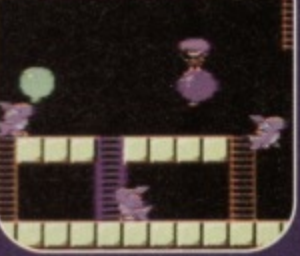

# **HE BOTTOM 10**

**And these are the games you really lothed. And once again, the game that came out top (of the bottom if you see what I mean) was way ahead of its competitors...**

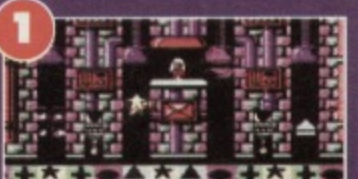

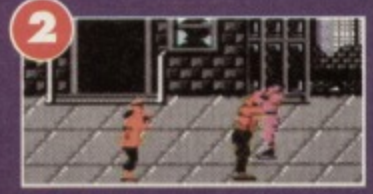

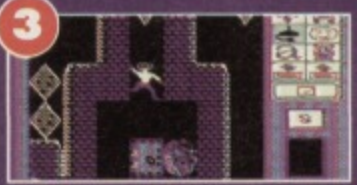

**Repton 3** 

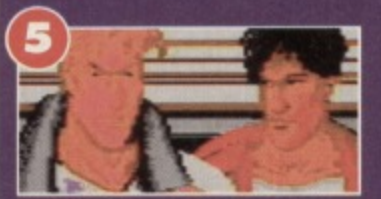

**Final Fight - again!**

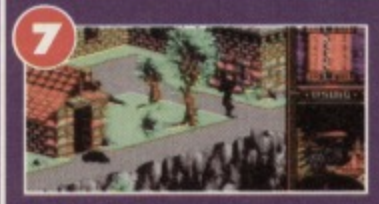

### **Last Ninla 3**

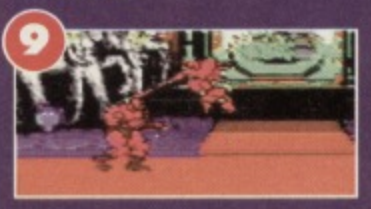

**Street Fighter 2**

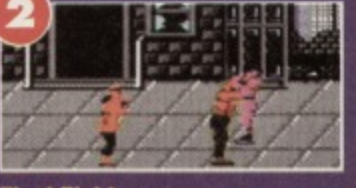

**Final Fight**

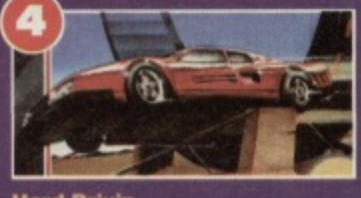

**Hard Drivin** 

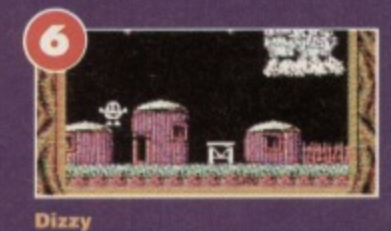

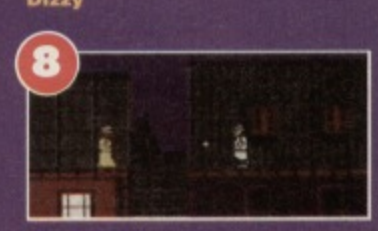

**Dick Tracy**

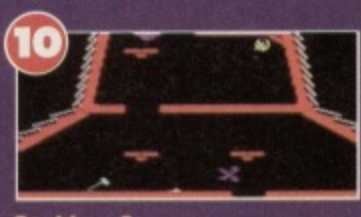

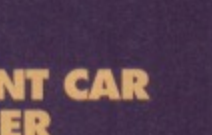

**Dizzy Panic**

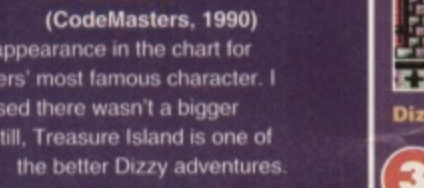

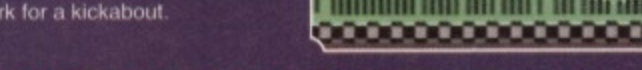

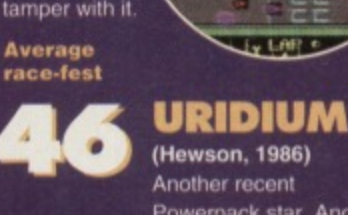

**Powerpack star. Another**

# **guy is up to now? I bel he could turn Shooty, spacey thing**<br>out another

**wonder**

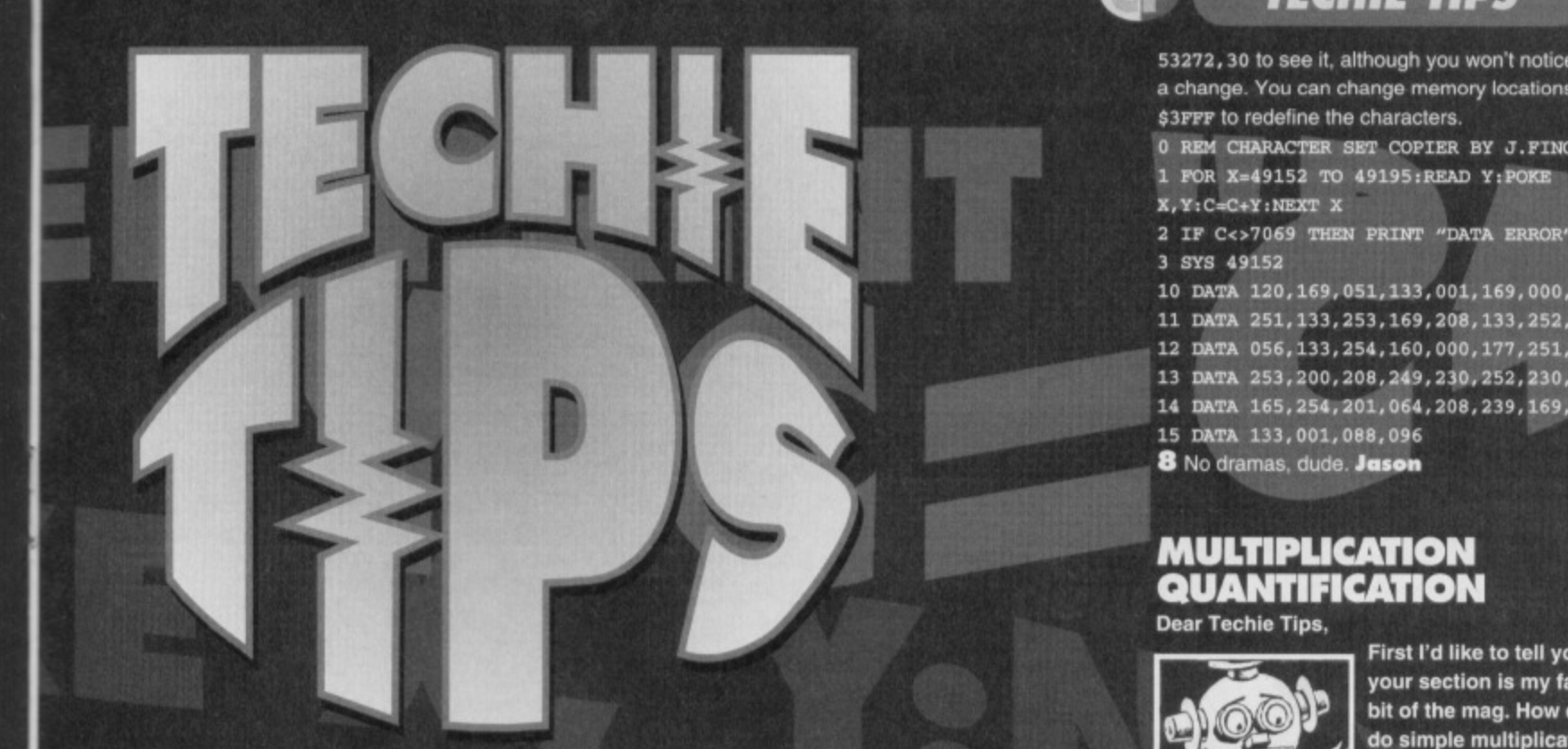

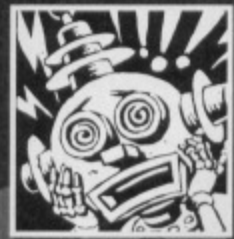

# **UNNATURAL\* PERIPHERAL**

**Dear Techie Tips, 1 Why are you so cool? 2** Why do you hate TMB? **3 Do you need software to use the "Hand Scanner 64"**

**(as in ish 48), and is it any good? 4 What is a GamLock and is it any good? 5 How would you be able to use a hard drive on the C64 and do you need extra software to use it? 6 Is all this stuff worth the bomb it costs? 7 Could you give me a routine as a Basic loader** to copy the upper case letters into Basic because **the one I have is slow. I need it to be quick. 8 Thanks a bunch matey.**

**Hugh "The Meanest Muncher Around" Caffrey, Oldham.**

**PUILE** 

**1 Excellent opening question. Tricky to answer. Maybe because I spend most of my life in the Fridge.** No, sweetie, it's a club.

**2 I couldn't possibly hate TN18; that roundish lump of pulsating grey sponge is beautiful.**

**.3 I'm sure you could point it at things and try to scan them in, but without any software you're going to be hard pushed to gel anything up on your screen. You expect the computer just to think spontaneously, "ooh,** **he's moving the scanner, I better have a look what he's scanning'?**

**4 Well originally I thought it was a crude and rather painful tool for torturing people. However, it is in fact a video device that synchronises two video signals, This means you could get the signal from your computer, and the signal from a video recorder and then overlay them both properly. This is useful for titling and stuff. : 5 No extra software is needed. You use them the same way you would use any other C64 disk drive** The fact it's hard and not floppy isn't an issue. **6 It you're going to use it. It will shut all your Amiga**

and console owning friends up anyway. **7** Copy them into Basic? I can't admit to being sure what you mean, but here's a machine code routine, as

> **a Basic loader, that puts a copy of the standard upper case character set**

> > **al 14336 (\$3seol. Do a eoste**

**COMPATIBILITY POSSIBILITY**

**Dear Techie Tips, • 1 I've just bought a Seikosha SL-90+ 24-pin dot matrix printer. It works fine on my Amiga but not properly**

**on my C64. It prints out okay from the Mini Office 2 word processor but not from anything else. OCP Art Studio causes it to go mad. It's a clone of the Epson LO-850, if that helps, and the intertace I** am using is the 92008/g from Trading Post. When **I try to use the AR printer dump option, the printer adds small gaps between each line. The Interlace seems to convert the printer to an MPS801 but I want to use the printer's underline and other options, From Basic I can use OPEN 1,4,1 and so on to send commands to the printer but all other programs don't want to know.**

**2 I also need the Epson LO-1500 printer driver for GEOS but I don't know where to get it from. 3 The 1541 Will power supply apparently works with the Excelerator+Plus disk drive. The Excelerator disk drive wasn't 100% C64 compatible anyway, most games didn't work on It.**

**53272• 30 to see it, although you won't notice much of** a change. You can change memory locations \$3800-\$3FFF to redefine the characters.

**TECHIE TIPS** 

- **0 RAN CHARACTER SET COPIER BY J.FINCH**
- **1 FOR X•49152 TO 49195:READ Y:PORE**
- **X, Y: C=C+Y: NEXT X**

2 IF C<>7069 THEN PRINT "DATA ERROR": END 3 SYS 49152

10 DATA 120, 169, 051, 133, 001, 169, 000, 133

- 11 DATA 251, 133, 253, 169, 208, 133, 252, 169
- 12 DATA 056,133,254,160,000,177,251,145
- **13 DATA 253,200,208,249,230,252,230,254**
- **14 OATA 165,254,201,064,208,239,169,05S**
- **15 UM 133,001,088,096**
- 

# **MULTIPLICATION** QUANTIFICATION

**Dear Techie Tips,** 

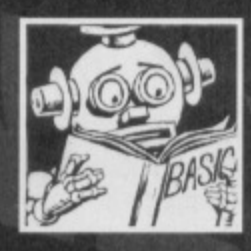

**First I'd like to tell you that your section is my favourite bit of the msg. How do you do simple multiplication and division in machine code? I need to do access location 50000+PEEK (2 )\*16. Lawrence Mercer, Fite.**

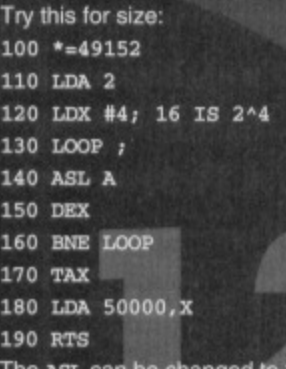

**SR** to divide by 16 **instead. Bear in mind that this**

**4 To all that know me, I am NOT obsessed with Mary Nightingale, Steven Croucher, Chingford,**

**1 It could well be that the interface converts it into a basic model printer, like the MPS801. Your best bet is to go for the Universal Printer Interface supplied by Meedmore Ltd (Tr 051 521 2202). It costs a lot more, but is intelligent in that it will work out what you want to do and will, more often than not, do it correctly. 2 The best place to ask about all things GEOS-like is the UK GeoClub, Contact Frank Cassidy at 55 High Bank Road, Droylsden, Manchester.**

**3 It could well be that the 1541 Mk11 power supply will do. These things tend to be standardised and I'd never thought of that. I beg to differ on the Excelerator+Plus compatibility issue though; I had ono and it always worked tine The Managing Director of Evesham Micros even offered an Amiga and the chance to watch him eat his hat it someone found a piece of incompatible software.**

**4 No, I'd heard it was Shirley Bassey. Seriously though, we all know you are indeed obsessed with Ms Nightingale and, as she fancies the pants oft you, I think you should ask her out. Jason** 

# **2 2 TECHIE TIPS )**

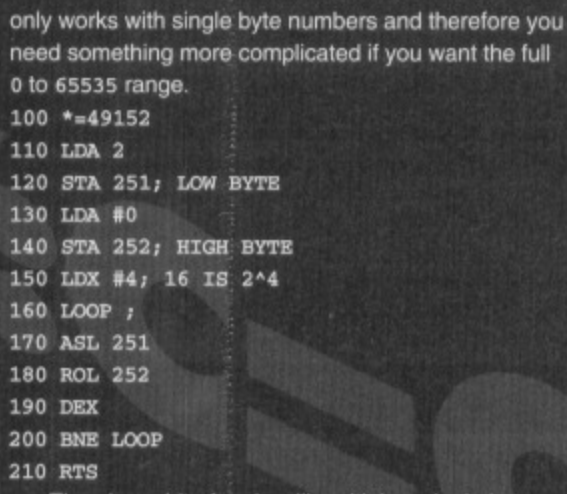

**The above bit of code will multiply a single byte number by 16 to produce a two-byte number in the usual Ice/thigh byte format. It reads the single byte number in from location 2 and stores the result in** 251/252. Jason

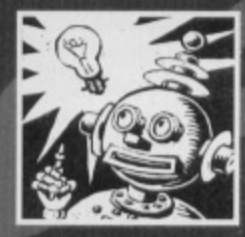

# **FAVOURING SAVING**

**Dear Techle Tips, How do I load machine code data directly from tape and Into memory without having to POKE it in via a**

### **Basic program?**

**2** With the 6510+ Assembler, how do I save the **machine code so I can load it back into memory, without the assembler resident, and execute it? Peter Griffiths. Gwent.**

**1** Just do LOAD"FILENAME", 1, 1 and type NEW **afterwards to reset the Basic pointers that will be** screwed up by doing that. From within a Basic **program you use the following method:** 10 A=A+1:IF A=1 THEN LOAD"PART 1 CODE", 1, 1 20 IF A=2 THEN LOAD"PART 2 CODE", 1, 1 **30 IF Am3 TEEN LOAD'PART 3 CODE".1,1 40 REM .. REST OF PROGRAM FOLLOWS .. 2 When you have assembled the code. enter MONITOR and type S"FILENAME", 1, C000, C350 to save a piece of code from \$c000 to Sc34e inclusive to tape. Note how you must add one to the end** address. **Jason** 

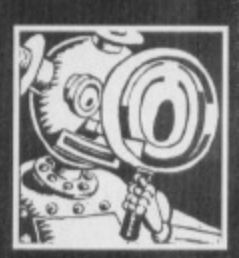

# **GRAPHICS CLASSICS**

**Dear Techie Tips, 1 Can I use OCP Advanced Art Studio to make levels for my games? They are static screen games so I don't mind using 9K of memory.**

**2 Is it possible to use OCP Advanced Art Studio with Loader Maker (CF37). If so, how? Adam Bodestyne, Australia.**

**11 Yes, there's no problem. You simply have to load** in the MPIC file and display it as normal. A method for **doing this is demonstrated in the Advanced Art Studio's manual. I also gave a machine code version of the same thing way back in CF35.**

2 Loader Maker expects pictures to be in Saracen **Paint forrnat, unless I'm very much mistaken, Which I could be because my CF37 Power Pack has given up** on me and I don't have a back-up. Incompetent, or **what? You need to convert your Advanced Art Studio files into the same format as Saracen Paint files.**

**That is a bit tricky, though, because Basic variables will overwrite bits of the converted picture. Not good, So load in your MPIC file and then use the machine code produced by this Basic loader. As soon as the conversion is done it will prompt you to PRESS RECORD & PLAY ON TAPE and will save a file called SARACEN PIC, It takes the normal year or so**

# **THE ALL-TIME CF TOP SO TECHIE TIPS (AND WHERE TO FIND THEM)**

# **SPRITES**

- **1 Making a sprite 'jump (CP33)**
- **2 Putting sprites in the upper and lower borders (CF25)**
- **3 Displaying more than one sprite at a time (CF46)**
- **4 Moving a sprite around using a joystick (CF43)**
- **5 Detecting sprite to background collision (CF41)**
- $6$  Making a sprite move in a circle (CF35)

# **PROGRAMMING**

- **7 Creating a menu with a highlight bar (CF35)**
- **8** Reading the joysticks (CF48)<br>**9** Specialised INPUT routine (CF39)
- **9 Specialised INPUT routine (CF39)**
- **1 0 Creating an array of non•repeated random numbers (CF43)**
- **1 1 Detecting the pressing of the RESTORE key (CP36) 1 2 Detecting the left and right SHIFT keys separately (cF34)**
- **1 3 Merging Iwo Basic programs from tape (CF47)**
- **1 4 Using numeric variables in GOTO commands (CF22)**
- **1 5 Using the RESTORE command to read from a**
- **particular DATA line (CF41)**
- **17 a**  $\sim$  **17 a**  $\sim$  **17 a**  $\sim$  **17 a**  $\sim$  **17 a**  $\sim$  **17 a**  $\sim$  **17 a**  $\sim$  **17 a**  $\sim$  **17 a**  $\sim$  **17 a**  $\sim$  **17 a**  $\sim$  **17 a**  $\sim$  **17 a**  $\sim$  **17 a**  $\sim$  **17 a**  $\sim$  **17 a**  $\sim$
- **1 8 playing model 1.1 aster colour bars** (CF46) **1 8 Playing music while you program (CF43)**

# **PRINTERS AND DRIVES**

- **19 Connecting printers to the computer (CF37)**
- **2 0 Buying a primer (CF47)**
- **2 1 Simple use of a printer (CF22)**
- 
- **2 2 Printing in colour on a colour printer (CF45) 24** Checking that the disk is a disk in machine code (CF41)
- **25** Checking that the disk drive is switched on (cr39) **2 5 Checking that the printer is switched on (CF42)**
- **2 6 Using the Commodore 1520 printer/plotter (CF45) GRAPHICS**

**2 7 Producing Mandelbrot sets in Basic (CF34) 2 8 Creating the flashing title effect from Creatures 2 (CF25)**

**to save so be patient. Loader Maker should, in theory, use the new file without any problems,**

- **0 REM "PICTURE CONVERTER" BY J.FINCH**
- **1 FOR X=49152 TO 49293:READ,**
- **E.Y1C=C+YsNEXT I**
- **2 IF C‹v19810 THEN PRINT "DATA ERROR":EN5 3 PRINT CHR\$(147)**
- **"LOAD OCP PICTURE INTO MEMORY AND** THEN"
- **5 PRINT "ENTER SYS 49152 TO CONVERT AND** SAVE"
- **10 DATA 162,000,189, 064, 063,157, 000,120 TNT "PICTURE AS A SARACEN PAINT FILE"**
- **11 DATA 189,064,064,157,000,121,109,064**
- **1.2 DATA 065,157, 000,122,189,040, 066,157**
- 13 **DATA 232, 122,189,056,067,157,000•156**
- **DATA 189, 056, 068,157, 000,157, 109, 056**
- **15 DATA** 069,157,000,158,189,032,070,157
- **16 DATA** 232,158,232,208,205,173,041,067
- **17 DATA** 141,240,123,169,000,133,251,133
- 18 DATA 253,169,032,133,252,169,124,133 **/ 9 DATA** 254,160,000,177,251,145,253,200

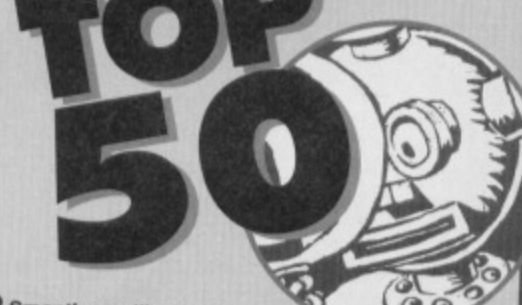

- **2 9 Smooth scrolling text**
- **horizontally (CF33)**
- **3 0 Colour mixing to get more than 16 colours (CF45) 31** Switching the banks in order to get more graphics
- memory (CF40)
- **3 2 Combining high resolution and multicolour characters (CF37)**
- **3 3 Producing large text on screen (CF45)**
- **3 4 Producing double height characters (CF29)**
- **3 5 Displaying OCP Advanced Art Studio pictures Instantly (CP35)**
- **3 6 Displaying Saracen Paint pictures (CF32)**
- **3 7 Scrolling text up the screen (CF41)**

# **THE BITMAP SCREEN**<br>38 Clearing the bitmap screen quickly (CF40)

- **3 8 Blowley Correct quickly (CF40)**
- 
- **3 9 Plotting points on the bitmap screen (CF39) 40** Drawing lines on the bitmap screen (CF37)
- **4 1 Printing text on the bilmap screen (CF36)**
- **4 2 Dumping the bitmap screen to a printer (CF35)**

# **OTHER THINGS**

- **4 3 Producing a TouchTone phone dialler (CF30)**
- **4 4 Cables for connecting a monitor (CF46)**
- **4 5 Cutest picture of Mark Owen from Take That (you what? Dave) (CF33)**
- **4 6 Defining the function keys (CF26)**
- **47** Changing the cursor character and colour (CF31)<br>**48** Finding C64 manuals and parts (CF24)
- **4 8 Finding C64 manuals and parts (CF24)**
- **50 Ungrading a CC4+ 5 0 Upgrading a C64 loan Amiga (CF47)**

**And remember, if there's a tip you need in an issue you haven't got, then you can make use of our handy Back Issues service on page 8.**

20 DATA 208, 249, 230, 252, 230, 254, 165, 254 21 DATA 201, 156, 208, 239, 169, 001, 170, 168 22 DATA 032, 186, 255, 169, 016, 162, 126, 160 23 DATA 192, 032, 189, 255, 169, 000, 133, 251 24 DATA 169, 120, 133, 252, 162, 234, 160, 159 25 DATA 169, 251, 032, 216, 255, 096, 202, 215 26 DATA 215, 203, 032, 083, 065, 082, 065, 067 27 DATA 069,078,032,080,073,067 That should do the trick. Jason

# **FOREBODING CODING**

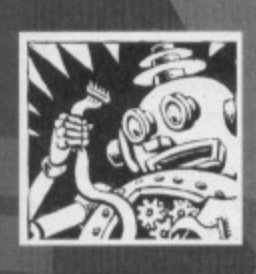

Dear Techie Tips, 1 What registers are involved in setting up raster interrupts? 2 What would I POKE into them? 3 Why do you need interrupt masks? 4 Once an interrupt has

been initiated and the code is being executed, what command would I finish the code off with an RTS or a BRK?

David Gammon, Essex.

The IRQ Occurred Flag at \$DC0D, the Raster Read/Write Register at \$D012, the IRQ Vector at \$0314/5, the VIC Interrupt Flag Register at \$D019 and the IRQ Mask Register at \$D01A. Each time you cause an interrupt you must write to \$D019 again. 2 How about I just show you how to set up a raster interrupt? The value #\$31 at line 170 is the position for the first latch; the top of the screen. There are other ways to set up raster interrupts but you'll find this the easiest to work out and control. 100 \*= 49152 200 STA \$0314 110 SEI 210 LDA #>INT 120 LDA #\$7F 220 STA \$0315 130 STA \$DC0D 230 LDA #\$01 140 LDA \$DC0D 240 STA \$D019 150 LDA #\$1B 250 STA \$D01A 160 STA \$D011 260 CLI

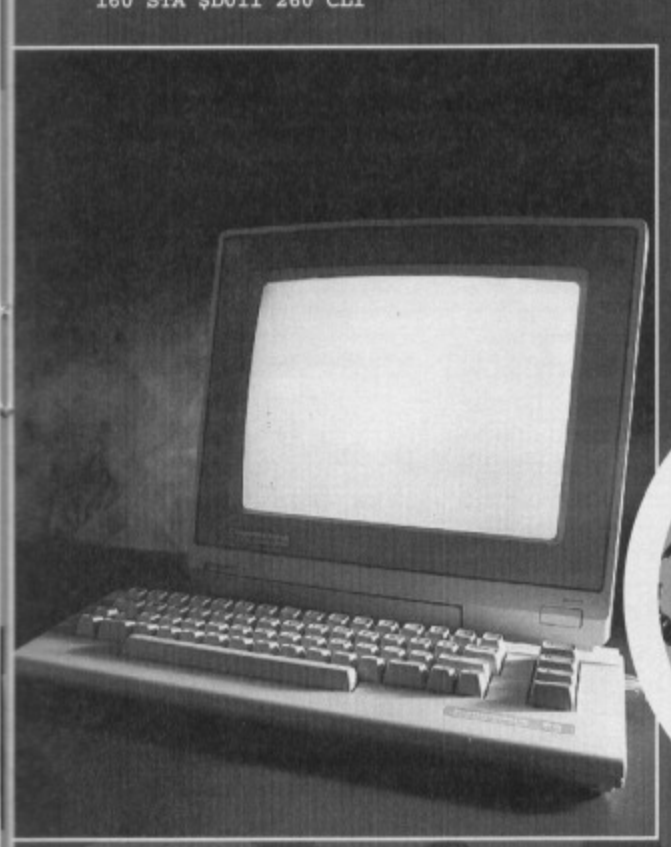

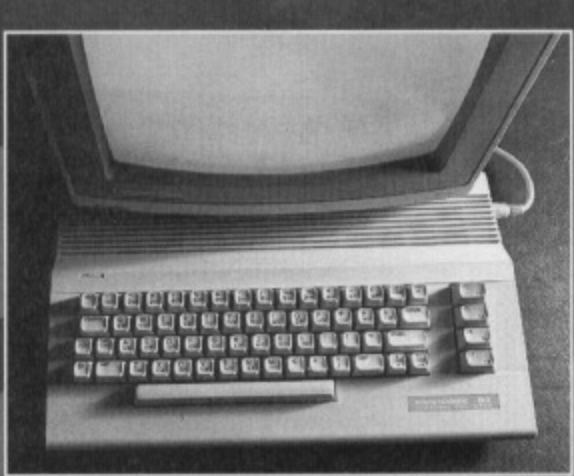

### 170 LDA #\$32 270 RTS

180 STA \$D012 280 ;

190 LDA #<INT 290 INT ; 3 Because it's all just a big Masquerade Ball and you'd look out of place if you didn't have a mask. 4 Using the method above you end it with JMP \$EA31 if you want the computer to scan the keyboard, JMP \$EA81 otherwise. If you have multiple latches you should balance out the number of JMP \$EA31s and JMP \$EA81s. You can also end interrupts with RTI instructions (ReTurn from Interrupt) but that won't work with the above set-up. Add the following bits of code which will generate a bit of machine code that has two latches, one at the top of the screen and one at the bottom. It's based on the WIDESCREEN TV code I gave a few issues back.

300 LDA #\$01 430 STA \$D012 310 STA \$D019 440 JMP \$EA31 320 LDA FLAG 450 BOTTOM ; 330 EOR #1 460 NOP 340 STA FLAG 470 NOP 350 BEQ BOTTOM 480 NOP 360 TOP ; 490 LDA #\$00 370 LDX #13 500 STA \$D020 380 LOOPA DEX 510 LDA #\$31 390 BNE LOOPA 520 STA \$D012 400 LDA \$D021 530 JMP \$EA81 410 STA \$D020 540 FLAG ; 420 LDA #\$FA 550 BYT 0

Lines 300-310 set the Raster Compare IRQ bit of the Interrupt Flag Register again so that another interrupt will occur. Lines 320-350 toggle a flag to keep track of whether it's at the top or the bottom and branch accordingly. Note that lines 420-440 and 510-530 are the end of each interrupt call and that a new value is put into the Raster Read/Write Register; it's the location of the next interrupt. Jason

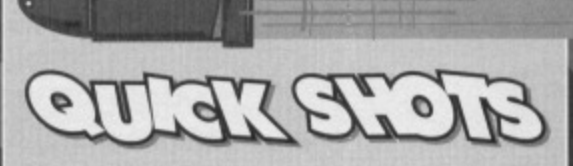

**TECHIE TIPS** 

23

· Please can you tell me where I can obtain colour pens for my Commodore 1520 printer/plotter? Len Iceton, Cleveland.

The Tandy plotter is quite similar in construction to the 1520 and you should be able to get hold of four pens from Tandy stores that will do the job. Take your used ones in and make a comparison before buying, just to make sure you've got the right ones. Jason

In CF47 someone wrote in asking you if you knew of a Spectrum emulator for the C64. One is available from Binary Zone PD. It's called Spec-Tacular and is on Disk BZD006. The disk also contains an Amstrad CPC emulator as well as several demos. Matthew Withers, Crewe.

The emulator that came out many moons ago allowed people to load Spectrum games from tape using the C64's datasette. I didn't think that Spec-Tacular allowed this. However, it has been known for me to be wildly off the mark and totally wrong, so I stand corrected if this is the case. Juson

### I know you have to freeze the cartridge to install POKEs, but how do you freeze the cartridge? E Mylum, Reading.

I suppose, "Put it in the ice-cube tray of your freezer," is too obvious an answer? You don't actually freeze the cartridge, you use the cartridge to freeze the games. Which cartridge are you talking about? Most cartridges will have one or two buttons on one end and it is normal for one of these to be a reset button and the other a freeze button. Your cartridge may not have a freeze facility. Jason

### **. How would you rate the EXPERT cartridge** compared to other cartridges? Ben Keettey, Derbyshire.

Equal third with the Final Cartridge 3; below Action Replay and Super Snapshot. Jason

# **TECHIE QUERIES -DON'T CALL US**

If you have any technical queries about your CPC, the only person on the<br>magazine that can help you is Jason Finch, and he can only be contacted by post as he does not work in the CF office. If you phone up the office there is no-one here that can help you – as much as we'd like to, we simple<br>aren't brainy enough – and it prevents an already over stretched team from<br>getting on with the job of producing the magazine. In fact, if you phon there's no point in wasting your phone bill. Please send all techie queries BY<br>POST to: Techie Tips, *Commodore Format*, Future Publishing, 30 Monmouth<br>Street, Bath, Avon BA1 2BW.

**COMMODORE FORMAT 50 November 1994 6** 

# **24 GRAPHICS**

# **How FLI splits rasters**

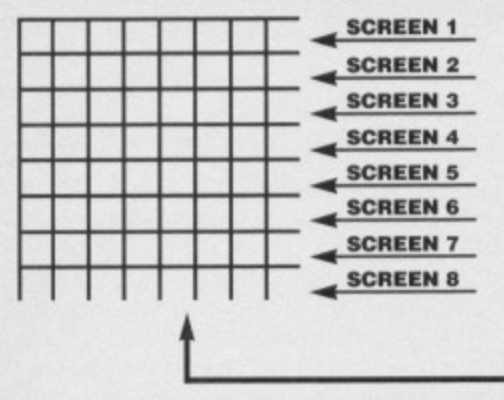

**Right - this is very much out of scale, but it's a representation, okay. Right is the screen with the raster moving down. Eight lines is omne character high, and for each line within a character FLI can call a screen map torm different parts of memory (above)**

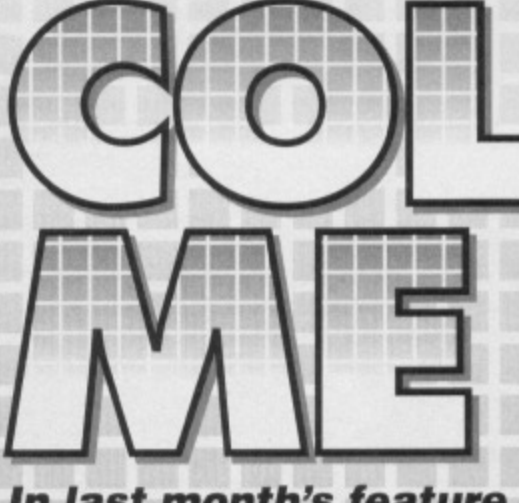

**In last month's feature on creating new colours on your C64 we glibly mentioned a method called FLI. This month Russ Michaels explains what this little baby can do for you...**

LI stands for Flexible Line Interlacing, and the overall effect is being able to use more colours **For Flexible Standard**, and the research in your pictures. In a standard bitrnap graphics screen you are allowed to use three colours per character position plus the background

Why's that? Well, we explained that last month and we're not going through it all gain here. If you didn't get last month's copy, go and rewatch your mum's entire collection of Michael Ball videos, but order a back issue first. okay.

First I suppose we better clear up exactly what we

# **WHAT'S A RASTER, THEN?**

For those of you that don't know a raster is not a black guy with dreadlocks, but the horizontal line, one pixel high, that continually travels down the screen updating the display. The very top of the screen is raster position ES32, the bottom is ESFA, and any alterations you make to the screen variables will be effective from the position you stop the raster.

If you have ever seen a computer on television you will have seen the rasters moving down the screen. It looks like it is moving slowly and as if it is a line the width of the screen. But in fact it is moving incredibly fast down the screen and moves trom left to right (the slowness is caused by the same effect that makes wheels look like they are moving backwards sometimes on television).

What FLI does is split the screen on every raster. On each split it reads the screen from a different part of memory. So because there are eight lines to each character, eight different screens can be used

# **AND WHAT GOOD IS THAT?**

Because colours one and two are stored on the screen (see last month), changing the screen's location means that different colours for one and two can be stored in those different screen locations. The normal screen is from \$0400-\$07E8 (1024-2023 decimal) and the colour map at S41800. The colour map cannot be moved so colour three must always remain the same in all fines, but the screen can be moved to almost anywhere in memory, and as each screen location holds two colours, by changing the screen on each pixel line you get all 16 colours in one character, two per line.

So what basically happens is that the raster moves along the top line of the screen accessing one of the screens held in memory. When it leaps to the next line, it accesses another screen in another area of memory which hold two different colours, The same thing can happen up to eight times, which basically means that all 16 colours can be used in the same character (remember that a chapter is eight pixels by eight pixels and that the raster is one pixel high). See Fig 1.

The colours can only be split horizontally. though, so once a colour has been defined for one line it has to remain the same the whole way across the screen.

So in any one horizontal line of pixels you can colour, of course), but vertically within a character, still have only three colours (plus the background thanks to FLI, you can now have different sets of three complaining when it allows you to play around with at colours. This is a bit restrictive but hey, who's

> a a

**•Il**

colour. This is because there are only three possible bit<br>combinations to say which colour the pixels are set at. mean by raster. least a few more colours. **mt.** reen Memory **MET lkt Colour Screen Memory Map 1** Screen Memory Map 2 Screen Mem 3 etc.. **Memory Map The Colour Memory Map remains constant, but using FLI up to eight different Screen Memory Maps, each containing different character colours, can be called and overlaid over the top of the Colour Memory Map.** 1911 1111 1111 1111 **I I MOW ••••• MMM•M•••M•• ::** *<u><b>Itch</u>* Memory Map IOMM4WW.::: 1•••• **::1:1 1111•11111•••••P 11•••••111111111** siffilisliii **2** COMMODORE FORMAT 50 November **•111111111•111•••••ILII•••••••11 mmmoloommonollonommmommmoll•**

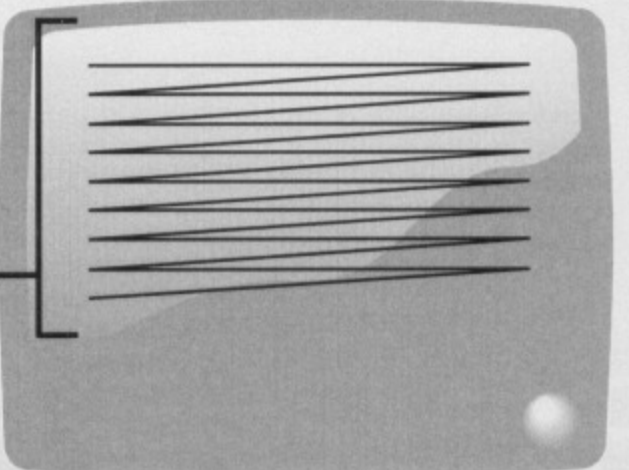

**twith character colours blue and red for example) with character colours yellow and grey for example)**

# **LULTIPLE**

3 Middleton Business Park, Middleton on Sea, West Sussex P022 6HS Telephone 0243 587089. 24 Hour Credit Card Order Line.

Access or Visa

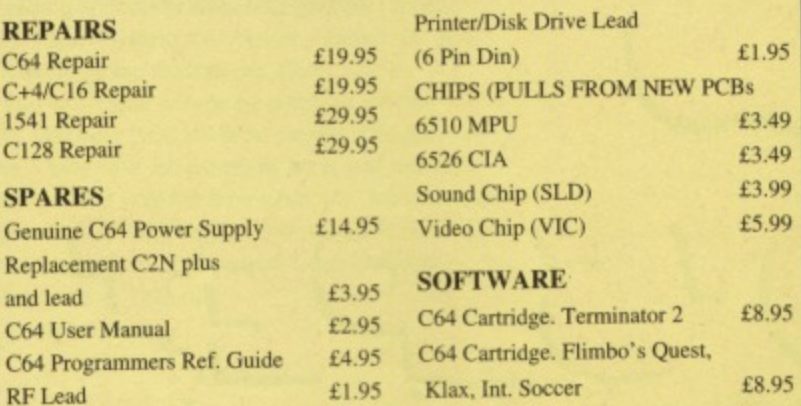

**DISK SOFTWARE** All at £3.99 each

The Creation Pack - The Addams Family - Hook - Smash TV James Pond 2 - Magnetron - Strider 2 - Turrican - Sons Liberty

CASSETTE SOFTWARE All at 99p each or all 20 for E17.95 After Burner - The Boxer - Bumble Bee - Frenzy - Ghouls - Gryzor Guardian Angel - Inside Outing - Kamikaze - Karnov - Last Duel Para Academy - Phileas Fogg - Rambo part 2 - SDI - Shao Lins Road Super Kid - Supersprint - Terra Cognita • Xybots

**QUICK DATA DRIVE** With 128K Wafer £17.95 Transfers Data Between Cassette and Wafer Connects via C64 Cassette Port, with through port for C2N

**Carriage to you included on all orders and repairs All repairs carry a three month guarantee.**

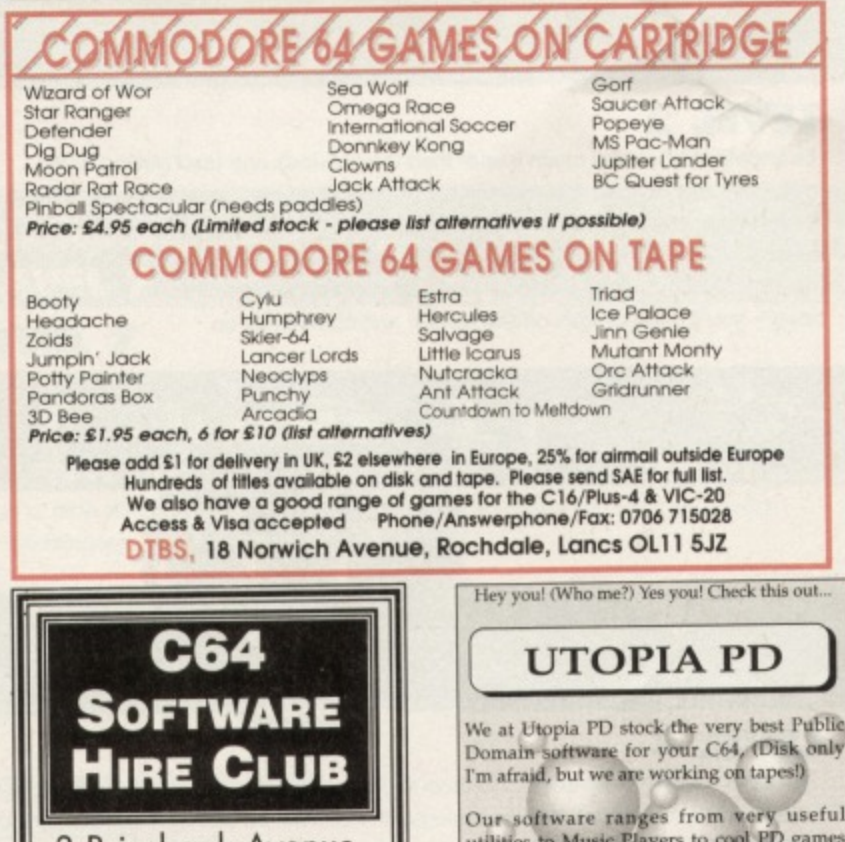

**21 Tiled House Lane, Pensnett, Bnerley Hill. W. Midlands, DY5 4LG Telephone: (0384) 77172 Facsimile: (0384) 484083 CHIC Computer Club**

**P.O Box 121 (CF), Gerrards Cross, Bucks SL9 9JP** 

**EGATRONIX PD** C64 PD & Shareware

**PLEASE SEND A BLANK DISK AND AN S.A.E. FOR OUR CATALOGUE DISK. OR JUST AN S.A.E. FOR OUR TAPE CATALOGUE - TODAY!!**

**Telephone: (0753) 884473**

Please send an S.A.E for our full information pack, containing details on the VERY BEST User Group for your commodore 641128 computer!

# **SPECIAL OFFERS**

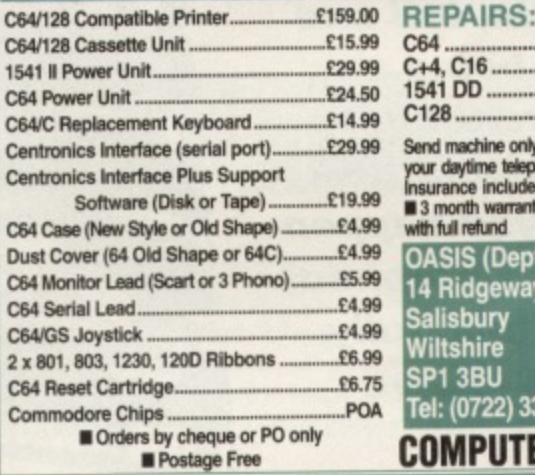

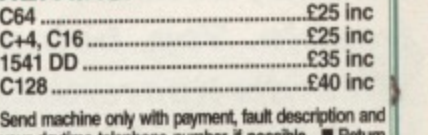

*Jour daytime telephone number* **if possible. <b>•** Return<br>Insurance included **· Y** Normally 48 hour turnaround onth warranty **II** Unrepairable machines returned **il** refund

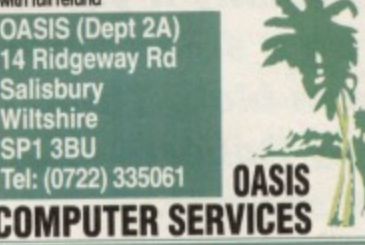

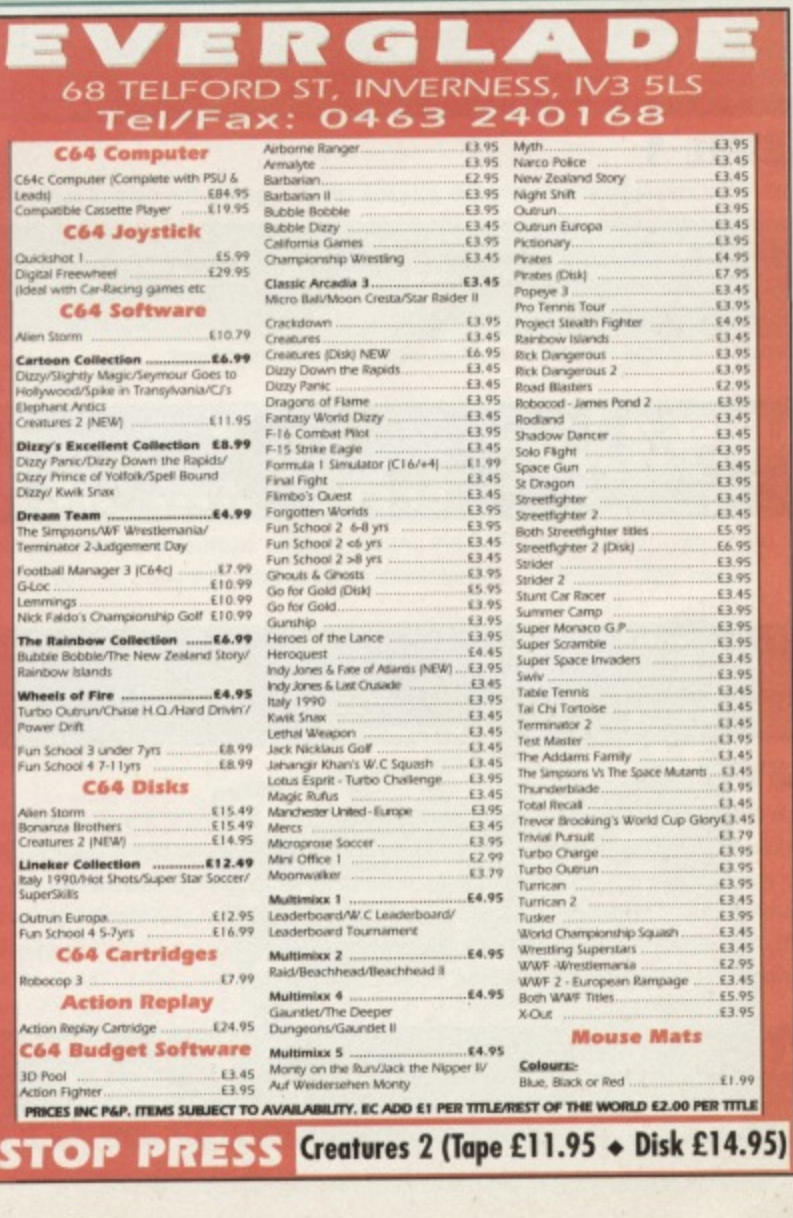

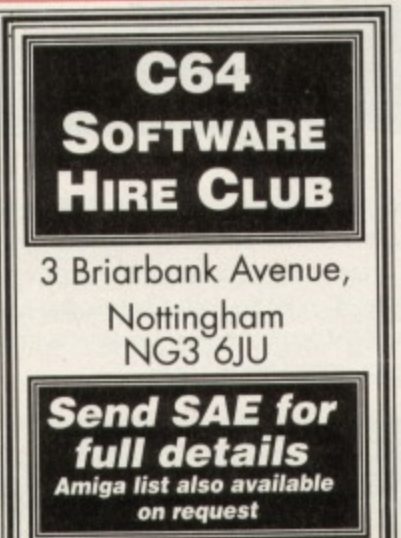

**I . I .**

**I I**

**I I I I**

**II**

**It I . I .**

**I . I .**

**I .**

**I III** 

**The<br>Bubl**<br>Rain<br>Mhut<br>Pow<br>Fun<br>Fun

**3D**<br>Acti<br>四

**utilities to Music Players to cool PD games** and of course the latest and best demos!! **Desks 1061 116.1 L .00 each (Peen double sided ones') and each disk is paiked hip of togef liektm• software! WORDLIPt**

**So if you warns stretch your C64-s capabilities a Little further then squiggle an SAF. wtth a blank disk to**

> **UTOPIA PD 10 Cwmaman Road, Godreaman, Aberdare, Mid Glamorgan CF44 6DG**

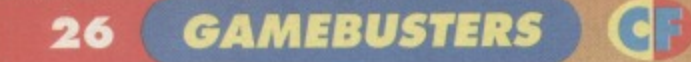

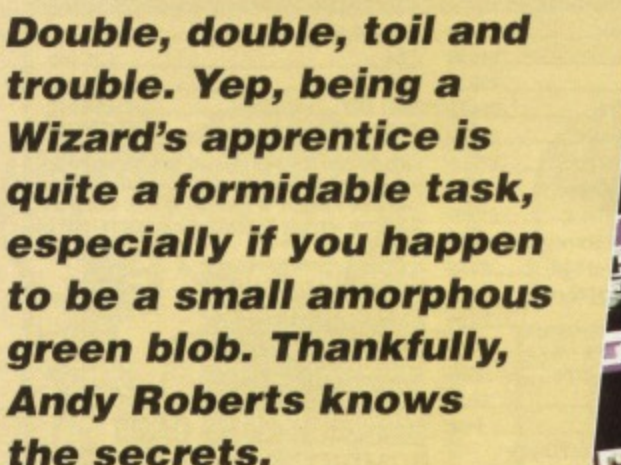

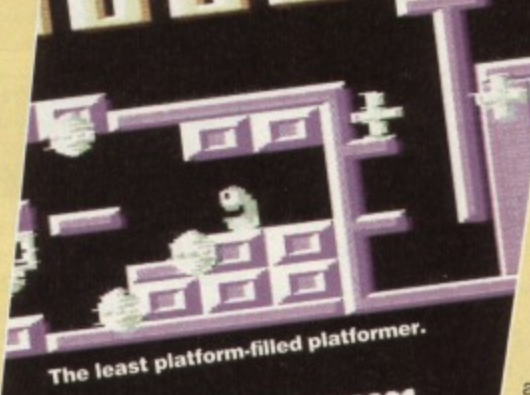

**wm,**

# 12888888888

# **THE GAME**

In case you're wondering what the heck you're supposed to do. here is a brief overview: as the Wizard's apprentice, it seems you've messed up a little. The aim of each level is to collect three magical objects (a POTION, a SCROLL and a SPRING). As you can only carry one obiect at a time, you need to take the objects to the teleporter (a small chequered platform) individually. Once the final object has been teleported, you can whizz off to the next level via the sub-game.

It's worth noting that you can hover above the ground as you jump by repeatedly tapping the joystick upwards (Decath(on-style).

**1111111111**

\*\*\*\*\*\*\*

**LEVEL 1**

This is the ideal place to familiarise yourself with the game, the control system and the various annoying little quirks. The first point to note is that if you fall off the bottom of the screen, you re-appear at the top. Sounds good in theory, at least. This first level is surprisingly tricky, but don't let that put you off. Grab the SPRING from the tar right initially, then the POTION. and finally the SCROLL. The teleporter is a little awkward to get to, especially for first-timers.

### **LEVEL 2**

Strangely, this level is much easier than the previous one (and getting to the teleporter is a doddle). You'll probably have noticed that the attack waves have no intelligence, and move in a very linear fashion - keep the trigger finger moving. As before, collect the furthest object first (le, the SPRING). tollowed by the POTION and the SCROLL. Some objects won't appear on the screen when you start the level - you'll need to walk off the screen and come back on.

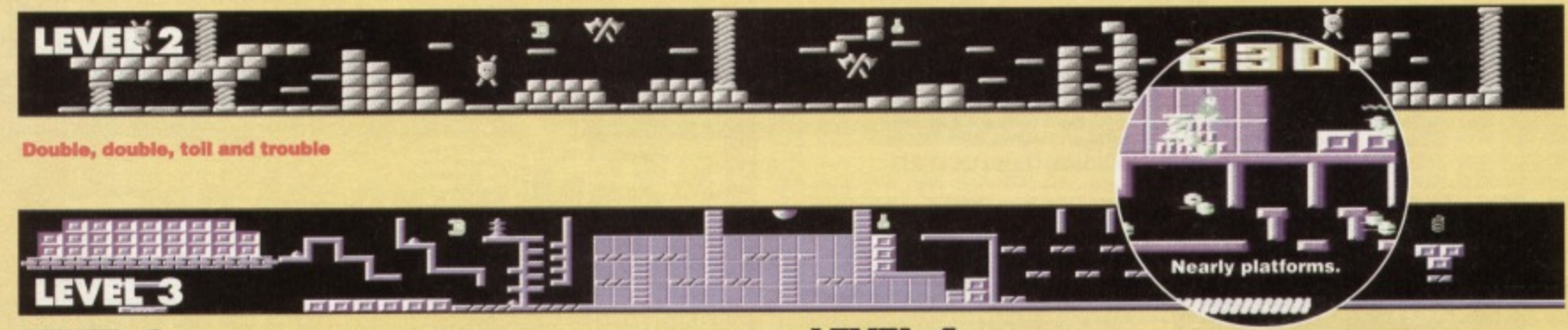

## **LEVEL 3**

This level contains quite a few tricky twists and turns, and there are some very awkward platforms to negotiate in order to collect the SPRING at the far-right of the level. Again, it is important to keep firing at all times, as the alien onslaught never lets up. The teleporter is situated underneath the start position (at the farleft), and requires some pretty precise jumping to reach. Once you've returned the spring, collect the POTION and the SCROLL as before.

### **LEVEL 4**

The most notable thing about this level is the platforms, or rather, the lack of them. If you're no good at long•distance jumps, this one will be almost impossible. Some can be crossed by falling off the bottom of the screen, but others demand frantic joystick-waggling. The teleporter, as before, is under the start position, and is fairly easy to reach by dropping off the bottom of the screen. Collect the objects in the same order as before, taking care when you collect the POTION.

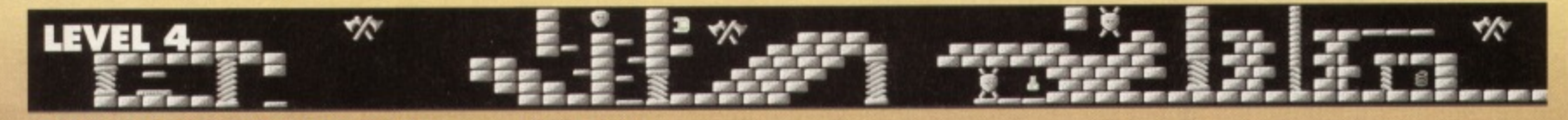

# **GAMEBUSTERS 2 7**

## **THE SUB-GAME**

There's nothing unduly complicated about this little part of the game. It's basically just an opportunity to earn masses and masses of bonus points by the repeated destruction of the toadying lackeys of the oppressing imperialist alien bourgeousie (in other words, blast anything that moves - Dave). Er, yes, just blast anything that moves. Sorry, Dave.

You won't lose energy by crashing into the aliens, and your HOCUS level merely ticks away to act as a time limit. So simply fly back and forth and blast the aliens until the time runs out - the more you hit, the more points you get. And what do points make? Well, sharp points make holes in things... (you're barking - Dave).

# **WIZARD TIPS**

If that bucket load of advice was barely enough for you, **here are a few more hints to help you on your way courtesy of Richard Beckett from York.** • Your energy can be re-filled at any point during t

**game by pausing and unpausing the game a few t In a row (by using the return key).**

**• You can't move or change direction during • ju and neither can you jump straight up. so be very cautious when timing your jumps.**

**• If you own an Action Replay cartridge, you can remove blockages by selecting the EDIT SCREEN function - simply use the spacebar to erase any unnecessary obstructions.**

> Izzy Wizzy let's get **busy. Or something like that, I'm sure.**

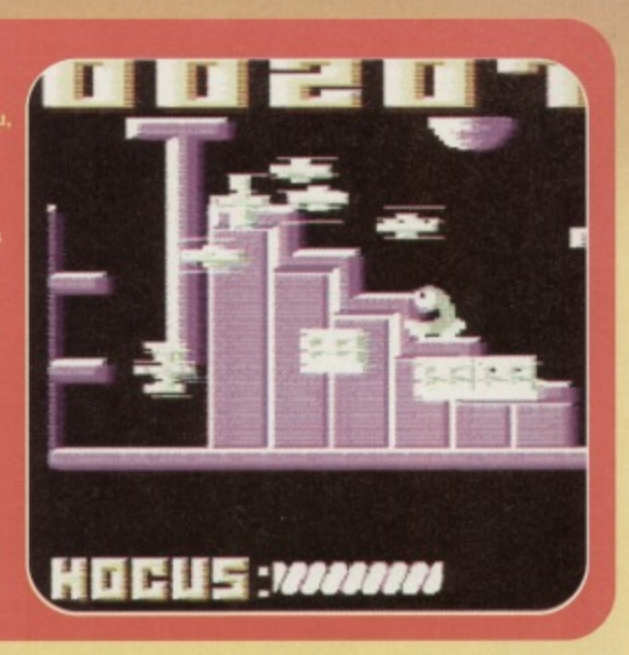

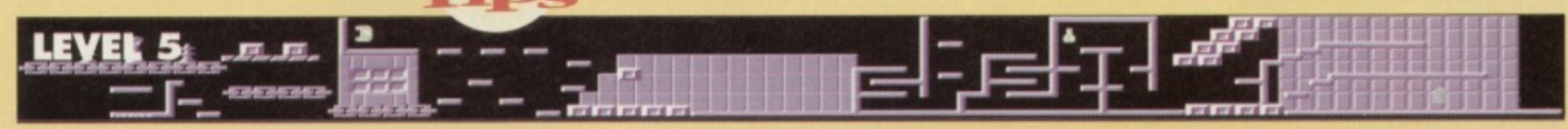

## **LEVEL 5**

This level is the real test, designed to separate the men from the boys (or the blobs from the apprentices - whichever applies). The SCROLL is fairly easy to collect, and the teleporter reasonably straightforward to reach, but as for the SPRING and POTION... There's a very, very long jump mid-way through the level. which will probably take dozens of attempts to cross. And once you've crossed it to collect the POTION, you'll need to do it all again for the SPRING.

## **LEVEL 6**

After the frenzied waggling of the previous level, this one's almost calm. At first glance, it appears that the SCROLL is missing, but it's under the start position and doesn't appear at the start of the level. It you go right a couple of screens and then back to the start, the SCROLL will be there - grab it, then make for the teleporter at the far right. It's awkward to reach, and needs a bit of slow, rhythmic waggling. Then collect the POTION and the SPRING in that order to complete the level.

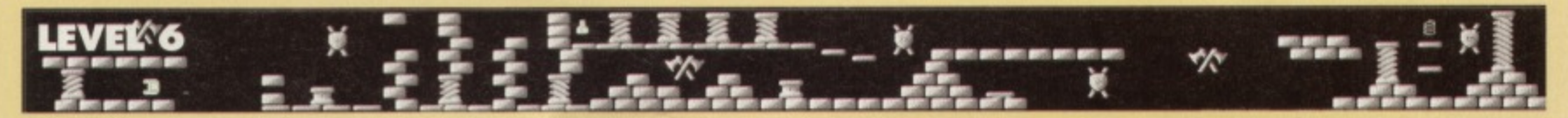

**-Are burn and cauldron bubble...**

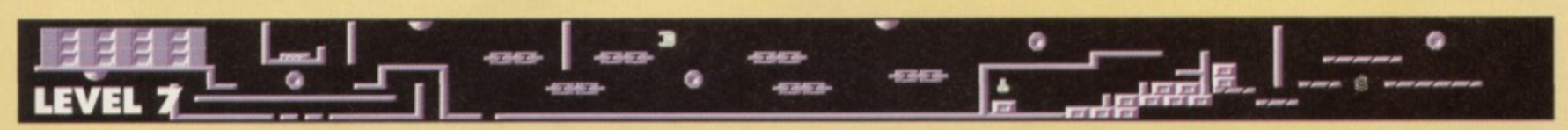

# **LEVEL 7**

Another exceedingly awkward level, with more of those tricky, frustrating jumps we all know and love. The SCROLL is fairly easy to reach, and you should collect it first and return it to the teleporter (which,thankfully, is pretty accessible too). However, the POTION and SPRING are very tricky to reach. In fact, you'll actually need to drop off the bottom of the screen in order to collect the SPRING (which can be dangerous if your HOCUS level is low).

# LEVEL 8

The final level, but a few familiar situations. First, as with level six, the SCROLL is underneath your starting position, but you'll need to exit the screen and re-enter it in order to collect it. As before. it may be necessary to drop oft the bottom of the screen in order to progress; indeed this is the only way to collect the POTION. And finally, be extremely cautious when collecting the SPRING at the far-right of the level - if you fall off to the right, you'll be stuck forever. Take care, little fellah.

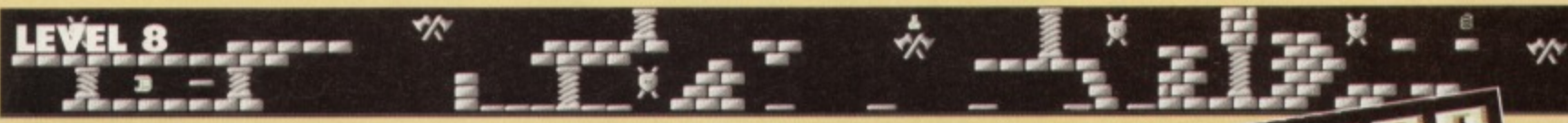

# **WIZARD'S PET**

(POWERPACK 48)

Infinite hocus is the order of the day, so if you fancy getting to the end of this revamped Mastertronic classic why not type in this splendid listing POKE. Note that you still lose your hocus on the sub-game, but this is, like, essential for completing the game. **0 REM WIZARDS PET. CHEAT BY WAZ**

### 1 FOR X=516 TO 562:READ Y:C=C+Y:POKE

### **A,Y:NEXT**

- 2 IF C<>5468 THEN PRINT "DATA ERROR": END
- **3 POKE 157, 128: SYS 516**
- **4 DATA 032,086,245,169, 019,141,207,003**
- **5 DATA 206,208,003,096, 087,065,090,169**
- **6 DATA 032,141,175,008, 169,002,141,176**
- **7 DATA 008,076,230,003, 169,173,141,002**
- **8 DATA 092,169,234,141, 234,096,141,235**
- **9 DATA 096,141,236,096, 076,001,008 00 a**

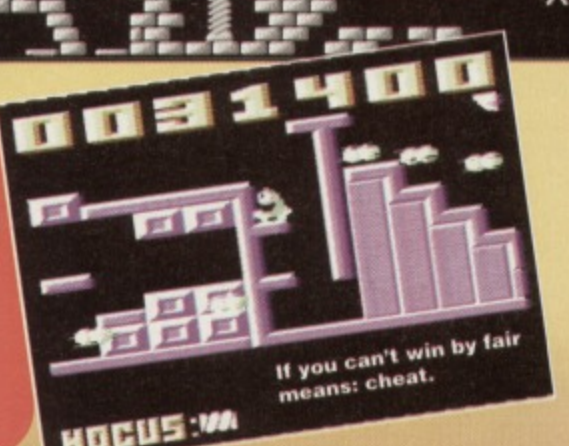

# **2 8 GAM EBUSTERS**

# **ARCHETYPE**

(PSYTRONIK)

Not a bad little arcade romp. In fact it's hard to believe that it started life as a simple SEUCK creation. Any road up, here is a relatively simple cheat mode which rewards both players with infinite lives:

On the title screen, simply hold down the keys C, H. E, A and T. The border will turn red, the music will change and you can now start a much easier game than before.

## **EXILE** (AUDIOGENIC)

Over three years since its original release, this huge arcade adventure seems to be attracting more attention than ever before. Anyway, here's Tim Smardon from Bristol with a few handy tips for budding explorers.

• By feeding the 'Slimes' a coronium crystal, they will turn solid. This allows you to place them under some acid, whereupon they are transformed into coronium rocks.

• You can squeeze through certain small gaps by pushing towards the gap while turning upside-down. Note that this won't work on some gaps which are simply too small to fit through.

• Most items can be used more than once during the game, so be careful not to discard items where they may be impossible to collect again later.

 $\bullet$  If and when you find Chatter the robot, feeding him coronium crystals will give him energy. Activate him by using the whistle, then quickly de-activate him. If all is well, he will release a power pack. You can do this as many times as needed, just as long as you have some coronium crystals for him (he'll give you approximately three power packs per crystal).

**•** The main objects to find are the RCD, Radiation Immunity, the Gun and Icer, Fluffy, the Protection Suit and the Booster - they are all invaluable. These items can be found in the eastern side of the complex, and will help enormously when you attempt to get past the western door.

**• Read the manual carefully, because it contains** some clues as to what you can do during the game. Pirates will obviously have to make do without it  $$ tough luck and we hope you're crap at the game.

# **CITY BOMBER**

### (POWERPACK 48)

Jon Wells' latest blockbuster can be made a touch easier with the help of this nifty cheat. Simply type it in and RUN it for infinite lives (on player one and/or player 2), plus the option to rescue just one man. **o REM CITY BOMBER CHEAT BY NAB**

**1 FOR X=516 TO 561:READ • NEXT**

2 IF C<>4916 THEN PRINT "DATA ERROR" : END **3 INPUT "INFINITE LIVES P1 Y/N"; A\$:IF A\$0"N" THEN POKE 545,206**

**4 INPUT "INFINITE LIVES P2 Y/N";B6:IF**

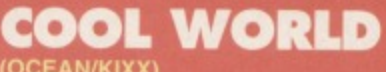

(OCEAN/KIXX)

**It's the second part of our mini-guide through the codeways of this marvellous budget rerelease. If you can stand the gaudy graphics and** real world...

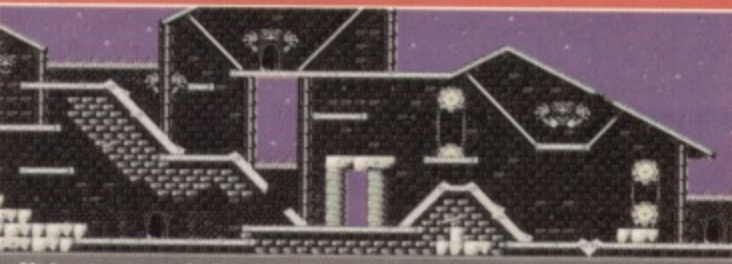

Not many people know that Dave is actually a cartoon.

### **LEVELS 5 & 6 THE COMIC SHOP**

**As you might expect, the action reaches a frenetic** pace from here on, and it's worth learning the level **layouts thoroughly to avoid disaster. Teleport Into the real world as soon as you start, then destroy as many doodles as possible (chasing after some doodles is necessary as they just won't stay still). Now teleport back to the cool world, kill as many doodles as you can, then send back any real world objects that are lying around. You'll need to repeat this process until the time runs out. The doodles move around the real world rather quickly, making it very tricky to track them down and destroy them. In fact, you need to be very careful that they don't crash into you (in Other words, run like crazy). Employ much the same tactics as the previous level, •-• <sup>1</sup> destroying the doodles in the real world** fore teleporting to the cool world to **send back any objects. Occasionally. y may encounter a 'rogue doodle\* which sprays out bullets - shoot It before it shoots you.**

# **LEVELS 7 & 8 THE OCEAN CASINO**

**II you aren't using any sort of cheat mode or POKEs, you'll probably start to regret it nowt It is essential to spend all of your time in the real world, seeing oft the relentless doodles. Only teleport to the cool world if an object has been taken through a vortex. Here you'll**

> **encounter a man-sized doodle which will follow you around the level at an incredible speed: your only hope Is to shoot il at the earliest opportunity. Oh, and take care in the real world, as there are dozens of dead ends to get stuck in. Ultimately, if in doubt, consult the scanner at the bottom of the screen to find your way around. Not surprisingly, the final level is a nightmare to complete. As with**

world to prevent the number of doodles increasing. It's worth collecting a few bonuses here too, as the extra lives and energy are particularly useful at this stage. If you spot a flashing red ink blot, shoot it immediately, **ly turn into the nasty red blobs which as** steal the objects. When the time limit reaches zero **you'll have to tackle one final doodle, which looks rather like a very old Bernie Clifton (complete with squawking bird). Destroy him and victory is yours.**

**And still there's no sign of Kim Basinger.** 

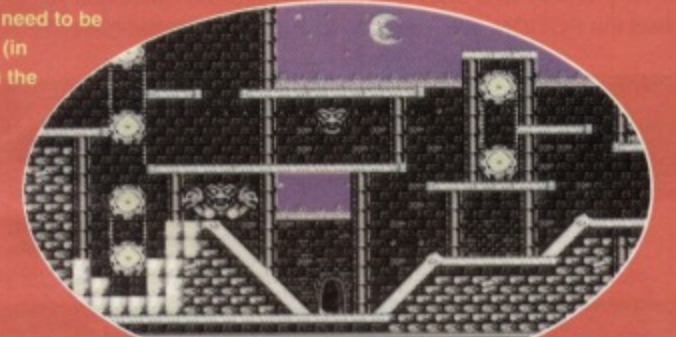

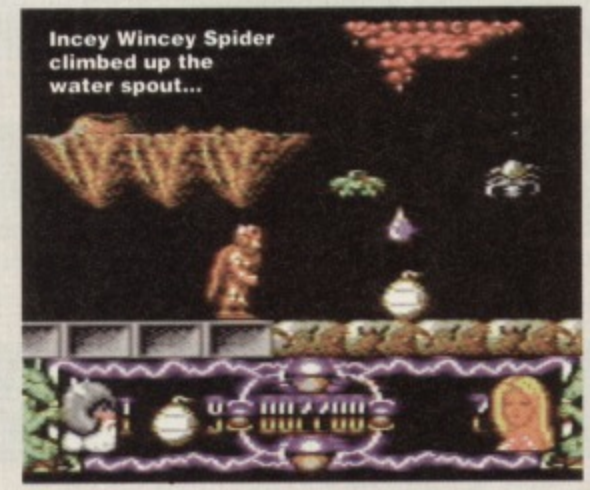

**B\$="N" THEN POKE 550,206** 5 INPUT "1 MAN TO SAVE Y/N"; C\$: IF C\$="N" **THEN POKE 555,22 6 POKE 157,128:SYS 516 10 DATA 032,086,245,169,018,141,207,003 11 DATA 206,208,003,096,087,065,080,169 12 DATA 032,141,013,010,169,002,141,014 13 DATA 010,076,230,003,169,173,141,238 14 DATA 142,169,173,141,238,141,169,001**

15 DATA 141,002,114,076,013,008

# **DELIVERANCE** (POWERPACK 42)

If the stack of sound advice we gave you in CF45 wasn't enough to keep you cheat-crazy crazies happy, here are a couple of codes (sent in by Richard Beckett) for maximum lives and fairies: LEVEL 2 - RAEOWEH2 LEVEL 3 - ABVLREYS

# **SPONDULICHS, POKES, list**

We're atter the conthing which you think the atton **cheats, in tact anything which you think the CSA** public would find useful. If you know the location of **that elusive secret room. It you know a cheat Which will make a genie Infinitely easier, tet us know!** Simply stuff your stuff into an envelope, then post it **to: Andy Roberts' Gamebusters, Commodore** Format, 30 Monmouth Street, Bath, Avon BA1 2BW. **0001 10fget to include your lull name arid address.** along with a packet of fig rolls.

**\_..ICOMMODORE FORMAT 5C November 1994**

# **GAMEBUSTERS 29**

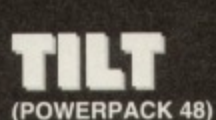

**If you're after a little bit** more than a cheat listing, **good old Richard Beckett is back again with another handsome batch of tips for wouldbe Tilters. Take it away, Richla-**

**• Try and stay in the centre of the passageways. as this makes it less likely for you to crash while turning corners.**

**• Don't move unless you're turning a comer, as this will usually result in a deadly collision.**

**• When approaching a corner (sounds like the Highway Code - Dave), turn slightly in advance to**

**allow,for the ball's inertia. • Also, open gates in advance so that the ball doesn't** collide with a **half-open or hall-closed gate. • Be especially**

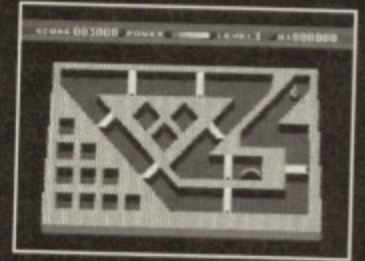

**cautious when** It's a-maze-ing. I'm really sorry. **on back-up power, as**

- **one crash will finish you off for good.**
- **Power can be gained from each gate passed, as well as for the distance covered through the maze.**

**Have a ball in a maze. Or guide a**  $\bullet$  speed traps (*it* s *lift inglinal* code<br>ball through a maze. Or something. *again – Dave*) appear from level two **:MO :1111.1 Alhe onwards\_ When they are white they are dangerous. when they are black it is**

**sale to pass. To slow yourself down, move backwards and forwards. • When the ball becomes bigger, accurate movement is even more important as there Is less room for movement between the ball and the walls.**

**• Level advancement is as follows: when you have completed the lour mazes of the first level\_ one of the gates in each maze is removed and a speed trap is added. This**

**happens until level five, where there are a maximum of four speed traps. On levels six through to** 10, the ball grows in size each time. From then on, all

**levels are the same as level 10. • If you have an Action Replay cartridge, you can use the Sprite Killer to disable the collision detection (which makes things much easier). If not, just use this Warren Pilkington listing to storm through all the levels. Simply select the 'No Collisions' option for no hassles or. If you fancy a little challenge, just opt for infinite power.**

**0 REM TILT CHEAT BY WAZ** 

**1 FOR X.516 TO 556:READ Y:C.C4.Y:POKE X,Y:NEXT**

**3 MNPUT °INFINITE POWER Y/NuiA8tIF AS="N"**

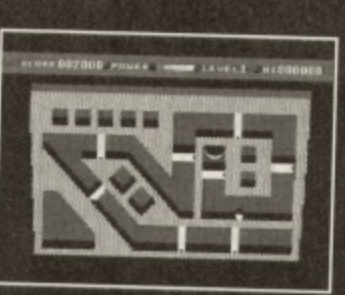

**It's a pity we've already done the** "it's a-maze-ing" **gag, it's Just about the only thing you can say about these screenshots. They're great, and all, but at the end of the day they're Just pictures of mazes. Ho-hum.**

INPUT "NO COLLISIONS Y/N"; B\$: IF B\$="N" **THEN POKE 550,8**

**5 POKE 157,1283SYS 516**

**10 DATA 032,086,245,169,019,141, 207,003 11 MICA 206,206,003,096,097,065, 090,169**

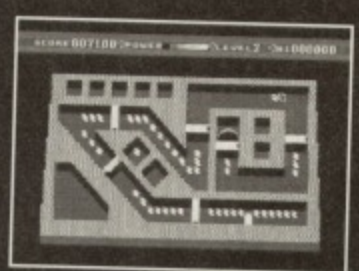

**4**

**12** It's more of a labyrinth, really.

**BEEK** 

■ 事 章

**第四章 THE R** 

**DATA 032,161,013,010,169,002, 141,014 13 DATA 010,076,230,003,169,096, 141,217 14 DATA 110,169,000,141,145,093, 076,027 15 DATA 008**

**13 DATA 116,169,192,141,226, 116, 104,173 14 DATA 013,220,096,087,065,090,169,173 15 DATA 141,173, 093,169,096,141,172,081**

**16 DATA 076,001,008**

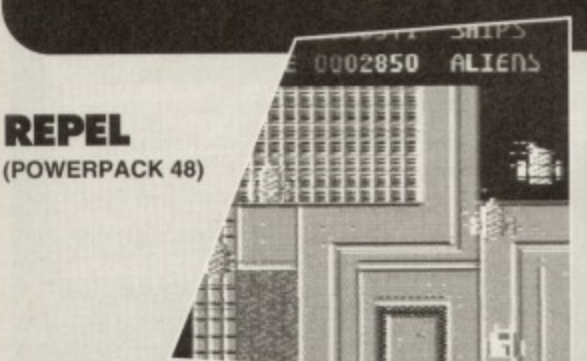

# **Time for a nice cup of coffee.**

**Swash, buckle, hack and slash your way through the entire game wilh considerable ease simply type in the following listing POKE and RUN it for infinite lives and time**

**0 REM REPEL CHEAT BY WAZ**

1 FOR X=49165 TO 49215:READ Y:C=C+Y:POKE **X,Y:NEXT**

**2 IF C<>5816 THEN PRINT "DATA ERROR": END** 3 INPUT "INFINITE LIVES Y/N"; A\$: IF A\$="N" **THEN POKE 49204,206**

**4 INPUT "INFINITE ENERGY Y/N";BS:IF 13\$."N" THEN POKE 49209,166**

**5 PRINT C1IRS(147):"PRESS A**

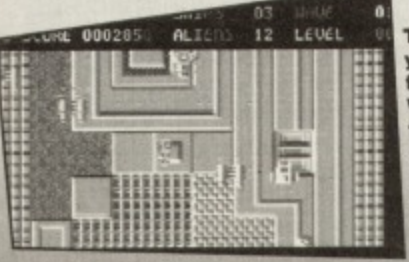

**There was a from Dundee, Who decided to rent a camper van, it was.- I'm** sorry, where **WAS 17**

**KEY TO RESET, THEN SYS 49165 TO START" 10 DATA 032,086,245,169,032,141,084,003 11 DATA 141,005,003,169,192,141,006,003 12 DATA 076,167,002,072,169,051,161,225**

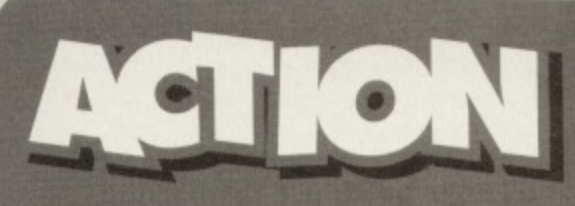

**It's another grand selection of cheats designed spec for use with that wonderful Invention** wn as the Action Replay Cartridge. To use them **simply freeze the game, press E to enter The POKES, then press F3 to restart the game. A big thank you, as always, to Warren Pilkington for sending them in.**

### **WIZARD'S PET**

**POKE 29733,173 POKE 31001,234 POKE 31002,234 POKE 31003,234 Infinite hocus**

### **CITY BOMBER**

**POKE 48787,173 POKE 48531,173 POKE 36336,1**

**Infinite lives P1 infinite lives P2 One man to save**

**TILT POKE 29511,96 POKE 25062,0**

**Infinite power No collisions**

### **REPEL**

**POKE 29573,173 POKE 26365,96**

**Infinite lives Infinite energy**

**-N1111.' )111**

**2 IF C4)4059 THEN PRINT "DATA ERROR" :END THEN POKE 545,173**

**6 POKE 198,0:WAIT 198,1:SYS 64738**

**In case you haven't strayed into this part of the mag before, the concept is simple: you play a game, you get stuck, you write in for help, and our Andy comes to the rescue. That's the theory,** 

**Dinner, dinner, dinner...** 

**•U•R•U•L•L•D•stand on lift • use LiFr KEY • U • R • R •D•R•R•R•D•L•L•L• D•L•L•climbDOWN•L•L•L•L •L•L•L•L•L•dimblJP•R•R•get LEMONADE • R • R • get FLASHLIGHT • L • L • L • L • climb DOWN • R • R • use PASS CARD • U • use FLASHLIGHT • L • L • get VIDEOTAPE•Ft•R•R•R•R•U•L•L • use VIDEO TAPE •U•L•L•U• get CUP CAKE•R•R•R•D•L•0•L•get DAGGER•R•R•R•U•R•U•R•get BANANA•L•D•R•U•L•U•get TRUMPET • A • use GAME DISK to finish the game.**

### **anyway...**

# **BATMAN THE CAPED CRUSADER**

**(OCEAN(HIT SQUAD) Stephen Hawker (of no fixed abode, apparently) wrote in for some assistance with this superb arcade adventure. So, here Is the solution for the Penguin plot (with the Joker**

**plot and a handy cheat to follow next month).Frorn the start- L • get FALSE NOSE • D • L • get BATARANG • R • R • get LOCKPICK • R • R • get HAND GRENADE • L • U • L • get CONTROL DISK • U • get SET OF TOOLS • D • L • use SET OF TOOLS • use CONTROL DISK •R•U•U•L•L•getDOORKEY•R•R • R • R • R • gel SWEET • R • get TRANNIES • L • L • climb UP • gel ROPE • R • R • use LOCKPICK • go through door • use DOOR KEY •** go through door • R • U • R • R • get LIFT **KEY • L • L • D • stand on lift • use LIFT KEY •U•R•R•D•L•D•L•getTOAST• get DART •R•R•R•R• get GAMES DISK •U•L•U•L• get FRIED EGG • use ROPE • climb UP • gel MAGNET • use DART • get PASSCARD•D•R•D•R•D•L•L•L**

### **FAST FOOD DIZZY (CODEMASTERS)**

Fancy an Action Replay POKE? Greg Shepherd from Northampton does and he doesn't care who knows. If you'd like infinite lives, simply freeze the game and

# **SUPERCARS**

### **(GREMLIN GRAPHICS)**

**Ivan McCiusky from Dublin is after infinite time, money and damage for this rather enjoyable racing game. Well feast your eyes (and typing fingers) on this splendid array of** cheats and Action Replay POKEs... **When prompted to enter your name at the start of the game, try any Of the following cheats:**

**HARVEY - to start on Class 2 ELLA - to start on Class 3. LOADED - to start with E500.000.**

**FONDLE - to fondle the shop girl (for a price). Alternatively, use an Action Replay to enter: POKE 10829,173 POKE 10835,141**

**This will multiply any prize money by 10,**

### **SUMMER CAMP (THALAMUS/KIXX)**

**Young Garry Irwin from County Limerick is having a little bit of trouble with the second level of this trek through Camp Wotadump. In particular, he can't get the ACME crate on the screen with the ghosts that disappear into the walls (even using the CALAMITY cheat mode for infinite lives). Basically, there is a particularly awkward series of jumps to navigate in order to get It. No tricks, no tips, just skill. There's no substitute for practice, so keep trying.**

> **enter: POKE 17783, 173.** It couldn't be simpler **(well it could. but let's not be pedantic, eh?)**

**Dizzy, eh? What a love.**

## **DRAGONS LAIR 1 & 2 (ENCORE)**

**Ian Richardson, from Bromsgrove, wrote in for cheats for both the Dragons Lair games. And here** are a couple of listings for infinite lives. They work fine on the original versions and should, fingers crossed, work on the Encore re-releases too. 0 REM DRAGONS LAIR CHEAT

1 FOR X=49152 TO 49225:READ Y:C=C+Y: **POKE X,Y:NEKT**

**2 IF C<>8477 TEEN PRINT "DATA ERROR':END 3 POKE 157,128:SYS 49152**

**10 DATA 169,001,168,170,032,186,255,169 11 DATA 000,032,189,255,032,213,255,162 12 DATA 025,189,040,192,157,096,001,202 13 DATA 016,247,162,006,189,066,192,157 14 DATA 156,008,202,016,247,076,032,008 15 DATA 120,162,002,189,119,001,157,245 16 DATA 069,202,016,247,076,001,068,169** 17 DATA 165, 141, 229, 015, 076, 000, 012, 076 **18 DATA 111,001,165,010,240,250,076,096 19 DATA 001,256**

0 REM DRAGONS LAIR 2 CHEAT

1 FOR X=49152 TO 49220:READ Y:C=C+Y: POKE X, Y:NEXT

**2 IF C<>7747 THEN PRINT "DATA ERROR"IEND 3 POKE 157,128:8Y5 49152**

**10 DATA 169,001,168,170,032,186,255,169 11 DATA 000,032,189,255,032,213,255,169 12 DATA 096,141,045,009,169,001,141,215 13 DATA 008,162,029,189,039,192,157,096 14 DATA 001,202,016,247,076,032,008,120 15 DATA 072,169,076,141,241,069,169,118 16 DATA 141,242,069,169,001,141,243,069 17 DATA 104,088,076,000,068,169,165,141 18 DATA 016.016,076,000,012**

# **ROBCOCOP**

**(OCEAN/HIT SQUAD)**

**Here are a couple of cheats for Ian Cripps of** Swindon. The Action Replay code POKE 44416, 0 **gives infinite energy. Or try typing SUEDEHEAD on the title screen of level one to load the next part. You could even type DISAPPOINTED to load the bit after that. And you can make the horizontallyscrolling sections easier by holding the keys F, G, H and J while pushing the joystick left/right to magically levitate (hold those keys and up-left/up-right to move down again). CF** 

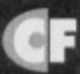

# **PINING FOR A POKE?**

**e to** • It happens to the best of us tr **It you're stuck on any game, no** matter now old, try this fail-safe remedy: get<br>hold of a postcard or sealed envelope, jot down **a postcard or sealed envelops, jot down you're stuck on (including the** er), specify the type of Chest you'd pre **rt of the game you're stuck on, then** along with your name and address to **mmodore Format. 30 Monmouth St von BA1 2BW.**

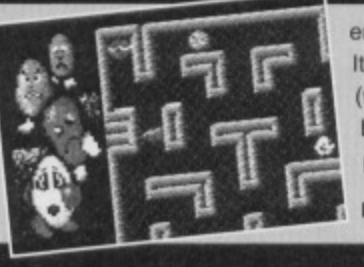

**Ws the beginning of the end for the Machine Language series as Jason Finch ties up all those loose ,ends to bring everything to a neat and tidy<br>conclusion** 

on't all cry at once, but this is the last in the series of Mean Machine Code. We've been through a lot together and we've struggled through the hard times but hopefully you've had a few laughs on the way. Like that time the screen went blank and the smoke started coming out of the back of the computer. Ahh, those were the days.

4 4 '''' 11.1117:411 '1%1

In this final part we'll cover only one new instruction. Though that'll leave you a few short; there are aspects of machine language I'm not going to tell you about - this is meant to be a beginners' course and you don't need any extra hassle. The tact I don't understand them myselt doesn't come into it! No, I jest, it's just unlikely you'll ever need to use them.

# **SPRITE FLIGHT**

Let's start at the beginning with the \*=49152. You know that simply means the code is to be assembled at location 49152 onwards in memory. In this section I'll break the program down into its component parts and explain what they do and why. Remember that the entire program was given last month, or you could just type in these bits to make up one long working program.

 $1000 * = 49152$ 1010 1020 INT? I 1030 JSR \$E20E 1040 JSR SAD9E 1050 JSR \$B7F7 1060 LDA 21 1070 STA SPEEDX 1080 LDA 20 1090 STA SPEEDY

The INIT routine uses ROM calls to read a value placed after a comma in the SYS call, This value is returned in the normal low/high byte format at locations 20 and 21. The machine language then reads in the values and stores them back at locations referenced by SPEEDX and SPEEDY. These are just memory locations and are reserved at the end of the program.

## **MAKESPRITE READJOY**

 $1100$  ;  $1340$ 1110 MAKESPRITE 1 1350 READJOY 1 1120 LDX #0 1360 LDA 56320 1130 LDA #%11111111111 1370 LSR A

1140 MAKESPR1 ; 1150 sTA 932,x 1160 INX 1170 CPX #64 1180 BNE MAKESPR1 The Makesprite routine uses a counter to fill 64

locations from 832 onwards with the binary value %11111111 which is 255 in decimal. This will become the square block sprite that is used by the program.

## **SETUP**

1190 1200 SE7up t 1210 LDA #<150 1220 STA SPRZ/0 1230 LDA #>150 1240 STA SPRXHI 1250 LDA #120 1260 STA SPRY 1270 LDA #7 1280 sTA spRcoL 1290 LDA #(832/64) 1300 STA 2040 1310 LDA #1 1320 STA 53269 1330 JSR \$E544

The bit of SETUP code stores a number of values in machine language variables. Of course, variables don't really exist in the true sense of the word; they are memory locations used by the program. The fact you've given them a label is irrelevant, you could equally do something like STA SC539 but labels mean you don't have to know the exact number. The assembler works it out.

Lines 1210-1260 deal with the horizontal and vertical position ot the sprite, lines 1270- 1280 with the colour and lines 1290-1300 with the definition. The 832/64 is the calculation for the sprite pointer. The final three lines switch the sprite on and clear the screen using a built-in ROM routine at \$E544.

1380 BCS READ1 1390 PHA 1400 JSR JOYUP 1410 PLA 1420 READI 1430 LSR A 1440 BCS READ2 1450 PHA 1460 JSR JOYDCWN 1470 PTA 1480 READ2 1490 LSR A 1500 BcS READ3 1510 PHA **1520 JSR JoyLerr** 1530 PLA 1540 READ3 ; 1550 LSR A 1560 BCS READ4 1570 PHA 1580 JSR JOYRIGHT 1590 PTA 1600 READ4 1610 LSR A 1620 Bcs READ5 1630 PHA 1640 JSR JOYFIRE 1650 PTA 1660 READ5 ; 1670 JSR POSITION

**11E01111 4**

1690 311P READJOY

It's big and meaty; it's the main loop. You may find this routine useful for your own programs, It reads the joystick at line 1360 and then shifts the bits along.

**MACHINE CODE 31**

 $\bigoplus$ 

r

# **IT'S BUGGED**

**Remember that wonderful sprite routine I ge you on the Proggy Selector? Well, this month we'll take a look at that and see why it all works. It uses a lot of the instructions you have learned and therefore is a good place to end the serie In the meantime, you will hopefully remember the short assembly language program that I gave to demonstrate Indexed addressing. The one that allegedly cleared the bitmap screen. Of course, you all noticed the somewhat accidental bug in it - line 240 should in fact read BNE LOOP-3 instead of lust BNE LOOP. But unie you're a complete lemon you will have work** hat one out for yourself.

# **32 MACHINE CODE**

checking whether each one is set or clear. It does this by shifting them into the carry flag and then checking the status of that. You will need five routines called JOYUP. JOYDOWN. JOYLEFT, JOYRIOHT and JOYFIRE as well. The jump to the POSITION routine at line 1670 simply repositions the sprite on the screen after any movement that has been done\_ You wouldn't need that in a normal ioystick reading routine.

# **POSITION**

1690 1700 POSITION ! 1710 LDA #0 1720 RASTWAIT 1730 CWP \$D012 1740 ENE RASTMAJT **1750 LDA SPRXLO** 1760 STA 53248 **1770 IDA SPRXHI** 1780 STA 53264 **1790 LDA SPRY 1800 SPA 53249 1810 LDA SPRCOL** 1820 SPA 53287 1830 RTS

The POSITION subroutine takes the values from SPRXLO and SPRXHI and stores them in the horizontal position register for sprite zero (53248) and the MSB register (53264). If you're using more than one sprite you would have to use a more sophisticated method for storing the high byte. The vertical position is taken from SPRY and stored in the appropriate register (53249), as is the colour information; it's taken from SPRCOL and stored in the colour byte for sprite zero (53287)

The less-than-fancy loop at the start. RASTWAIT, waits for the raster scan line to stop drawing the main display. This simply means your sprite won't flicker or wibble as you move it around. Technical, sweetie, technical You see, the computer could have drawn half of your sprite before you decide to move it left. Then the bottom half appears a bit to the left of the top half on your display. Not good.

# **JOYUP**

1840 1850 JOYDP I 1860 LDA SPRY 1870 SRC **1880 SEC SPEEDY** 1890 CMP #50 **1900 BCS JOYMP1** 1910 LDA #50 **1920 JOYUP1** 1930 SPA SPRY 1940 ars

The JOYUP subroutine is called when the computer detects you've pushed the joystick up, funnily enough. It reads in the SPRY value and subtracts SPEEDY from it. With any luck you'll remember that the SEC in line 1670 is necessary to make the subtraction at line 1880 correct, It then checks this value against the decimal 50 and if it is greater than or equal to 50 it branches to JOYUP1 where the new value is stored back to SPRY. Eventually the SPRY value is stored at location 53249 (see the POSITION subroutine) which results in the sprite being repositioned on the screen. If it happened that pushing the joystick up would have taken SPRY below 50, the code simply ensures that doesn't happen; the LDA #50 in line 1910 takes care of that.

# **JOYDOWN**

**1950 1960 JOYDOWN 1 1970 LDA SPRY** 1980 CLC 1990 ADC SPEEDY **2000 CHP 8230** 2010 BCC JOYDOWN1 2020 LDA 1229

# *NOP INSTRUCTION*

**What may at first strike you as a u instruction Is MOP. It stands for No OPeration and simply means the computer does nothing for two cycles, or two millionths of a second., Building up a timing loop with these things going to fill the memory, okay, so don't even think about Id NOP will come in useful when you start playing about wrth raster interrupts and I've explained it here just so that you know why they appear when you see them. It is usually used so that colour Oars and scrolling bits of the Sc don't flicker. Timing is all important, and ir that helps solve many of the problems.**

**2030 JOYDOWN1 ; 2040 SPA SPRY**

**2050 RTS**

Working in much the same way as JOYUP. this subroutine is called when the joystick has been pushed in the down direction. This time, however, SPEEDY is added to SPRY. The intention is that SPRY should never be more than 229 and therefore if it is less than that value the code will simply go ahead and store it back. If it ends up being 230 or more, the branch at line 2010 will not occur and the value 229 will be stored instead and everyone's happy.

# **JOYLEFT**

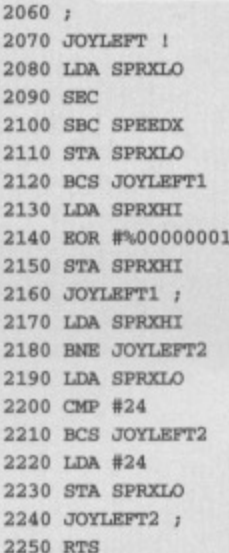

The JOYLEFT routine is hideously complicated in comparison with JOYUP and JOYDOWN. II you know anything about sprites, you should know that there is a line down the right hand side of the screen called the MSB line. You can't actually see it, but it exists. If the sprite crosses from the right hand side of the line to the left of it when you move the joystick, the computer has to update the high byte of the sprite's horizontal position as well as the low byte.

Lines 2080-2110 subtract SPEEDX from SPRXLO and store the new value back. If this has not resulted in a negative answer the routine will branch to JOYLEFT1. When I say a negative answer, I actually mean looping back to 255. You know that if you subtract 1 from numbers the computer stores ..,3,2,1,0,255. 254,253,.. and continues doing

that loop. If the branch doesn't take place, then the value has looped from 0 to 255 which means the sprite has crossed the invisible MSB line. Shock horror. So lines 2130-2150 flip the appropriate bit of the high byte to show this has occurred.

Lines 2170-2180 check which side of the line the sprite is now on. If it's on the right, SPRXHI will be one, and the branch will go to JOYLEFT2 which simply returns from the subroutine. No further checking of how far left you have made the sprite go is necessary. On the other hand, if you're on the left side of the MSB line, lines

2190-2230 make sure the sprite isn't pushed so far left that it disappears off the left of the screen. Useful.

# **JOYRIGHT**

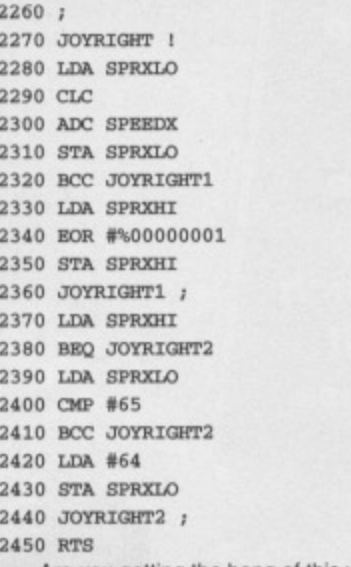

Are you getting the hang of this yet?

# **JOYFIRE**

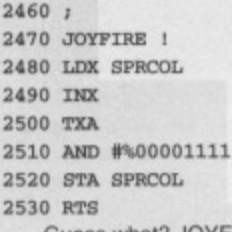

Guess what? JOYFIRE is called when the joystick fire button is pressed down. It reads the sprite colour into the X register and then adds one on to it. This value is transferred into the accumulator at line 2500. Line 2510 makes sure we only gel the first four bits which restricts the value between 0 and 15. This is not strictly necessary but is useful in many areas. The value is stored back at line 2520, from the accumulator.

# **VARIABLES**

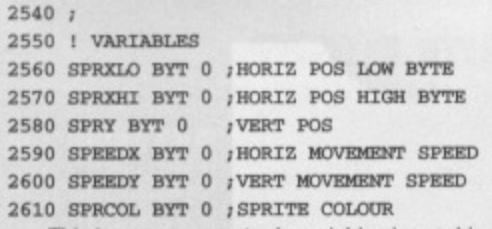

This is an easy way to do variables in machine language. Obviously they're not, strictly speaking, proper variables, but they do the same job. You use memory locations referenced by labels to **make life even easier**

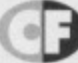

# **T** NEXT MUNF?

**Something tells me there isn't going to be any more of this series next month so I'm afraid that's II folks. Assuming I've done my job properly and you're not a plum tomato, you should be able to grasp at least the basics of machine language. You need to experiment with the commands you've learned and keep disassembling the routines I give away for free** In Techie Tips. Try to do things where you can **predict what is Illesly to occur and you should have hours of fun,**

**If you've got any follow-up questions to ask** then please direct them to me at Techie Tips. **Also feel free to furnish me with comments on** how the series has gone. Take That and lake care **(well. I had to get them mentioned somewhere!). l'Of**

# **It's time for ihmin a change of pace**

**The video game magazine is dead. Long live THE video game magazine. Ultimate Future Games is about to bring you the future...**

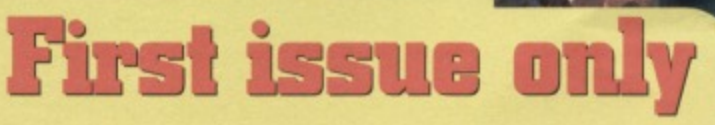

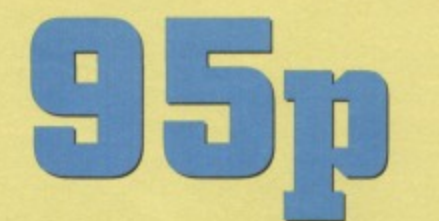

(normal price is £2.25)

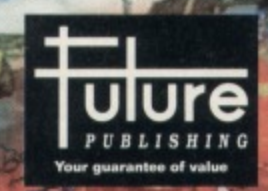

CHECK POINT

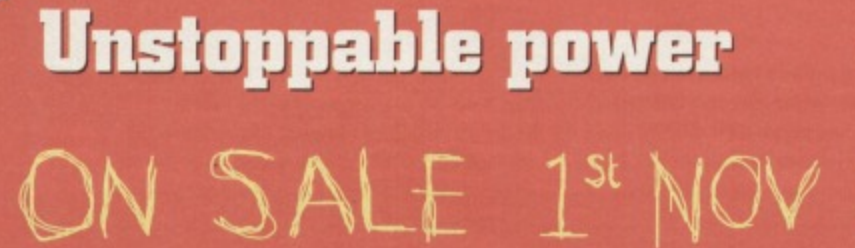

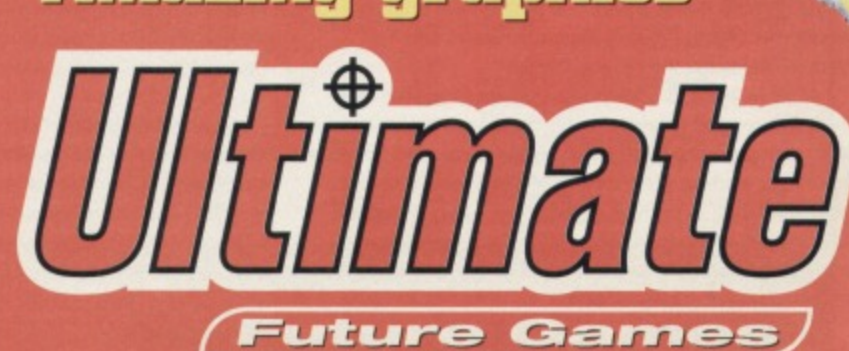

**Meradiole deunss** 

**INTERVIEW**

SO I

**With soundtracks like Smash TV, Lemmings and OutRun Europa to**<br>**his name Jeroen Tel is to C64 games wh John Williams is to films. Jesper Larsen conducts the interview (conducts, geddit?)**

ight, let's get the Dutch clichés out of the way, because in this interview there are going to be no windmills, clogs, tulips or<br>plastic-coated cheese. Nope. We're going to a man responsible for some of the best C64 music. And including the music man responsible for some of the best C64 music - cocasionally release CDs of my own work. Jeroen Tel of the legendary Dutch maestros Maniacs of **1711** 1 am also working on a library-music CD called<br>Noise. He provided the excellent soundtracks for *OutRun* Emotions. Library music is written especially for TV Noise. He provided the excellent soundtracks for *OutRun* Emotions. Library music is written especially for TV<br>Europa, Golden Axe, Smash TV, RoboCop 3, Turtles - programs, commercials, films and other audio-visual Europa, Golden Axe. Small Proprietos by 3. Turtles - Programs, commercially three and other audio-visual trims. In the The Coin-Op. Rubicon and Lemmings to name but a mere products. These projects take up a lot of my time. few. Most of the titles he worked on were in conjunction remaining time I compose and write songs for myself and<br>with the UK programming team Probe, which has now personal experiences. Eventually a lot of these songs will gone quiet on the C64 front. But Jeroen has re-established Maniacs of Noise back in his native Netherlands and is Maniacs of Noise back in his native Netherlands and is lot of different styles - pop, rock, soul, funk, house, rap, once again interested in tackling a few C64-related classical, etc. Too much to mention, really. You will projects. Jesper Larsen of Denmark's Profile **have to listen to understand what I mean**. Entertainment (see Snippets, page 5) prised Tel away from his keyboards long enough to get him to answer of<br>few questions about his career. the United C64 project was Lemmings. Variable was Lemmings. Variable was Lemmings. Variable was Lemmings. Varia

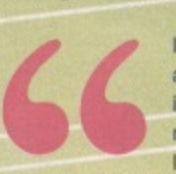

How did the Maniacs of Noise come about and how did they manage to get<br>involved in writing the music for so

I wrote a BASIC music driver which was way too slow. My the best one. For the applause I recorded ourselves a friends liked the music anyway. I did not have enough experience to write a machine-coded music driver then, so I decided to use Soundmonitor. I joined a computer group and wrote the music for a lot of the demos we did.

built in all the effects I needed. I composed around 10 \* lemmings running around. I think Psygnosis was tunes for the PCW show (now the ECTS) in London. impressed in Companies must have liked them because the orders on the C64 Companies must have liked them because the orders came in instantly. From that moment things really took off. I worked for a lot of companies as a freelancer. Most<br>arcade game licences were done through the English arcade game licences were done through the English Mellow the English Mellow the music for at the Mellow in the Mellow in the Audio Maniac will be released to music for at the Audio Maniac will be released so music for at development team Probe Software. I always had the write% more C64 games. Probe, though, do not makaimiimilleited to mall older only. freedom to change the original music. The cames for the C64 any more.

At 18 I moved to England to work for Probe full time which was a good experience, because I got to work with a lot of great guys like Mark Kelley, Steve Crow and Simon Nicol. After working there for six months I moved back to the Netherlands to work as a freelancer again. I founded the company which is the Maniacs of Noise we know today. At the moment I am doing the music for a lot of

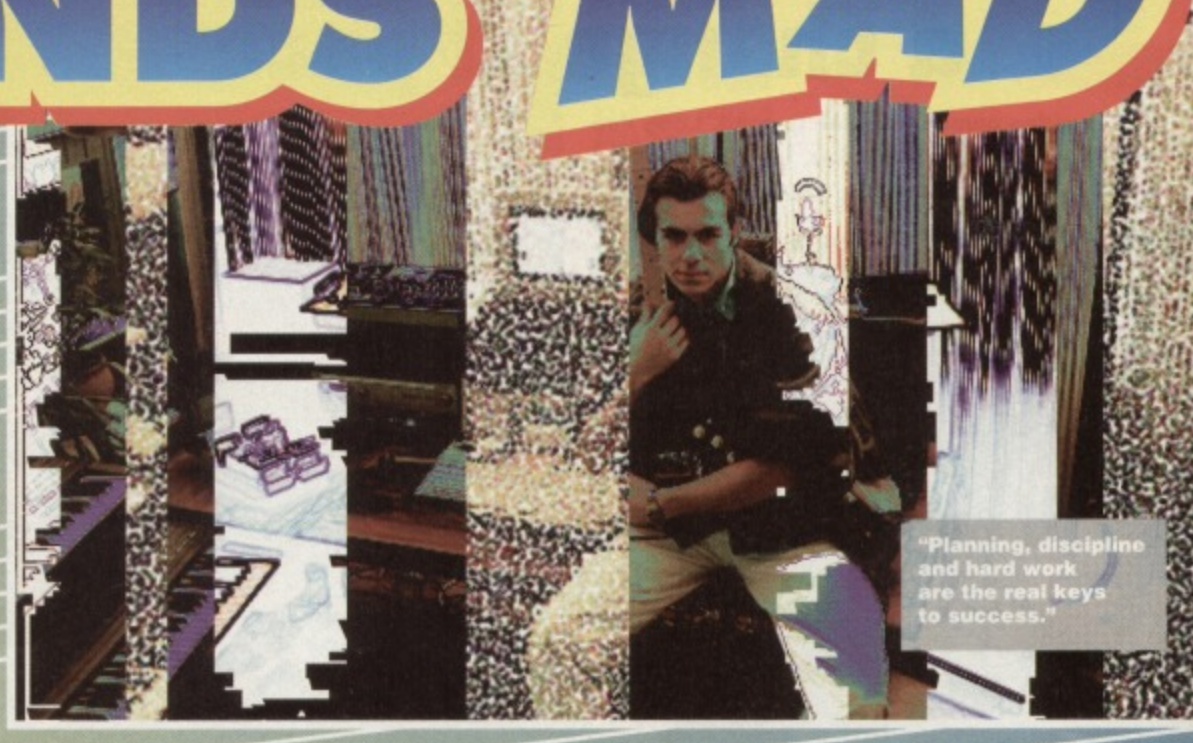

plastic-coated cheese. Nope. We're going to different media - television programs, commercials and<br>be concentrating on music. C64 music. And video games (including CD). I also write songs and

I am also working on a library-music CD called Human personal experiences. Eventually a lot of these songs will be released on an album. My song writing diversifies into a

Your most recent C64 project was Lemmings, written That was a lot of fun to do because, as you said. everybody working on the project was Dutch. We had to create an end-game picture with the four of us (Remi involved in writing the music for so Ebus, Thomas Mittelmeyer, Leon Van Rooli and myself)<br>many UK-produced games? holding a lemming high in the air, with applause in the I started composing music when I was 12. • holding a lemming high in the air, with applause in the intervalse in the couple of times and mixed it down to one big applause and sampled it on to the C64.

Why do you think Psygnosis went ahead with a C64<br>version which was said to be impossible? When I was 14 I met Charles Deenen (then with version which was said to be impossible?<br>Scoop Designs) with whom I founded Maniacs of Noise. Lemmings must have been one of the hardest games to Scoop Designs) with whom I founded Maniacs of Nola" Lemmings must have been one of the hardest games tiall Charles programmed the Maniacs of Noise routine and program properly on the C64, what with all those individual

Are you working on any other projects on the C64?<br>In the near future I will be providing the music for at least

You've talked about starting an independent software company in the Netherlands. What can you tell us? Untortunately I cannot tell you much about it, but we are founding a software company indeed. Money is not all that it takes. Planning discipline and hard work are the real keys to success. 11111.11111.1111

You arranged the music for Turbo OutRun in 1989 and Golden Axe, both written by Mark Helley and Steve Crow. What was that like?

Turbo OutRun took about a month all together. It was a lot of fun, but I recomposed every tune about three times to get it all prefect. I still think it is one of the best audiotracks I ever did on the C64. Golden Axe was a piece of cake compared to Turbo OutRun. It took me one day (or should I say night?) to do the whole thing. Working with Mark and Steve has always been a pleasure. In 1991 I did the music for an NES game called Overlord (the US version of Supremacy) which was developed by the same team.

# What do you think of the C64 market in the UK?<br>The C64 is not very interesting for most software

The C64 is not very interesting for most software companies because there is so much more money to be made by developing games for other more popular formats. Developing for the C64 is more risky than developing for the Amiga or PC.

But why don't companies convert games to as many formats as possible? Is it hard to find programmers? Maybe. It is expensive to hire a programming team. A company would rather buy a finished product than paying for the whole production process.

What needs to happen to give the C64 a second wind? If the C65 went into production, the C64/C65 market would grow immediately. But Commodore doesn't care enough.

Rumours say that Charles Deenan is employed in a TV<br>commercial company in the States. Is that correct? He works for Interplay, a software company in California.

When will the Maniacs of Noise music editor released?<br>The Audio Maniac will be released soon, but it will be

but it will be at least another 10 years before that is fully realised. I think there will always be typical computer-style games around, because some people love the unique simplicity of these games. How do you see computer games developing?<br>In the future games will be playable films,

# **COMMODORE SUPPLIES**

# 

# C64/C128 COMPATIBLE DATA **RECORDER**

Commodore C64/C128 compatible Data Recorders with tape counter, fast forward, rewind, stop/eject, play and record facilities. Supplied complete with lead and ready to plug straight into your computer

**C64/C128 PRINTER INTERFACE** 

The C64/C128 printer interface is designed so that you can connect almost any parallel/centronics (IBM compatible) printer to your C64/C128 computer.

Complete interface with lead and full instructions:- £29.99 inc P&P

## \*\*\*\*\*\*\*\*\*\*\*\*\*\*\*\*\*\*\*\*\*\*\*\*\*\*\*\*

# **COMMODORE SUPPLIES**

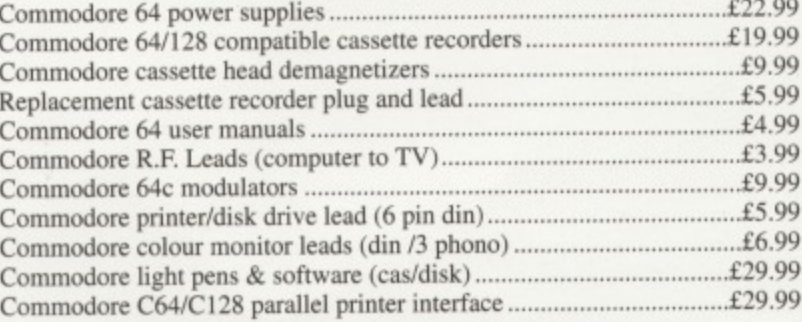

# PRICES INCLUDE POSTAGE, PACKING & VAT ETC.

£19.99 inc P&P

If you would like to be put on our regular mailing list for special offers etc, please write and advise us stating which computer model you have. We also deal with Spectrum, Amstrad, Atari, Amiga and PC Computers.

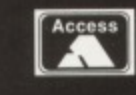

ALL ORDERS SENT BY RETURN: CHEQUES/VISA/ACCESS/PO's **TRADING POST** 

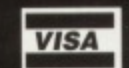

VICTORIA ROAD, SHIFNAL, SHROPSHIRE TF11 8AF TELEPHONE /FAX (0952) 462135

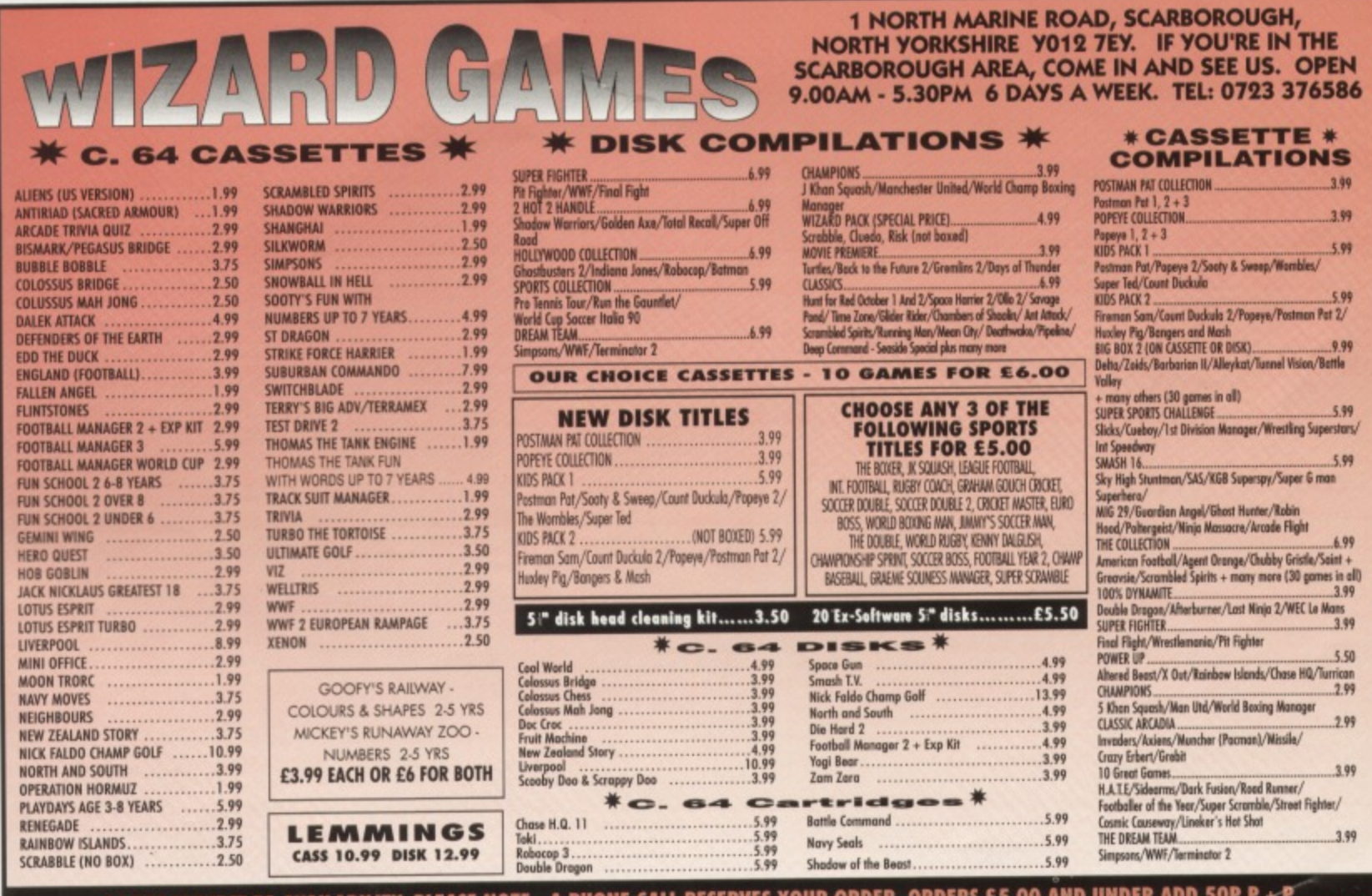

GAMES SUBJECT TO AVAILABILITY. PLEASE NOTE - A PHONE CALL RESERVE<br>CHEQUES + POSTAL ORDERS MADE PAYABLE TO WIZARD GAMES. OVERSEAS CUSTOM ADD £1.00 PER ITEM P+P. PLEASE ALLOW 7 DAYS FOR DELIVERY **SEND SAE FOR FULL LISTS** 

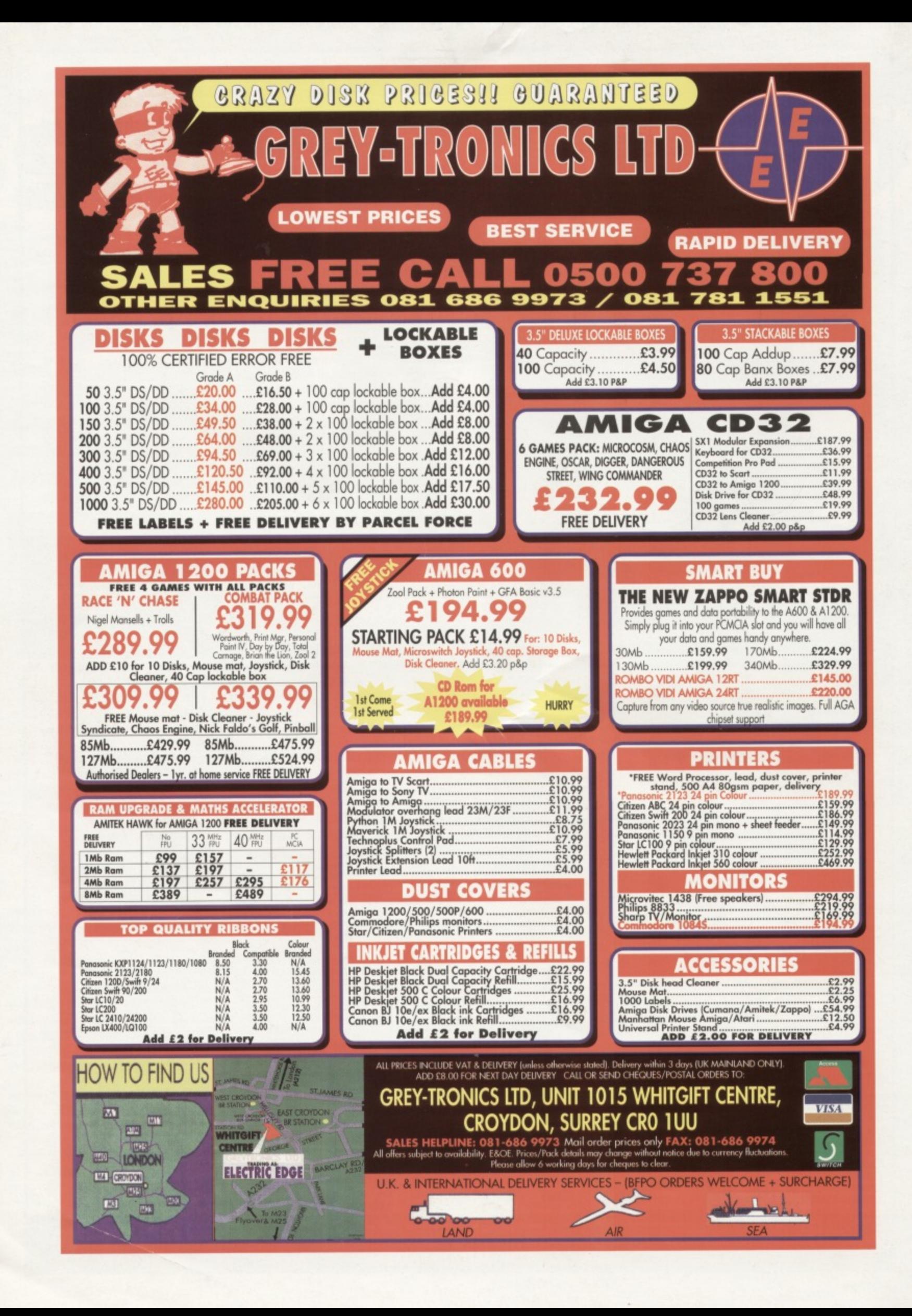